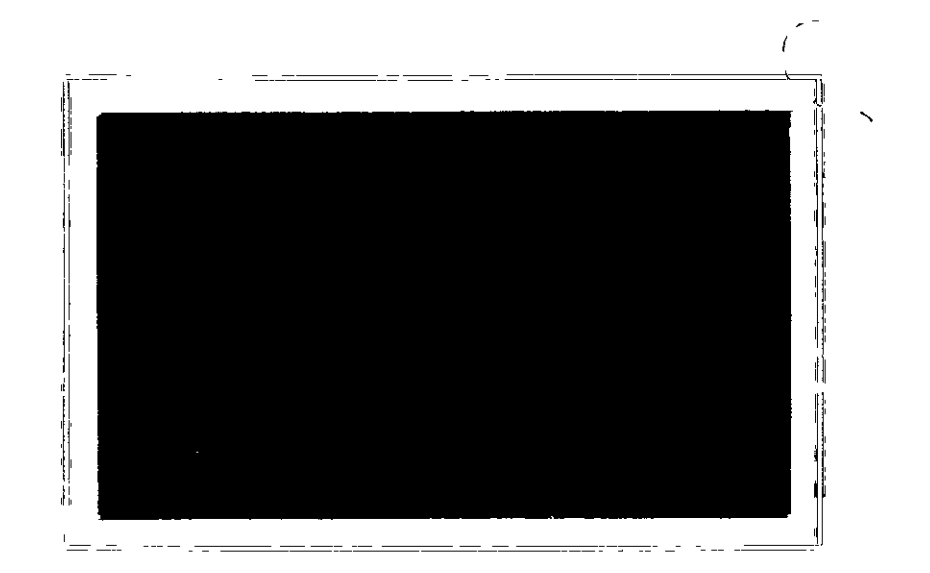

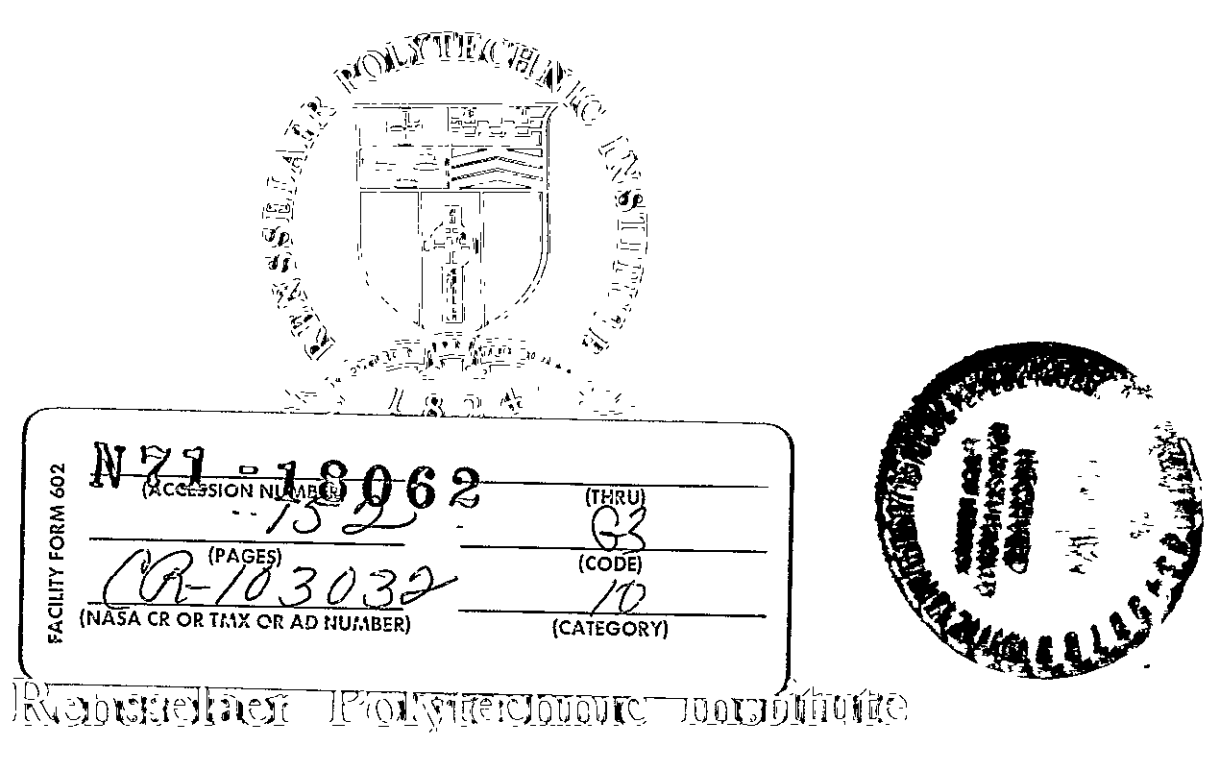

Temp, Nev Fould

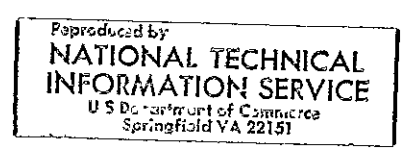

Rensselaer Polytechnic Institute Troy, New York 12181

Final Report - Vol. I

Contract No. NAS8-21131

Covering Period Nov. 4, 1969 - April 4,,1970 NATIONAL AERONAUTICS **AND**  SPACE ADMINISTRATION

Optimal Time Invariant Output Feedback Controllers

by Derek E. McBrinn

Submitted on behalf of

 $\sim$ 

Rob Roy Professor Systems Engineering Division

## NOTICE TO USERS

Portions of this document have been judged by the Clearinghouse to be of poor reproduction quality and not fully legible. However, inan effort to make as much information as possible available to the public, the Clearinghouse sells this document with the understanding that if the user is not satisfied, the document may be returned for refund.\_\_<sub>\_\_</sub> \_\_

If you return this document, please include this notice together with the IBM order card (label) to:

> **Clearinghouse** Attn: 152.12 Springfield, Va. 22151

## CONTENTS

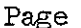

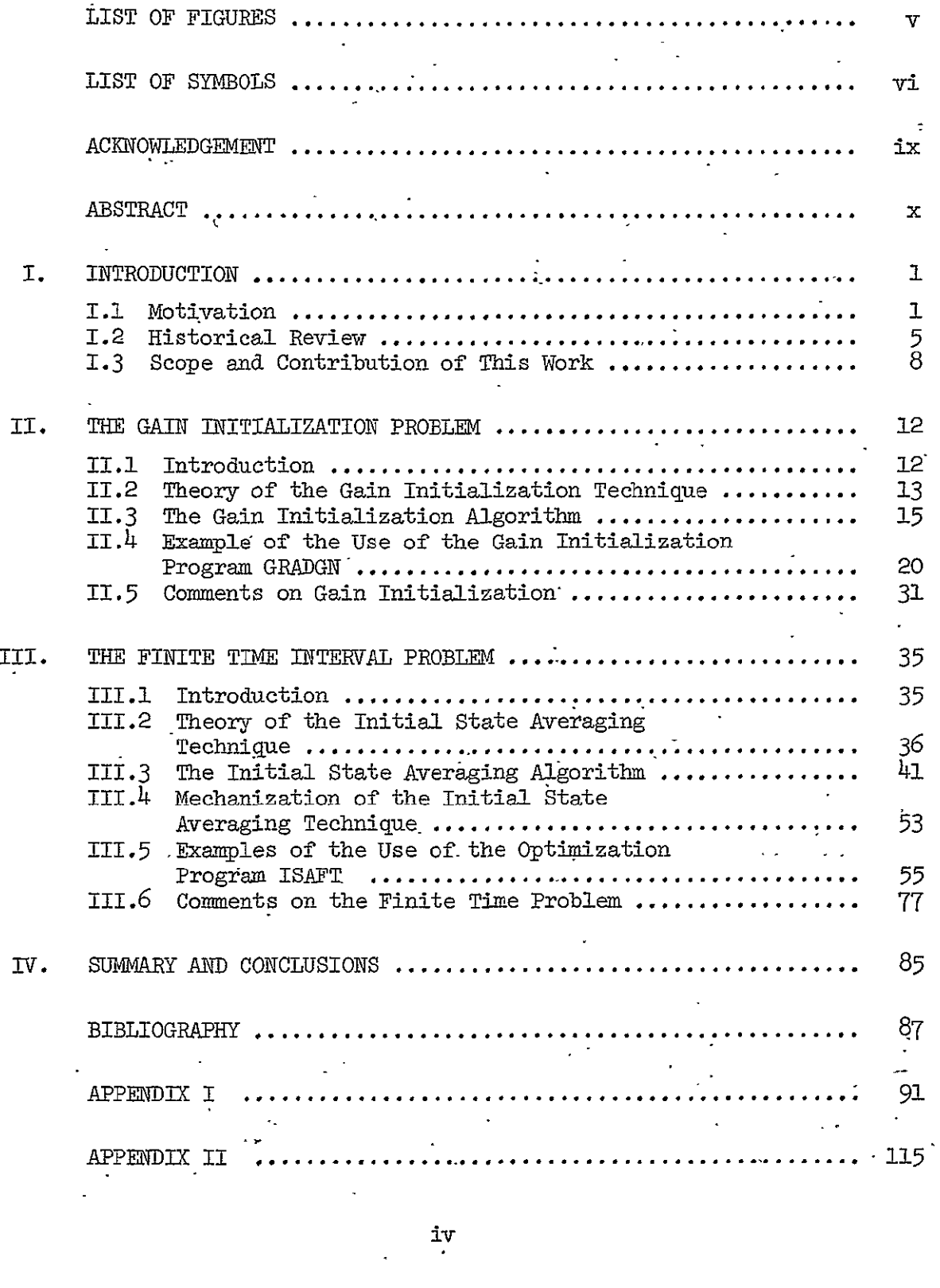

## LIST OF FIGURES

 $\sim 10^{11}$  km s  $^{-1}$ 

 $\mathcal{A}$ 

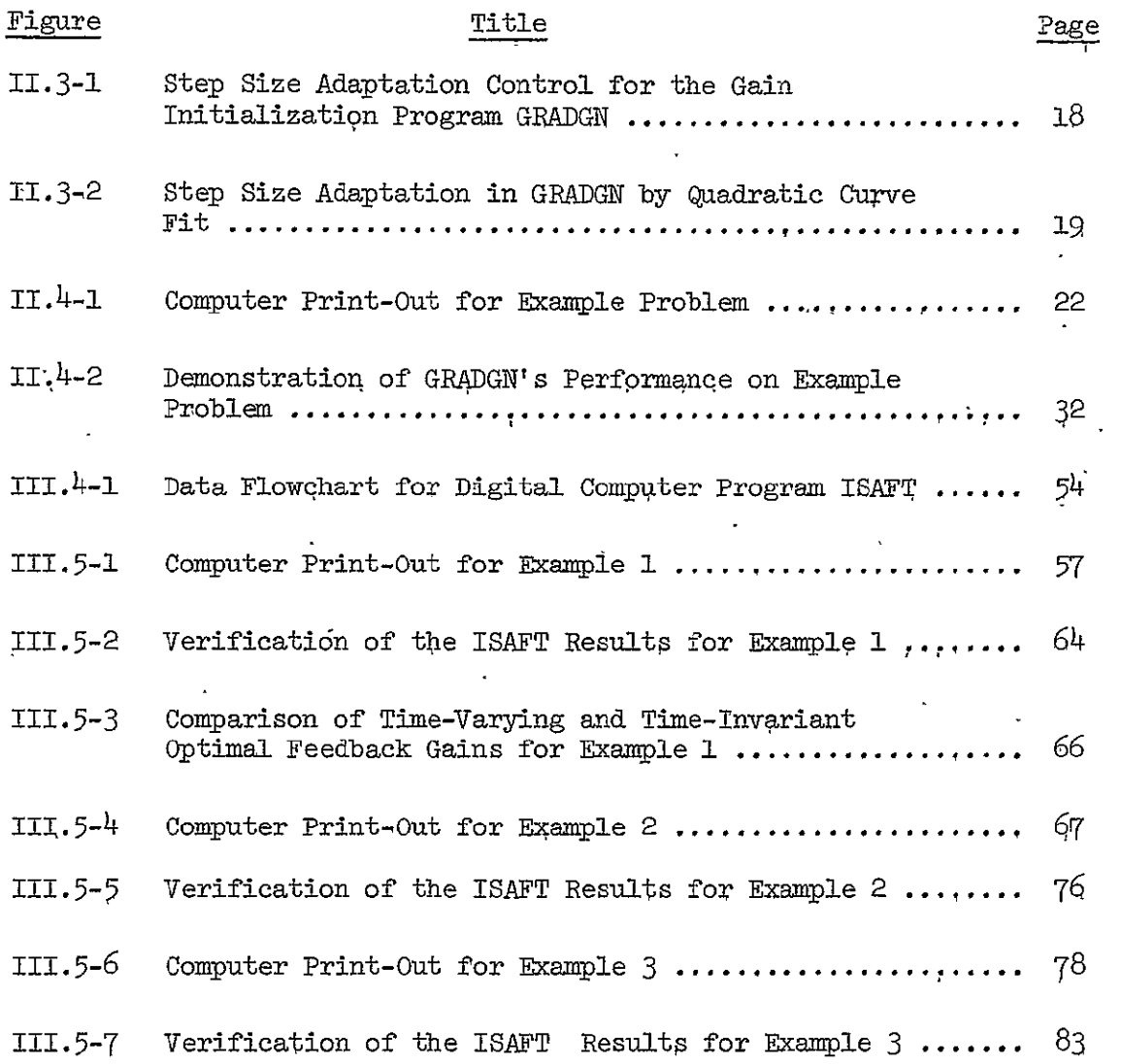

# LIST OF SYMBOLS Page

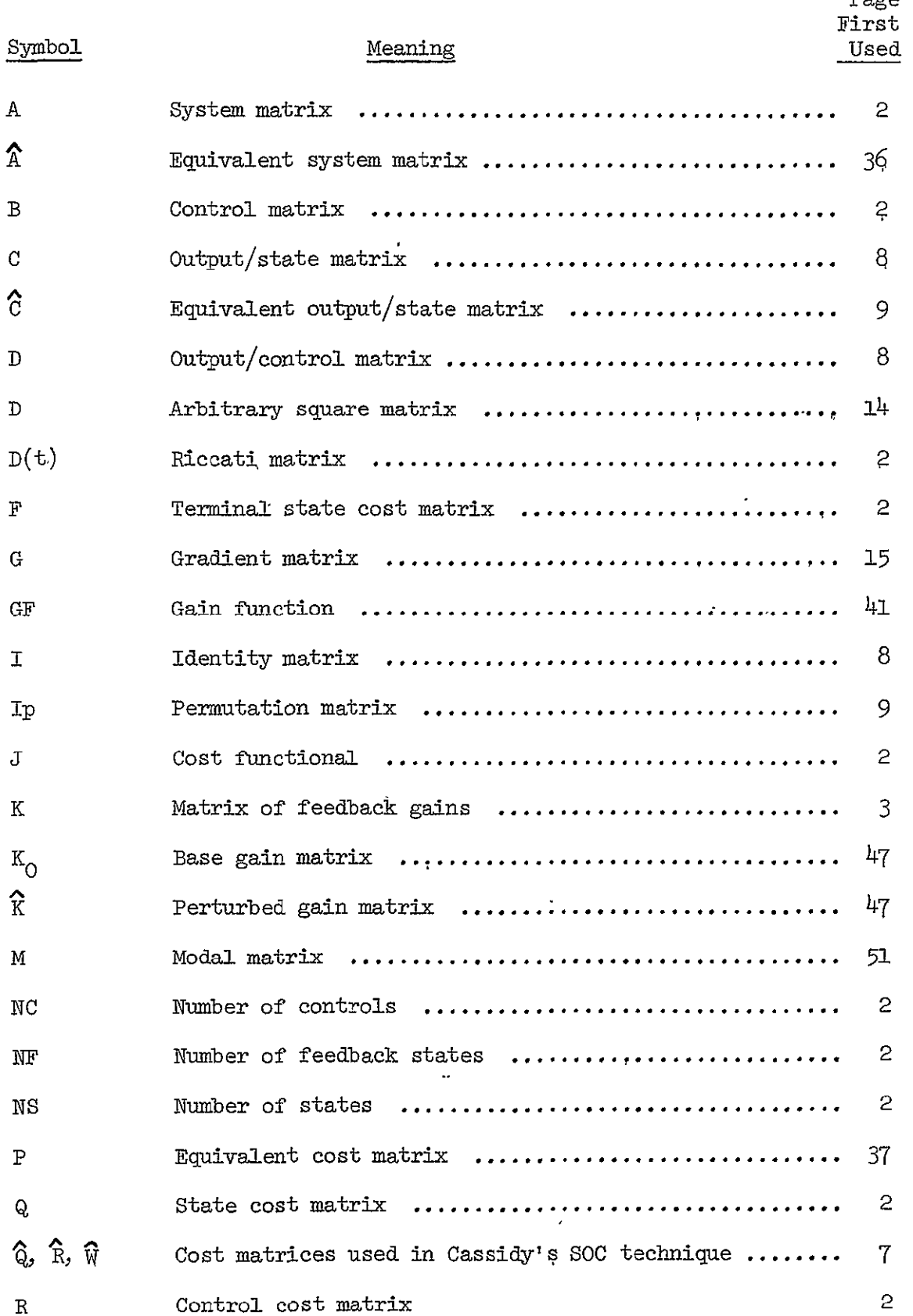

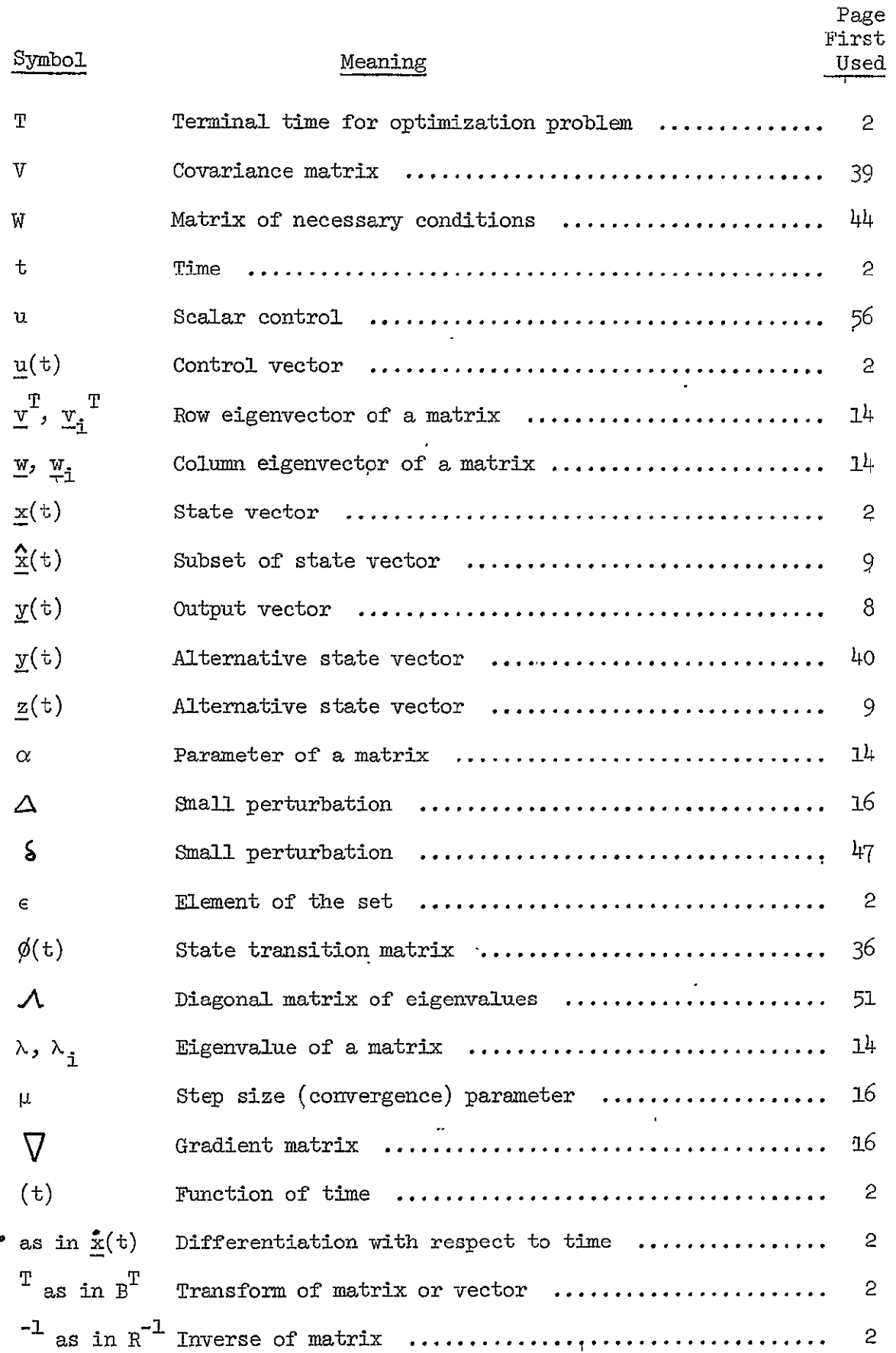

 $\sim 10^7$ 

 $\sim$ 

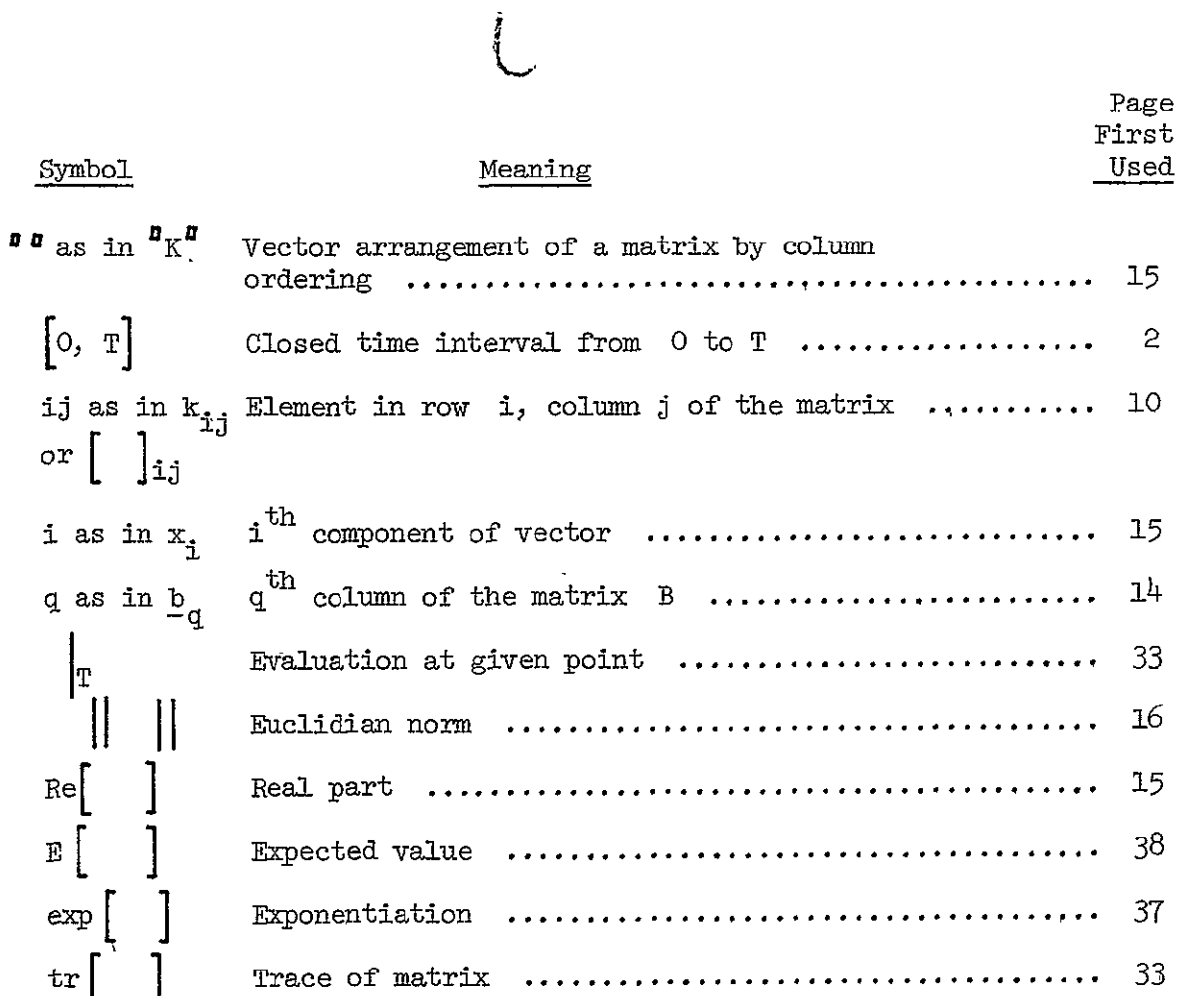

 $\sim 10^{-1}$ 

#### ACKNOWLEDGMENT

The author gratefully acknowledges the advice and guidance given him by his thesis committee in the preparation of this dissertation. A particular debt is due to his advisor, Dr. Rob Roy, strategist extraprdinaire, for a special blend of encouragement, exhortation and counsel. Thanks also go to the author's colleagues at R.P.I. for their willingness to enter technical discussions at any time; Mr. Lutz Willner must be singled out for special mention in this respect.

The manuscript was typed by Miss Kathy Reid, and her skill and patience are much appreciated.

This research was performed at Rensselaer Polytechnic 1nstitute under the sponsorship of NASA Contract No. NAS8-21131. Financial assistance as also received from an N.D.E .A; Title IV Fellowship and from a grant by Ling Temco Vought, Inc.

#### ABSTRACT

The problem of the determination of optimal time-invariant output feedback controllers for linear dynamic systems with quadratic cost functionals is considered. Two distinct cases arise, depending on whether optimization is over a finite or a semi-infinite time interval.

For the semi-infinite time interval problem a gain initialization technique is derived to complement existing optimization techniques. The gain initialization technique determines the feedback gains required to (locally) maximize the system stability. A computational algorithm for the technique is incorporated in a digital computer program, and is used to stabilize a seven state model of a Saturn V booster rqcket.

For the finite time interval problem a technique is derived to (locally) minimize the expected value of the cost functional. The technique uses the concept of Initial State Averaging. A computational algorithm is provided and incorporated in a digital computer program. The technique is illustrated by three examples.

x

#### CHAPTER I

#### INTRODUCTION

## I.1 Motivation

During the past decade much excellent work has been done in the field of Optimal Control Theory. Many books and a great number of technical papers have been published - the Bibliography **of** this report cites only a small portion of the total. Not all of this work has been purely theoretical. A substantial background has been developed in the important practical area of computation and it has for several years been feasible to determine optimal controllers for a wide variety of physical systems.

It would be expected that practical applications of this theory would have appeared in abundance. Optimization is the essence of all good engineering design, and practicing engineers should seize upon any techniques which might aid them in their work. Application of the new techniques has, however, been disappointingly slow. With a few notable exceptions the practical design of control systems has remained based on the transferfunction techniques developed prior to the 1960's.

The explanation of the above paradox is widely recognized. It lies in the nature of the word "optimal", which is meaningless without a criterion of optimality. By and large, control theorists have used criteria of optimality dependent only on the performance of the control system. Design engineers, on the other hand, interpret "optimal" as embracing both system performance and system cost. The difference may be best illustrated by a simple example.

Consider the problem of designing a speed control device for a cheap movie camera. The objective is to ensure that sixteen frames of film are

exposed per second regardless of film tension, state of charge of the motor batteries, etc. The could be interpreted as comprising an example of the state-regulator problem in Optimal Control Theory, with the following. method of analysis. The equations governing the film transportation are determined and linearized to the form

$$
\underline{\mathbf{\dot{x}}}(\mathbf{t}) = \mathbf{A} \underline{\mathbf{x}}(\mathbf{t}) + \mathbf{B} \underline{\mathbf{u}}(\mathbf{t}) \tag{I,1,n}
$$

where  $\chi(t)$  is an NS-vector describing the deviation of the system . from its desired state at time t

- $u(t)$  is an NC-vector defining the control inputs at time  $t$ .
- A and B are matrices whose elements depend on the characterr istics of the system.

A cost functional is formulated having the form

$$
J = \underline{x}^{T}(T) \ F \ \underline{x}(T) + \int_{0}^{T} \left[ \underline{x}^{T}(\boldsymbol{\tau}) \ Q \ \underline{x}(\boldsymbol{\tau}) + \underline{u}^{T}(\boldsymbol{\tau}) \ R \ \underline{u}(\boldsymbol{\tau}) \right] d\boldsymbol{\tau}
$$
 (1.1-2)

where  $T$  is the duration of the scene to be filmed. The objective is to determine the control input  $\underline{u}(t)$  for  $t \in [0, T]$  which minimizes the cost functional J. The positive semi-definite matrices F and Q are chosen to penalize any given control system for the deviations it allows from the desired state. The positive definite matrix **R** is a penalty **4or**  improvident usage of control power (i.e., battery energy). The solution to the problem defined by  $(I.1-1)$  and  $(I.1-2)$  can be shown<sup>2</sup> to be

$$
\underline{u}(t) = -R^{-1} B^{T} D(t) \underline{x}(t)
$$
 (1.1-3)

where  $D(t)$  satisfies the matrix Riccati equation

$$
\dot{D}(t) = -D(t) A - A^{T}D(t) + D(t) BR^{-1} B^{T}D(t) - Q \qquad (I,1+h)
$$

with

$$
D(T) = F \tag{I.1-5}
$$

Defining

$$
K^{T}(t) = R^{-1} B^{T} D(t)
$$
 (I.1-6)

and re-writing  $(1.1-3)$  as

$$
\underline{u}(t) = -K^T(t) \underline{x}(t) \tag{1.1-7}
$$

we see that the optimal control input can be generated as a time-vanying linear combination of all of the states of the system. We note in passing that the less-fastidious photographer, willing to edit a few frames from the beginning and end of each scene and settle for gopd steady statq perfqrmance, would be rewarded by simplification of the controlJer to the  $_{\tt form}^2$ 

$$
\underline{u}(t) = -K^T \underline{x}(t) \tag{I.1-8}
$$

This time-invariant controller would be much simpler to mechanize than that described by  $(I.1-7)$ .

Now consider that speed control of the typical cheap movie camera i achieved by means of a simple flyball governor driving an on/off switch between the batteries and the motor. The flyball governor, invented **1y** James Watt in 1788, was the first widely used automatic feedback controller.<sup>5</sup> In its simpler form it suffers from "hunting" about the set point. In its application to the movie camera it is driven by the single pystem state, motor speed. The single feedback gain can be considered as constant in the vicinity of the set point. It is clear that the flyball governor does not satisfy the requirements for an optimal controller as defined by  $(I,I-T)$ .

Yet the flyball governor is indeed an optimal controller in the best engineering sense. It does an acceptable job at minimum cost. The mechanization of the "optimal" controller defined by  $(I, l-7)$  on the other hand, would be prohibitively expensive. It would require measurement and feedback of all system states. It would also require a digital computer to calculate and store the time-varying feedback gains for each scene to be filmed.

It should be clear from the above that the allowable degree of complexity of a control system is often constrained by considerations of cost. Weight, reliability and common engineering sense similarly often dictate simplicity. What the control system designer wants then is not that system which performs in the best possible manner. Rather he wishes the best possible performance for a given degree of complexity, This problem is considerably more difficult than that defined by **(1.1-1)** and (1.1-2). It must however, be solved if the benefits of optimal control are ever to be realized for the majority of potential applications.

This report considers a portion of the general problem of qptimizatipn within a given degree of control system qomplexity. Only linear systems with quadratic cost functionals are considered. Such combinations may be described by **(1.1-1)** and (1.1-2). The allowable degree of complexity of the controller is assumed to be time-invariant feedback of the system outputs only. The system outputs are those quantities which can be measured, and in most cases provide less than a full description of the system state at any time. The above limitations are those which are normaly appliqd in classical control system analysis techniques. Thus this report seeks to optimize the classical controller, without increasing its complexity.

## 1.2 Historical Review

It is generally conceded that control system design prior to the Second World War was primarily an art. The techniques used were often empirical and thus confined to particular classes of problems. This situation was largely eliminated by the contributions of Nyquist.<sup>6</sup> Bode<sup>7</sup> and Evans  $\frac{8}{100}$  established the theory and techniques of control system design which predominate in practical work even today. These techniques, however, are most suited to the design of relatively simple systems. They work best for systems having a single input and a single output related by a transfer function. Also these techniques are purely analytical and cannot be used to directly synthesize a control system.

The problem of synthesis was first tackled by Wiener<sup>9</sup>, who considered the optimization of linear filters. This work was extended to control systems by Newton) Gould and Kaiser**1,** who, however, still retained the transfer-ftnction approach; their technique was to determine the values of system parameters required to minimize a cost functional for a specific perturbation of the system. It is significant that they made use of the Calculus of Variations in their approach to this problem. The extension to the classical Calculus of Variations provided by Pontryagin's Maximum Principle,  $11$  and the control problem framework provided by Kalman<sup>12</sup> finally brought Optimal Control Theory to maturity. This maturity, combined with the state-variable formulation presented by DeRusso, Roy and Close<sup>1</sup> and the increasing capability of digital computers, finally allowed the determination of optimal controllers for a wide variety of systems.

The early excitment at the disclosure of the ability to compute optimal controllers faded when it was realized that such controllers were very difficult to mechanize. The reasons for this difficulty are twofold. First, an optimal controller requires knowledge of the complete state of

the system. It may not, however, be feasible to measure all system states. Secondly, for finite time duration problems an optimal controller requires time-varying feedback.

There are two fundamental approaches to elimination of the first difficulty. The approach taken by Kalman and Bucy  $13$  was to estimate the unmeasurable states from the (noise corrupted) system outputs or measurable states. This approach was extended by Luenberger14 and again **by Ash15 .**  Estimation of the unmeasurable states allows the mechanization of a regular optimal controller. Note, however, that it addes the complexities of a state estimator to those of the optimal controller.

The second approach to the problem of unmeasurable states is to design a controller which uses only the available information, Such a controller will be "sub-optimal" in the mathematical sense of minimizing a cost functional such as that described by (1.1-2). It may well, however, be optimal in the engineering sense. This approach has been tried by a number of people. Newton, Gould and Kaiser essentially advocated such controllers, but optimized them for specific system disturbances. qonsideration of only a specific disturbance is equivalent to imposing a specific initial condition on the system to be controlled. Max-min techniques were developed in an attempt to eliminate the dependence of the solution on the chosen initial condition. <sup>16,17</sup> In the max-min procedure the maximum system cost with respect to a set of initial conditions is minimiged with respect to the system feedback gains. It still remains to choose an appropriate set of initial conditions. Rekasius<sup>18</sup> circumvented this problem by considering the initial condition giving the maximum ratio of output feedback cost to allstate feedback cost but was still limited to design for this specific initial condition. Levine<sup>19</sup> determined the

6

controller which was optimal in an average sense and computed time varying feedback gains for the case of the finite time-interval problem. For the semi-infinite time interval problem he required his feedback gains to be <sup>20</sup> time-invariant. Cassidy considered the minimization of a modified cost functional having the form

$$
J = \frac{1}{2} \int_{0}^{T} (\underline{x}^{T} \, \underline{\phi} \underline{x} + \underline{x}^{T} \underline{\phi} \underline{x} + \underline{x}^{T} \, \underline{\psi} \underline{u} + \underline{x}^{T} \, \underline{\hat{\psi}} \underline{y} + \underline{u}^{T} \, \underline{R} \underline{u}) \, d \tau \qquad (1.2-1)
$$

where the matrices  $\hat{Q}$  and  $\hat{W}$  were chosen to ensure that the feedback gains for the unavailable states were zero. The resultant feedback gains were again time-varying for a finite time interval, time-invariant for the semi-ihfinite time interval.

It is considered that the approaches used by Levine **and** Cassidy are the most satisfactory of those considered, since they are both completely independent of initial conditions. They both, however, result in timevarying gains for the finite time-interval case. For the semi-jnfinite time interval both give constant feedback gains, but use computational algorithms which require initialization by a set of stabilizing feedback gains.

The problem of determining stabilizing output-feedback gains for complex systems has not, to the author's knowledge, been satisfactorily solved. Koenigsberg<sup>21</sup> has considered local stability maxima, but his computational algorithm is felt to be inefficient. Jameson $^{22}$  and Davison $^{23}$ have shown that as many system roots as there are feedback states can be arbitrarily determined, but the remaining roots are then unconstrained.

A solution to the problem of determining optimal constant or piecewise constant feedback gains for a finite time interval has been derived by

Kleinman, Fortmann and Athans.<sup>25</sup> As with Levine, <sup>19</sup> they considered optimality in an average sense, but confined attention to the allstate feedback case.

## **1.3** Scope and Contribution of This Work

This report considers the determination of optimal time-invariant output feedback control gains for systems which can be described by the equation

$$
\underline{\dot{\mathbf{x}}}(t) = A \underline{\mathbf{x}}(t) + B \underline{\mathbf{u}}(t) \tag{I.3-1}
$$

where  $x(t)$  is an NS-vector describing the state of the system at time t  $u(t)$  is an NC-vector describing the control inputs at time

A,B are time invariant matrices of appropriate order.

It is assumed, without loss of generality, that the system outputs are the first NF states. If this is not the case then a new set of state variables may be obtained as follows to satisfy the assumption. Suppqse that the system described by  $(I.3-1)$  has NF independent outputs  $y(t)$ given by

$$
\underline{y}(t) = C \underline{x}(t) + D \underline{u}(t) \qquad (1.3-2)
$$

We shall require that

$$
\underline{u}(t) = -K^T \underline{y}(t) \qquad (\bar{x}, \bar{y}, -3)
$$

where K is the time-invariant matrix of feedback gains. Thus

$$
\left[\mathbf{I} + \mathbf{D} \mathbf{K}^{\mathrm{T}}\right] \mathbf{y}(\mathbf{t}) = \mathbf{C} \mathbf{x}(\mathbf{t}) \tag{I.3-4}
$$

where I is the identity matrix of order NF. Assuming  $\begin{bmatrix} 1 + DK^T \end{bmatrix}$  to be non-singular gives

$$
y(t) = \hat{C} \underline{x}(t) \tag{I.3-5}
$$

where

$$
\hat{C} = \left[ I + DK^T \right]^{-1} C \tag{1.3-6}
$$

'We note that in most cases **D** will be zero, leaving C equal to **C.** We now form the vector  $\hat{\underline{x}}(t)$  comprising any  $(NS - NF)$  of the  $\underline{x}(t)$  state variables which are independent of the  $y(t)$  variables. We note that such variables must exist since  $\underline{x}(t)$  spans **NS** space while  $\underline{y}(t)$  only spans NF space. Appending  $\frac{\hat{x}}{t}(t)$  to  $\frac{y}{t}(t)$  gives

$$
\underline{z}(t) = \begin{bmatrix} \underline{y}(t) \\ \underline{\hat{x}}(t) \end{bmatrix} = \begin{bmatrix} \hat{c} \\ I_{\underline{p}} \end{bmatrix} \underline{x}(t) \qquad (1.3-7)
$$

where Ip is a permutation matrix describing how  $\hat{\mathbf{x}}(t)$  was chosen from **x(t).** 

It follows that

$$
\underline{\mathbf{z}}(\mathbf{t}) = \begin{bmatrix} \hat{c} \\ \mathbf{I} \mathbf{p} \end{bmatrix} \underline{\mathbf{x}}(\mathbf{t}) \qquad (1.3-8)
$$

i.e.,

 $\ddot{\phantom{a}}$ 

$$
\underline{\dot{\mathbf{z}}}(t) = \begin{bmatrix} c \\ T_{\mathbf{p}} \end{bmatrix} A \underline{\mathbf{x}}(t) + \begin{bmatrix} c \\ T_{\mathbf{p}} \end{bmatrix} B \underline{\mathbf{u}}(t) \qquad (1.3-9)
$$

Thus, from (T.3-7)

$$
\underline{\dot{z}}(t) = \begin{bmatrix} c \\ r_p \end{bmatrix} A \begin{bmatrix} c \\ r_p \end{bmatrix}^{-1} \underline{z}(t) + \begin{bmatrix} c \\ r_p \end{bmatrix} B \underline{u}(t) \qquad (I.3.10)
$$

and z(t) is the desired state-vector having its first **NF** states as the system outputs.

Thus the control inputs  $u(t)$  for the system described by  $(I.3-1)$  are to be optimized over the set

$$
\underline{u}(t) = -K^T \underline{x}(t) \qquad (I.3-11)
$$

where  $K_j$  the time invariant matrix of feedback gains, is constrained to the form NC

$$
K = \begin{bmatrix} k_{1,j} \\ \cdots \\ 0 \end{bmatrix} \qquad \begin{cases} NF \\ \vdots \\ \vdots \\ \vdots \end{cases} \qquad \qquad \begin{matrix} \text{NS} \\ \text{NS} \end{matrix} \qquad (1,3,12)
$$

The cost functional is assumed to be of the form

$$
J = \underline{x}^{T}(T) F \underline{x}(T) + \int_{0}^{T} \left[ \underline{x}^{T}(T) \ Q \underline{x}(T) + \underline{u}^{T}(T) R \underline{u}(T) \right] d\tau
$$
 (I,3-13)

where F and Q are positive semi-definite

R is positive definite

and optimization is over the time interval  $\begin{bmatrix} 0 \\ \end{bmatrix}$ .

Two separate cases are investigated. For the pase where the terminal time T is infinite it is considered that the techniques presented by either Levine<sup>19</sup> or Cassidy<sup>20</sup> are adequate. Both these techniques, however, require initialization by stabilizing feedback gains. In practice, indeed the author has found that feedback gains giving marginal stability may be inadequate, due to numerical considerations. Chapter II of this report therefore presents a computational algorithm designed to find feedback gains of the form given by (1.3-12) such that the system stability is driven to a local maximum. Note that maximum stability is here defined to mean

that the least stable of the system roots is made as stable as possible. The algorithm presented is felt to be superior to that given by Koenigsberg $\top$ in that it is computafionally faster.

For the case where the terminal time  $T$  is finite, an approach is taken similar to that used by Levine<sup>19</sup>, except that the feedback gains are required to be time-invariant. The resulting theory is presented in Chapter III, together with e,computational algorithm to **allow** the getermination of the optimal gains.

It is felt that this report will help to fill some of the gaps in the existing ability to determine practical feedback controllers which are optimal in the engineering sense.

#### CHAPTER II

#### THE GAIN INITIALIZATION PROBLEM

#### II.1 Introduction

The problem of determination of the output feedback gains required to stabilize a dynamic system is an interesting one in its own right. In this report, however, we are concerned with the determination of such gains as a pre-requisite to the application of optimization techniques.

Both Levine<sup>19</sup> and Cassidy<sup>20</sup> have considered the determination of optimal output feedback controllers for linear systems. Both haye derived iterative techniques resulting in time invariant feedback gains when the system is optimized over the semi-infinite time interval  $\begin{bmatrix} 0, & \infty \end{bmatrix}$ . Each technique, however, requires initialization with a set of stabilizing feedback gains in order to ensure convergence of the computational algorithm.

Based on the author's practical experience with Cassidy's technique it appears that an extra requirement on initial system stability may be added when the optimization algorithms are mechanized on a digital computer. It was found that with low order systems (five states or less) marginal stability was sufficient to ensure convergence of the optimization algorithm. When a twenty-one state model of the Saturn V booster rocket was considered, however, initialization by feedback gains giving marginal stability was insufficient to cause convergence. This was judged to be due to numerical truncation resulting from the finite word length in the digital computer. The problem was solved by computing a new set of feedback gains giving better than marginal stability. Re-initialization of the optimization algorithm with the new feedback gains resulted in convergence. It is considered likely that Levine's algorithm would have similar characteristics.

It is clear that practical application of Levine's and Cassidy's techniques requires a method for determination of stabilizing output feedback gains. It would be desirable that the gains give more than marginal stability. A method is described in this Chapter for determination of such gains, when they exist.

## IT.2 Theory of the Gain Initialization Technique

The problem under consideration is as follows. Given the system

$$
\mathbf{x}(\mathbf{t}) = \mathbf{A} \mathbf{x}(\mathbf{t}) + \mathbf{B} \mathbf{u}(\mathbf{t}) \tag{I1, 2-1}
$$

where  $x(t)$  is an NS-vector describing the state of the system at time t

- $u(t)$  is an NC-vector describing the control inputs at time t
- A, B are matrices whose elements depend on the characteristics of the system

with

 $\mathbf{t}$ 

$$
\underline{u}(t) = -K^T \underline{x}(t) \tag{II.2-2}
$$

where K is a matrix of feedback gains such that

$$
\dot{\underline{\mathbf{x}}}(\mathbf{t}) = [\mathbf{A} - \mathbf{B}\mathbf{K}^{\mathrm{T}}] \quad \underline{\mathbf{x}}(\mathbf{t}) \tag{II.2-3}
$$

where K is constrained to the form N<sub>C</sub>

$$
K = \begin{bmatrix} k_{ij} \\ \cdots \\ 0 \end{bmatrix} \qquad \qquad \left\{ \begin{array}{c} \text{NF} \\ \text{NS} \end{array} \right\} \qquad (II.2-4)
$$

how should the feedback gain matrix K be modified, within the constraints of (IT.2-4) to increase the stability of the least stable eigenvalbe of  $(TI.2-3)$ 

The solution hinges on an expression given by Fadeev and Fadeeva $^{27}$ for the sensitivity of an eigenvalue of a matrix to a parameter of the matrix. Given any eigenvalue  $\lambda$  and corresponding row and column eigenvectors  $y^T$  and  $\frac{w}{x}$  of a square matrix D, the sensitivity of the eigenvalue to a parameter **a** of the matrix is given by

$$
\frac{d\lambda}{d\alpha} = \frac{\underline{v}^T \frac{\partial D}{\partial \alpha} \underline{w}}{\underline{v}^T \underline{w}}
$$
 (II.2-5)

We note that  $\underline{v}$  and  $\underline{w}$  satisfy

$$
D^{\mathbf{T}} \underline{\mathbf{v}} = \lambda \underline{\mathbf{v}} \tag{II.2-6}
$$

$$
D\underline{w} = \lambda \underline{w} \tag{I.2-7}
$$

To apply (II.2-5) to the system described by (II.2-3) and (II.2-4) we note that

$$
\frac{\partial [A-BK^{T}]}{\partial k_{pq}} = [0 \quad i \quad k_{q} \quad 0]
$$
\n(II.2-8)\n
$$
p^{th} \text{ column}
$$

 $th$ where  $\frac{b}{q}$  is the  $q^{01}$  column of the matrix B. Thus if  $\lambda_{\frac{1}{1}}$  is any eigenvalue of (II.2-3) and if  $y_i^T$  and  $y_i$  are corresponding row and column eigenvectors we see that

$$
p^{\text{th}} \text{ column}
$$
\n
$$
\sum_{\substack{\lambda_{\hat{1}} \\ \lambda_{\hat{E}_{pq}}} = \frac{v_{\hat{1}}^{\text{T}} \left[ 0 \mid \underline{b}_{q} \right] \cdot 0 \right] \underline{w}_{\hat{1}} \\ \underline{v}_{\hat{1}}^{\text{T}} \underline{w}_{\hat{1}}} \qquad (II.2-9)
$$

The sensitivity of the real part of  $\lambda_i$  to the real feedback gain is simply the real part of the right hand side of  $(II.2-9)$ .  $\mathbf{k}_{\rm pq}$ 

Suppose now that it is desired to decrease the real part of  $\lambda$ . The direction of the steepest descent in feedback gain space is defined by the gradient matrix G where

$$
g_{pq} = \text{Re}\left\{\frac{\partial \lambda_i}{\partial k_{pq}}\right\}
$$
 (II, 2-10)  

$$
p = 1, ..., NP
$$
  

$$
q = 1, ..., NC
$$

## 11.3 The Gain Initializaion Algorithm

A gain initialization algorithm has been derived from the expressions given in  $(II.2-9)$  and  $(II.2-10)$ , and has been incorporated in the digital computer program GRADGN. A listing of the program GRADGN is given in Appendix I. A description **of** the algorithm/program follows.

The algorithm is iterative. It increases the stability **of** the least stable eigenvalue of the system at each step. If, during a given interation a new eigenvalue should become less stable than the one being operated on, this fact is taken into account in subsequent iterations.

Consider the rearrangement of the variable elements of the feedback gain matrix  $K$  into an  $NF \times NC$  vector  ${}^{B}K^{B}$ . The rearrangement is performed **by** column qrdering of **K** so that

$$
K_{pq} = \begin{array}{rcl} \mathbf{a} & \\ \mathbf{b} & \\ \mathbf{c} & \\ \mathbf{d} & \\ \mathbf{c} & \\ \mathbf{d} & \\ \mathbf{d}
$$

The gradient matrix **G** is similarly rearranged giving

$$
G_{pq} = {}^{q}G_{(q-1)NF + p}^{\mathfrak{g}} \tag{II.3-2}
$$

The steepest descent method requires that variations in the gain  $\alpha$   $\alpha$   $\alpha$ <sup>*a*</sup>  $\alpha$ <sup>*a*</sup>  $\alpha$ <sup>*a*</sup>  $\alpha$ <sup>*a*</sup>  $\alpha$ <sup>*a*</sup>  $\alpha$ <sup>*a*</sup>  $\alpha$ <sup>*a*</sup>  $\alpha$ <sup>*a*</sup>  $\alpha$ <sup>*a*</sup>  $\alpha$ Thus

$$
\mathbf{L} \mathbf{L} \mathbf{L} \mathbf{L} = - \mu \mathbf{L} \mathbf{L} \mathbf{L} \mathbf{L}
$$
 (II.3-3)

where  $\mu$  is a positive constant determined by the step size to be taken and  $\boldsymbol{\Lambda} \boldsymbol{K}^{\boldsymbol{\eta}}$  is a variation in the gain vector. Suppose now that we wish to determine the variation  $\mathbf{z}_k$ ,  $\mathbf{z}_k$  in the gain vector  $\mathbf{z}_k$ , required to cause a small negative change  $\Delta$  Re $\{\lambda_i\}$  in the real part of the eigenvalue  $\lambda_i$ . The variation  $\alpha K^a$  may be computed from the relationship

$$
\mathbf{u}_{G}\mathbf{u}^{\mathrm{T}}\mathbf{u}_{\Delta K}\mathbf{u} = \Delta \operatorname{Re}\left\{\lambda_{\underline{i}}\right\} \tag{II.3-4}
$$

When the variation  ${}^{\textbf{G}}\Delta K^{\textbf{G}}$  lies in the direction of steepest descent then, from  $(II.3-3)$  and  $(II.3-4)$ 

$$
{}^{\mathbf{p}}\mathbf{G}^{\mathbf{p}^{\mathrm{T}}} \qquad \mu \, {}^{\mathbf{p}}\mathbf{G}^{\mathbf{p}} = \Delta \operatorname{Re} \left\{ \lambda_{\underline{i}} \right\} \tag{II.3-5}
$$

whence

$$
\mu = \frac{-\Delta \text{Re}\left\{\lambda_{\frac{1}{2}}\right\}}{\left\| \frac{a_{\alpha}^{n}}{\epsilon}\right\|^{2}}
$$
 (II.3-6)

and so

$$
^{\mathbf{u}}\Delta K^{\mathbf{u}} = \frac{-\Delta \operatorname{Re}\left\{\lambda_{\underline{i}}\right\}}{\left\|\frac{\mathbf{u}_{\alpha}\mathbf{u}}{\Delta}\right\|^{2}} \mathbf{G}^{\mathbf{u}} \qquad (II.3-7)
$$

When the variation  $\Delta$  Re  $\{\lambda_i\}$  is sufficiently small the system corresponding to the feedback gains  $({^{\text{F}}K}^{\text{U}}$  +  $^{\text{U}}\Delta K^{\text{U}})$  should have an eigen value whose real part approximates  $Re\{\lambda_i\} + \Delta Re\{\lambda_i\}$ .

It remains to determine suitable values for the step size  $\Delta$  Re  $\{\lambda_i\}$ . It is assumed that in most cases a user of GRADGN will have little idea of what comprises a suitable step size. The step size is therefore varied adaptively based on experience with previous iterations. The initial step size may either be assigned by the user or given a default value of -0.1. In either case the initial step size is used as a program criterion for termination due to diminishing returns. Should two successive iterations of the program fail to improve the stability by the initial step size, the program is terminated. It should be noted that apart from its use as a termination control the program is quite insensitive to the initial setp size, due to the rapidity of the step size adaptation.

The adaptation control for a given iterative step is described by Figure II.3-1. One of two basic step size adjustments is utilized, depending on the convexity of the trajectory of the least stable eigenvalue. If the trajectory is sufficiently convex then a quadratic curve is fitted to two points on the trajectory and the trajectory gradient at one of the points. This procedure is illustrated by Figure  $II.3-2$ . The gain vector corresponding to the minimum point of the quadratic curve, is computed and tested for stability. If the trajectory is insufficiently convex then the step size is doubled. One or both of these procedures may be used repeatedly during a single iteration. Note that only one gradient vector is computed per iteration.

The initiation point for the next iteration is always the most stable gain vector found. The starting step size for the next iteration is set to one half of the current improvement in the least stable eigenvalue. This allows the step size to be changed by several orders of the magnitude in either direction during a single iteration, while allowing for the decreasing rate of improvement as a stability maximum is approached.

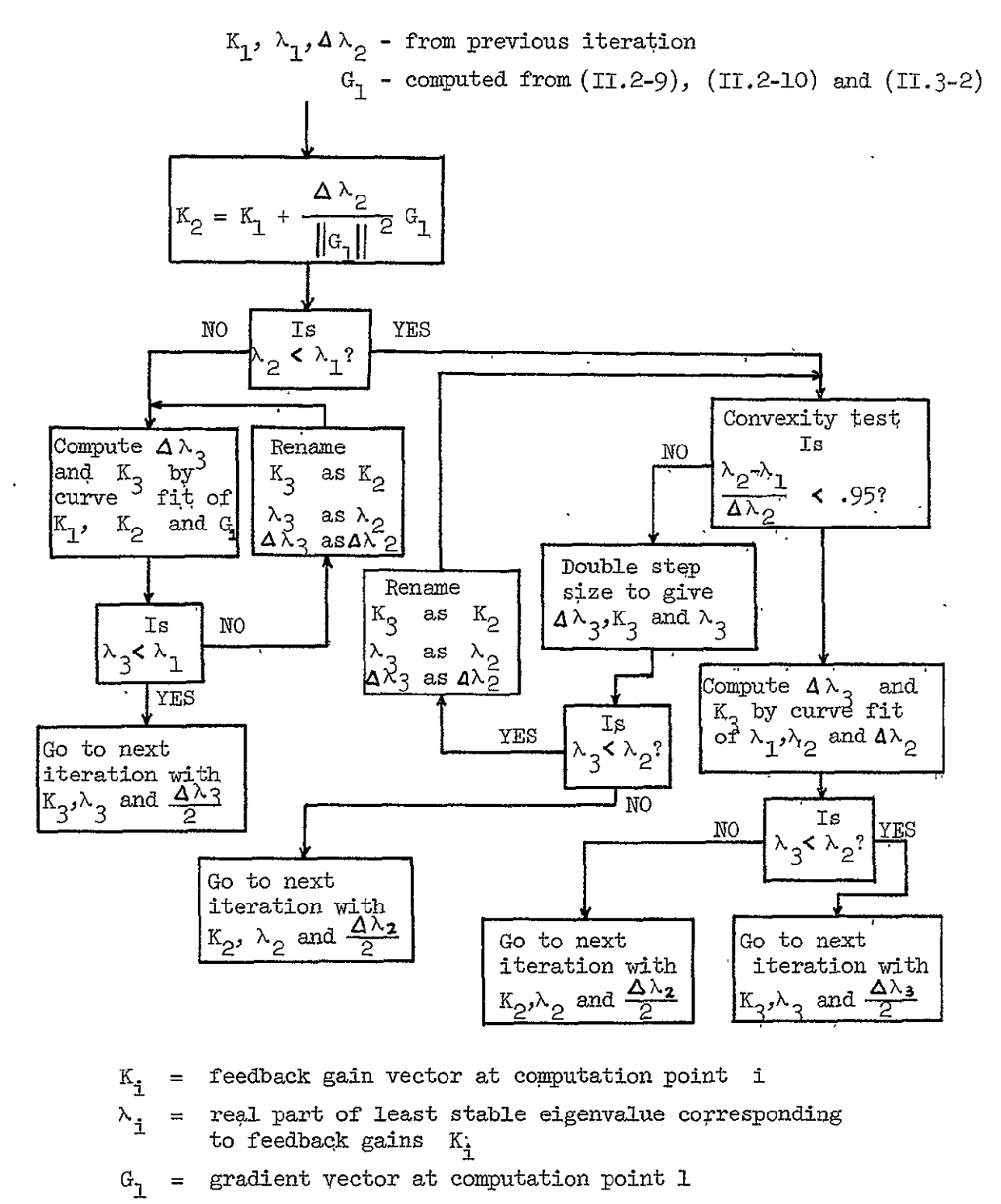

$$
\Delta\lambda_{\texttt{i}}\ =\ \text{step size from computation point 1 to computation }\\ \text{point i}
$$

Step Size Adaptation Control for the FIGURE II.3-1 Gain Initialization Program GRADGN

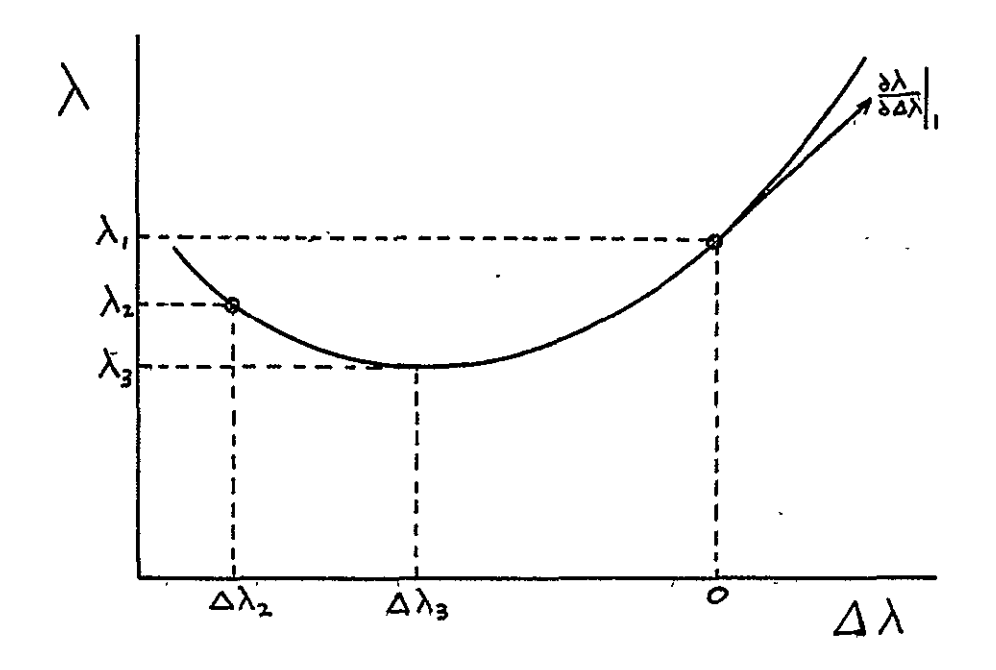

 $\Delta \lambda_{\text{i}}$  = step size from computation point 1 to<br>computation point i

 $\lambda$ . = real part of least stable eigenvalue at computation point i

Quadratic curve fit to variation of  $\lambda$  with  $\Delta \lambda$ gives

$$
\lambda = a(\Delta \lambda)^2 + b \Delta \lambda + c
$$

and

 $\ddot{\phantom{a}}$ 

$$
c = \lambda_1
$$
  
\n
$$
b = \frac{\lambda_1}{\lambda_1} = 1
$$
  
\n
$$
a = \frac{\lambda_2 - b \Delta \lambda_2 - c}{(\Delta \lambda_2)^2}
$$

Curve has minimum point at  $\left|\Delta \lambda_3 \right|$  where  $\left|\frac{\delta \lambda}{\delta \Delta \lambda}\right| = 0$  $(\overline{(\Lambda\lambda)})^2$ **b**b  $3 = \frac{3}{2a} = \frac{3}{2(\lambda_2 - \lambda_1 - 4\lambda_2)}$ 

FIGURE 1I.3-2 Step Size Adaptation in GRADGN by Quadratic Curve Fit

The computer program GRADGN incorporates an option for the degree of stability required for termination. Setting the input parameter ISTOP to zero instructs the program to maximize stability. Termination is then initiated by reaching a point of diminishing returns, as mentioned above. If ISTOP is set of 1 a minimum desired degree of stability, STOPR, may be input to the program. The program then terminates when the real part of the least stable eigenvalue becomes less than STOPR.

## IT,4 Example of the Use of the Gain Initialization Program GRADN

The use of the gain initialization program GRADGN is illustrated iu this Section by output feedback stabilization of a seven state model of the Saturn V booster rocket. The model represents the rocket dynamics at a point occuring **80** seconds after lift-off.

The seven states considered are

$$
x_1 = \text{measured pitch attitude angle } \phi_D
$$
\n
$$
x_2 = \text{measured pitch rate } \phi_R
$$
\n
$$
x_3 = \text{aerodynamic angle of attack } \alpha
$$
\n
$$
x_{\mu} = \text{first bending mode deflection } \eta_1
$$
\n
$$
x_5 = \text{first bending mode deflection rate } \dot{\eta}_1
$$
\n
$$
x_6 = \text{engine gimbal angle } \beta
$$
\n
$$
x_7 = \text{engine gimbal angle rate } \dot{\beta}
$$

It is assumed that only the first two states  $x_1$  and  $x_2$  are to be measured. Thus only these two states are available for feedback. Control is achieved via an actuator driving the engine gimbal angle at a rate proportional to the actuator input.

The model may be represented by

$$
\underline{\dot{x}}(t) = A \underline{x}(t) + \underline{b} \underline{u}(t) \qquad (II.4-1)
$$

with

$$
\underline{u}(t) = -k_1 x_1(t) - k_2 x_2(t)
$$
 (II.4-2)

where

$$
A = \begin{bmatrix}\n0. & 1. & 0. & 0. & 0. & 0. & 0. \\
0. & 0. & .2030 & -.6535 & -.0020 & 2.558 & 0. \\
-.0137 & 1. & -.0407 & .0002 & -.0146 & -.0334 & 0. \\
0. & 0. & 0. & 0. & 1. & 0. & 0. \\
0. & 0. & 0. & -44.67 & -.1337 & 254.6 & 0. \\
0. & 0. & 0. & 0. & 0. & 0. & 1. \\
0. & 0. & 0. & 0. & 0. & -50. & -10.\n\end{bmatrix}
$$
\n(II, 4-3)

$$
b = \begin{bmatrix} 0 \\ 0 \\ 0 \\ 0 \\ 0 \\ 0 \\ 0 \\ 1 \end{bmatrix} .
$$
 (II.4-5)

The derivation of this model is described by Cassidy.  $^{20}$ 

The program GRADGN was used to determine the feedback gains  $k_1$  and  $k_{2}$  corresponding to a local stability maximum of the above system. The program output is given in Figure 11.4-1.

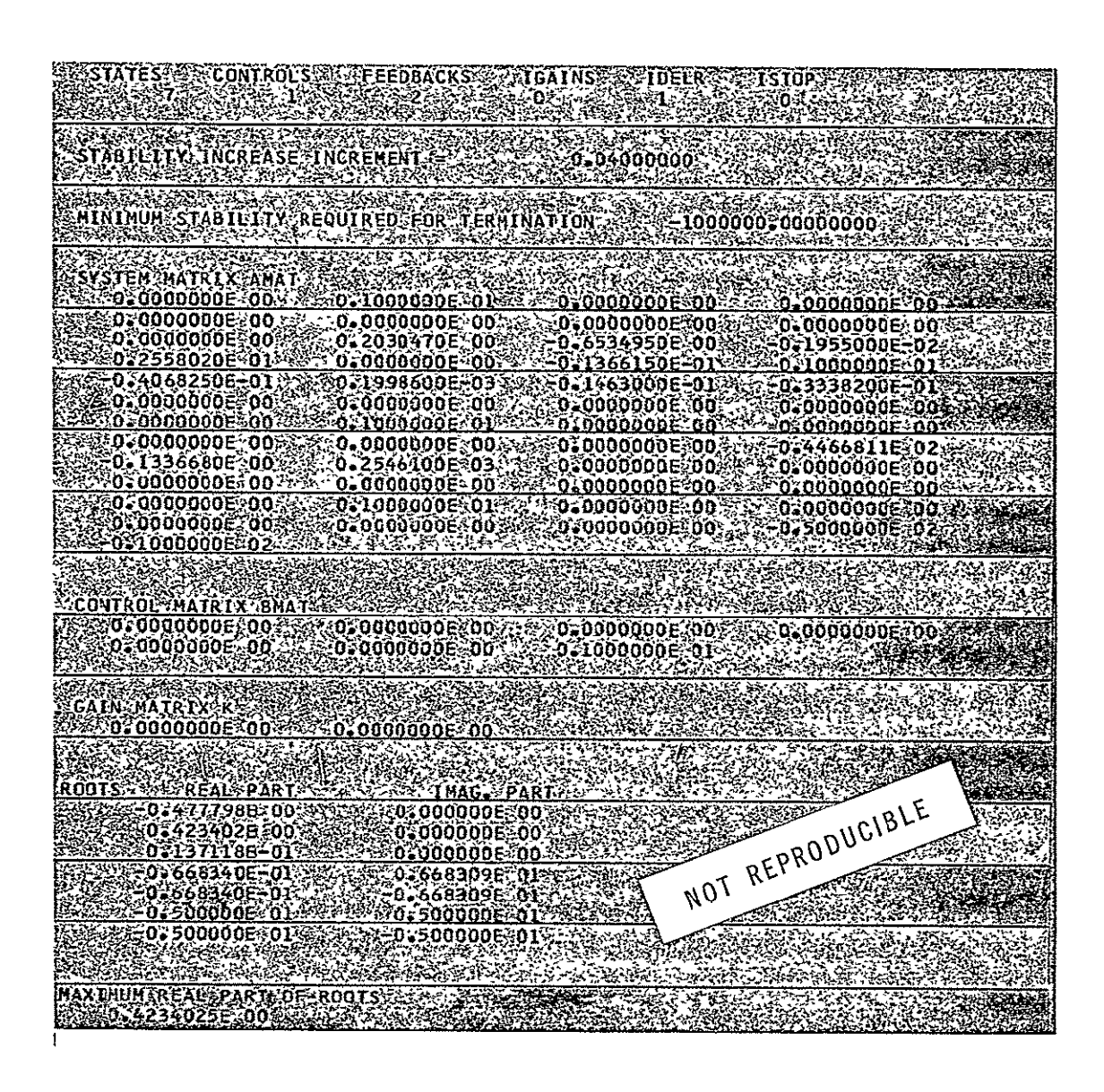

Figure II.4-1 Computer Print-Out For Example Problem

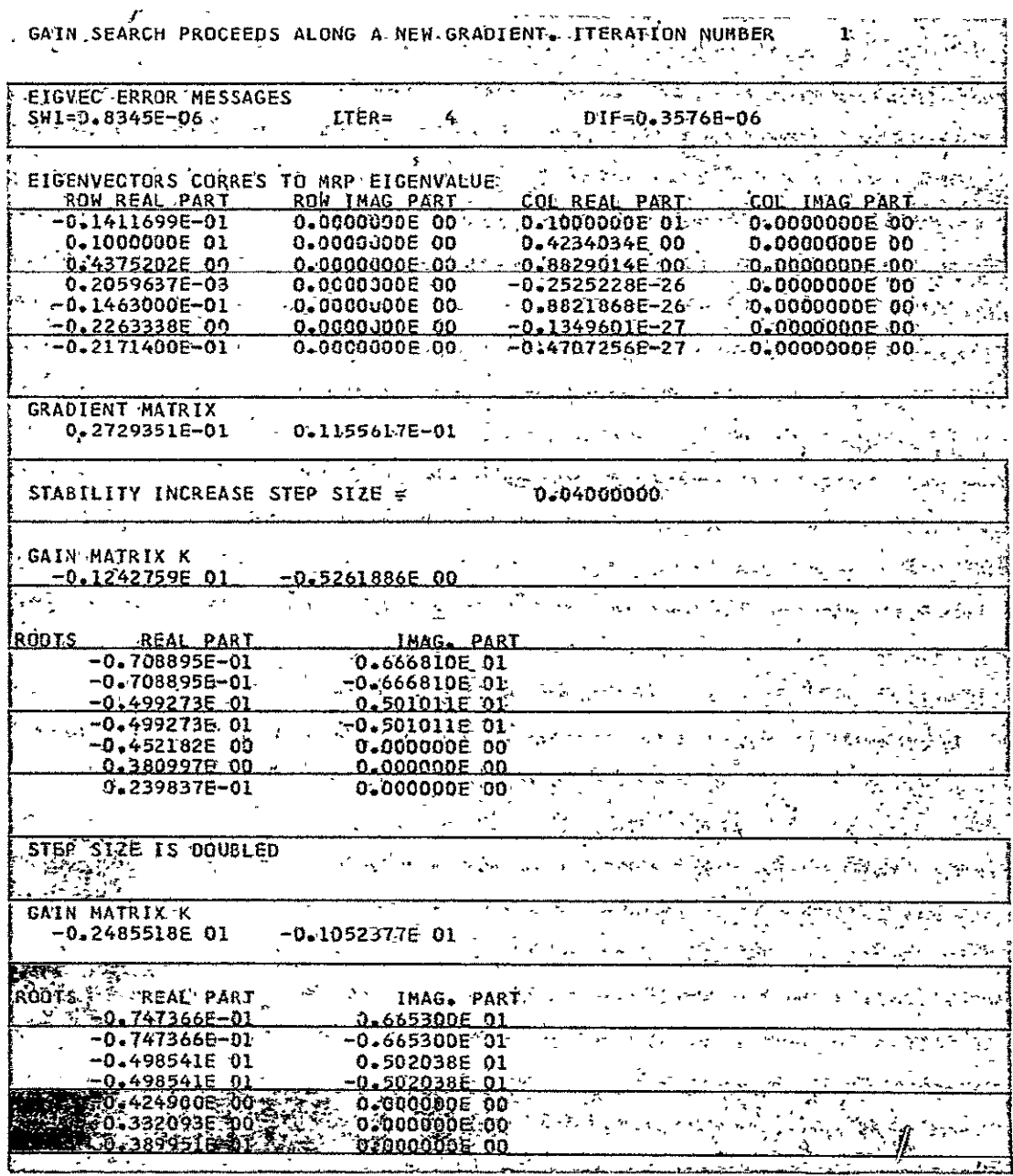

 $\bar{\mathcal{A}}$ 

FIGURE II.4-1  $(Cont'd)$ 

23

 $\bar{\mathbf{v}}$ 

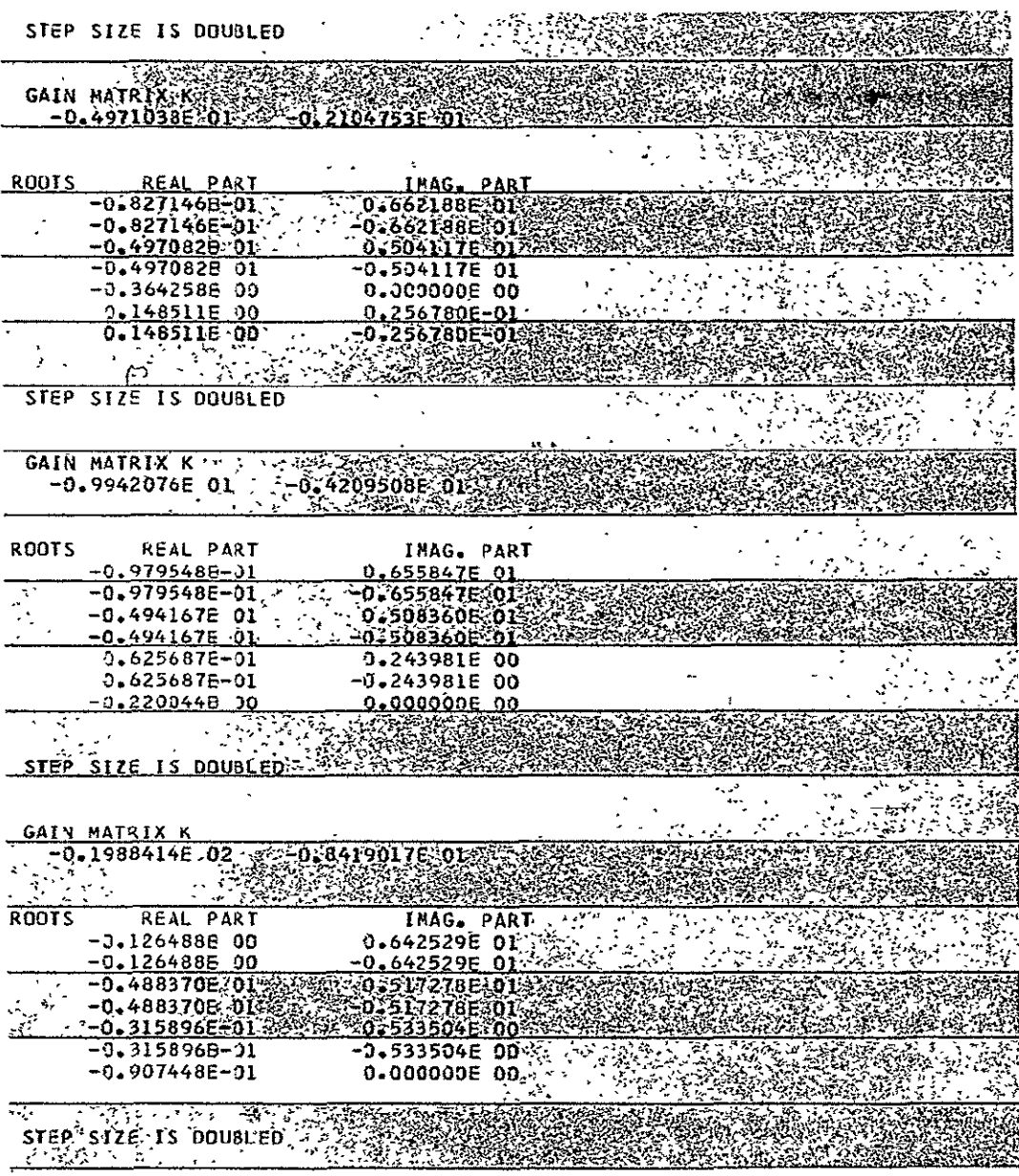

FIGURE II.4-1  $(Cont d)$ 

 $\ddot{\phantom{0}}$ 

 $\overline{\phantom{a}}$ 

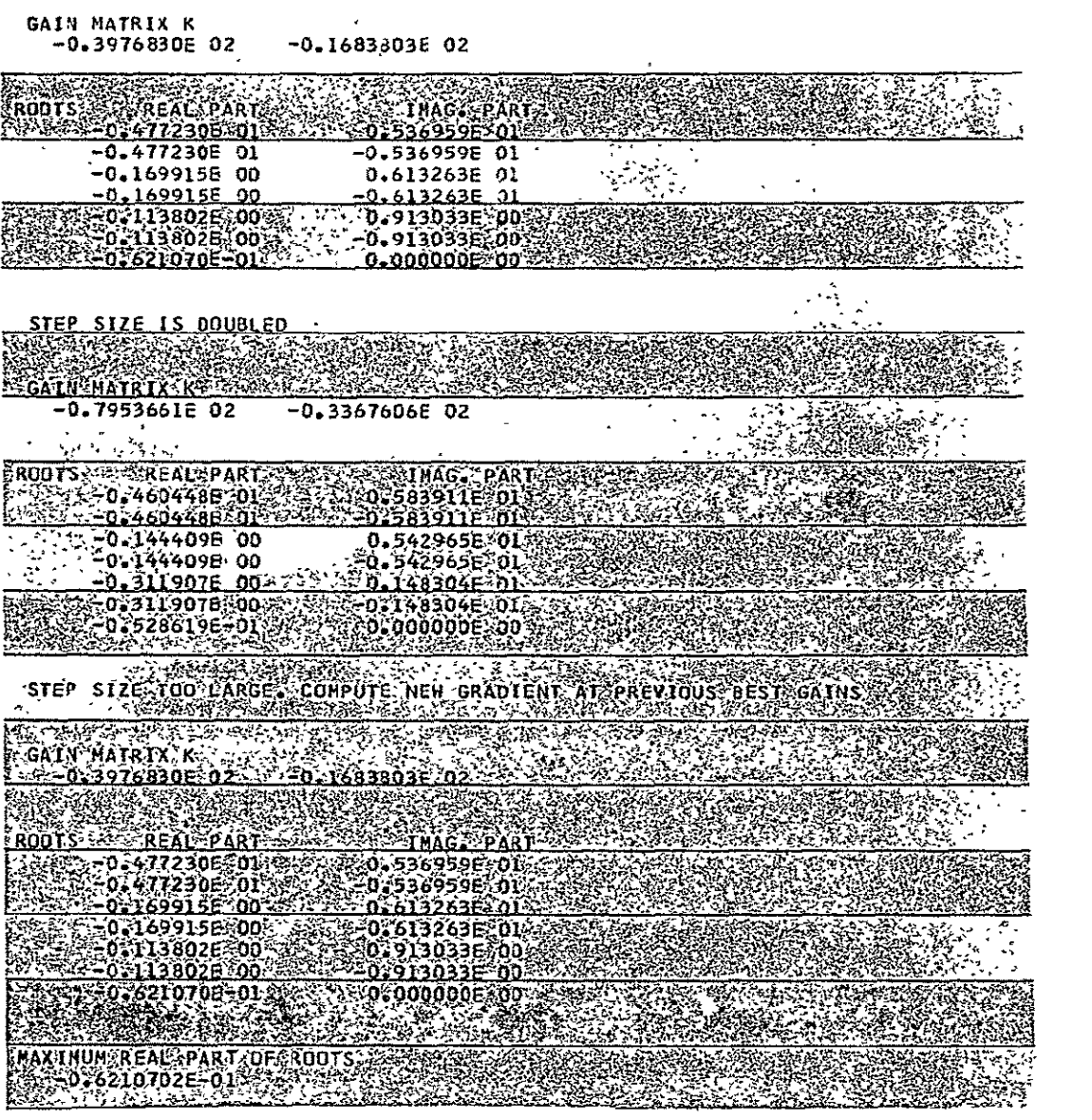

FIGURE II.4-1  $(Cont'd)$ 

 $\sim 10^{-10}$ 

 $\mathcal{L}(\mathcal{L}^{\mathcal{L}})$  . The contribution of  $\mathcal{L}^{\mathcal{L}}$ 

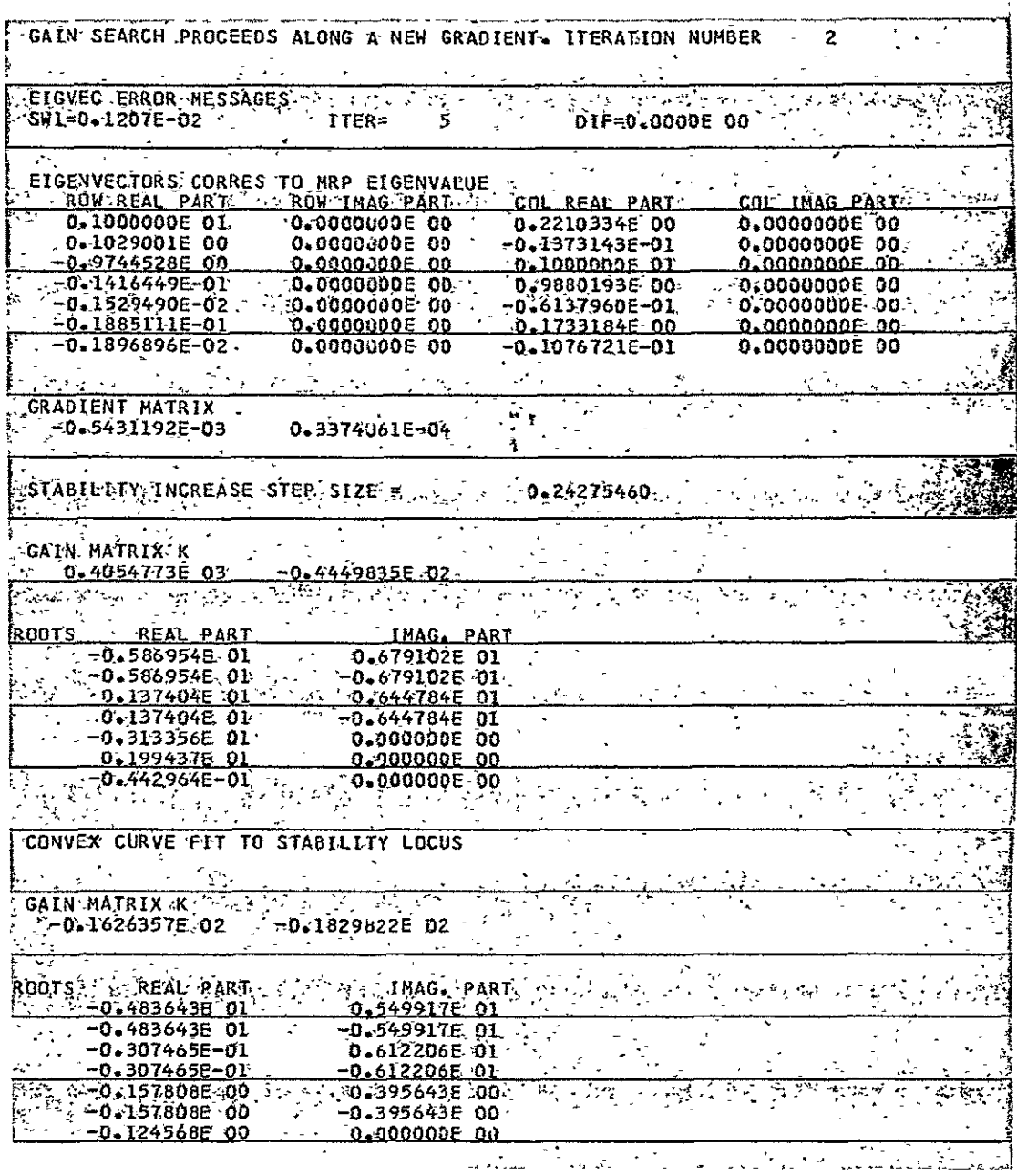

FIGURE II.4-1  $(Cont'd)$
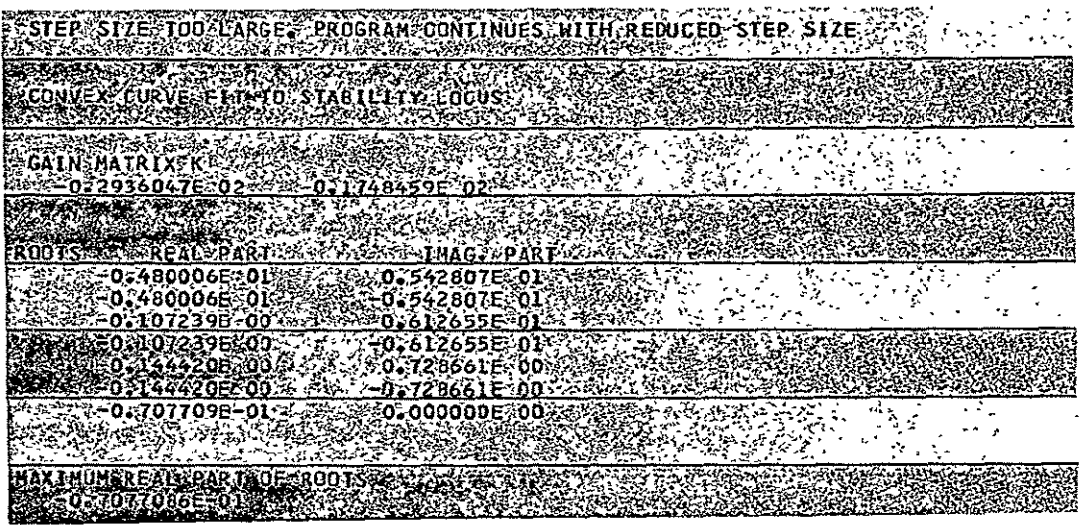

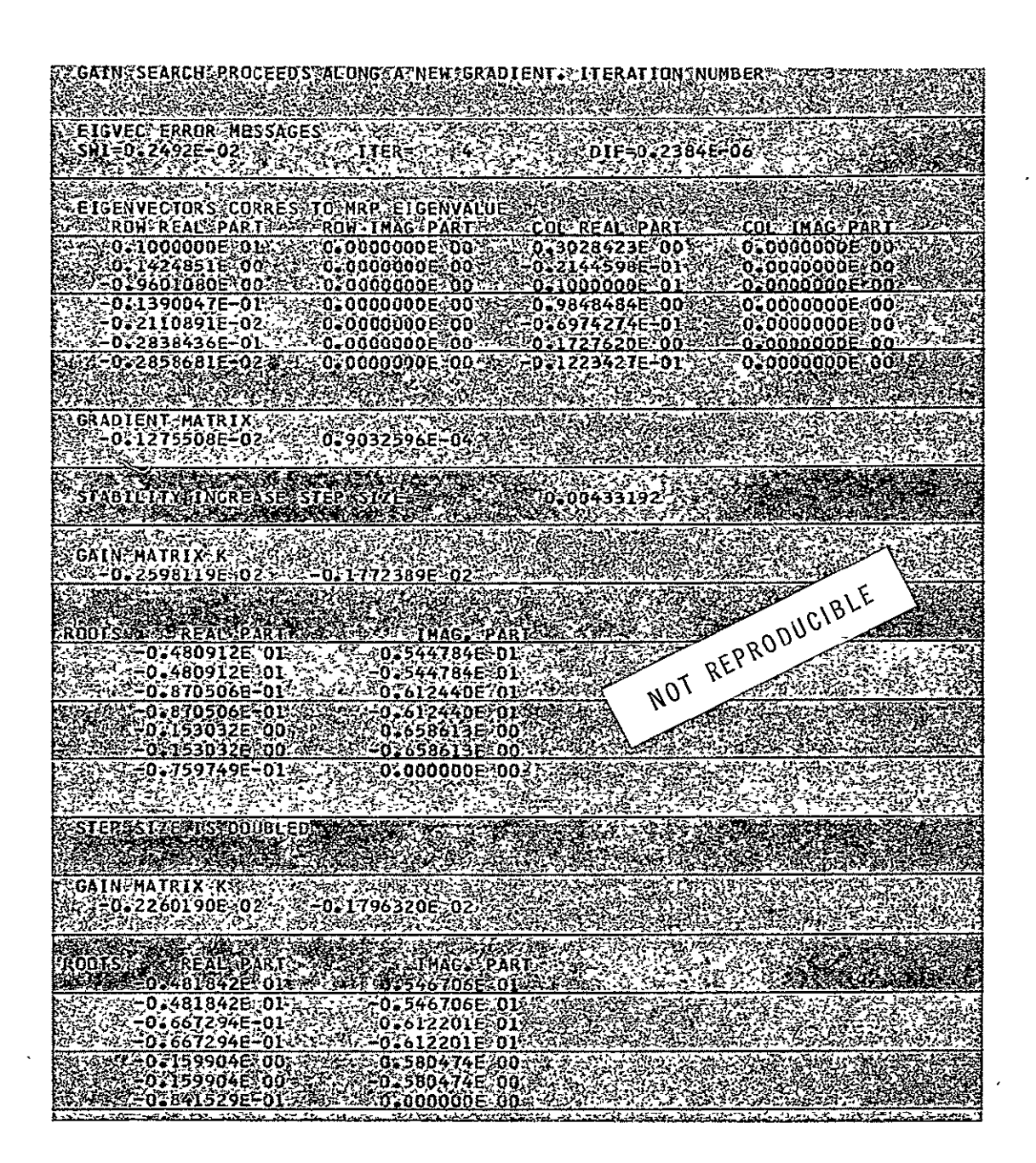

FIGURE II.4-1  $(Co\acute{a}t'd)$ 

STEP SIZE TOO LARGE, RETURN TO PREVIOUS BEST CAINS & C **BLY MARTIN SAVAR SERVE** ريخ<br>تونس ٢ Werthree

ESTABILITY (HRROVEHENT RATE TOO'S UNK PROGRAM FERHINALED S PART RENT CENTER WIS TENDED TO CONTINUE **Corne me** z er efektelen er e

ŀ,

# FIGURE II. 4-1 (Cont'd)

In order to verify that GRADGN did indeed attain a stability maximum, the eigenvalues of the system described by  $(II.4-1)$  to  $(II.4-4)$  were obtained for a matrix of feedback gains. The values of the real parts of the least stable eigenvalues were cross-plotted against the feedback gains, resulting in the equi-stability contours shown in Figure  $II.H-2$ . The gain trajectory produced by GRADGN is superimposed on Figure 11.4-2. The steepest descent nature of GRADGN, and the fact that a stability maximum was achieved (within the limits of the diminishing returns termination) are evident from Figure 11.4-2.

#### 11.5 Comments on Gain Initialization

The digital computer program GRADGN clearly provides a way to improve the stability of a system by output feedback. As such it is a useful adjunct to the output feedback optimization techniques of Cassidy and Levine. It must be remembered, however, that GRADGN is designed to find purely local stability maxima. Thus it may on occasion fail to find feedback gains giving sufficient stability for initialization of the optimization algorithms, even though such gains actually exist. In an attempt to ameliorate this problem, provision has been included in GRADGN for initializing its gain search at any desired location. Thus any desired volume of gain space may be searqhed by initializing **GRADGN** at a suitable number of discrete points,

Since GRADGN is designed to perform a similar function to Koenigsberg's $^\mathrm{21}$ algorithm, a comparison of the two technique's may be pertinent. Both are gradient techniques and both use adaptive step size variation, although Koenigsberg's adaptation procedure is much simpler than that used in GRADGN. A major difference occurs in the computation of the gradient. Koenigsberg's

31

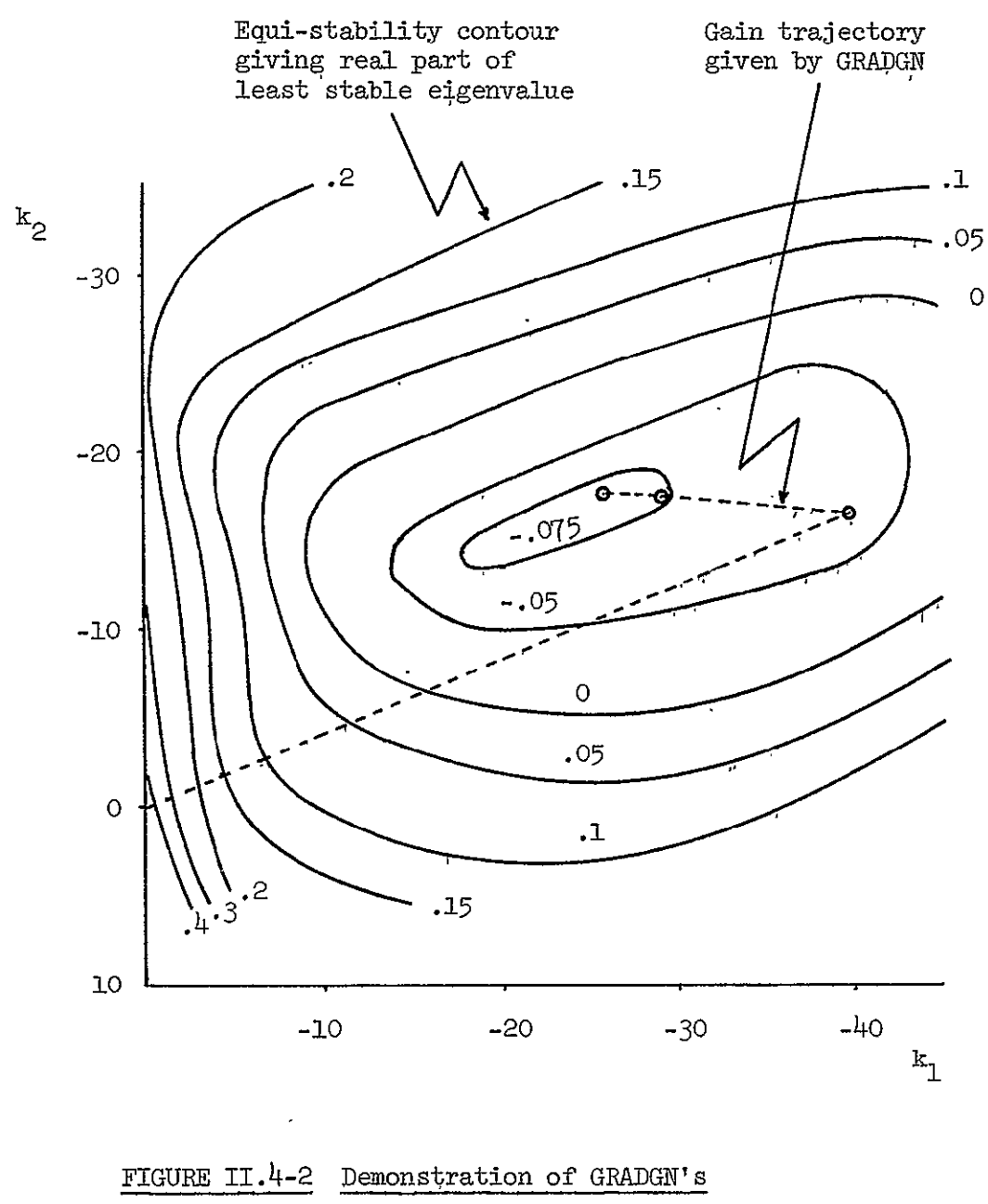

# Performance on Example Problem

gradient computation is based on Reddy's $30$  expression

$$
\frac{\partial \lambda_k}{\partial \alpha_p} = \frac{\text{Tr} (\text{conjoint} [\text{A}] [\frac{\partial \text{A}}{\partial \alpha_p}])}{\text{Tr} (\text{conjoint} [\text{A}])} \bigg|_{\lambda = \lambda_k}
$$
 (II.5-1)

for the sensitivity of the eigenvalue  $\lambda_k$  of the matrix A to the matrix  $\begin{matrix} \text{parameter} & \alpha & \text{The conjoint is defined by} \ \mathbf{p} & \mathbf{p} & \mathbf{p} \end{matrix}$ 

$$
conjoint [A] = adjoint [A - \lambda I]
$$
 (II.5-2)

The equivalent expression used by GRADGN is (from (II.2-5))

$$
\frac{\partial \lambda_k}{\partial \alpha_p} = \frac{\underline{v}^T \frac{\partial A}{\partial \alpha_p} \underline{w}}{\underline{v}^T \underline{w}}
$$
 (II.5-3)

where  $\underline{v}$  and  $\underline{w}$  respectively are the row and column eigenvectors of the matrix A corresponding to the eigenvalue  $\lambda_{\mathbf{k}}$ . Equation (II.5-3) may be expanded to

$$
\frac{\partial \lambda_{k}}{\partial \alpha_{p}} = \frac{\sum_{i=1}^{NS} \sum_{j=1}^{NS} v_{i} \left[ \frac{\partial A}{\partial \alpha_{p}} \right]_{i,j} w_{j}}{\sum_{i=1}^{NS} \sum_{j=1}^{NS} v_{i} w_{j}}
$$
(II.5-4)

which may be reordered to

$$
\frac{\partial \lambda_{k}}{\partial \alpha_{p}} = \frac{\sum_{j=1}^{NS} \sum_{i=1}^{NS} w_{j} v_{i} \left[\frac{\partial A}{\partial \alpha_{p}}\right]_{i,j}}{\sum_{j=1}^{NS} \sum_{i=1}^{NS} w_{j} v_{i}}
$$
(II.5-5)

Inspection of  $(II.5-5)$  shows it to be the same as

$$
\frac{\Delta \lambda_k}{\Delta \alpha_p} = \frac{\text{tr}\left[\underline{w} \underline{v}^T \frac{\partial A}{\partial \alpha_p}\right]}{\text{tr}\left[\underline{w} \underline{v}^T\right]} \tag{II,5-6}
$$

Now the determination of a column eigenvector of a matrix may be achieved by the computation of only one column of the conjoint. Van Ness' $^{29}$ EIGVEC, used for eigenvector computation in GRADGN, givep both row and column eigenvectors with about the same computational effort as is required for only a column eigenvector. Thus (II.5-6) is computationally more efficient than (II.5-1). However (II.5-6) is simply (II.5-3) with each vector inner product replaced by the trace of a vector outer product, so that  $(II.5-3)$  is clearly preferable to  $(II.5-6)$  especially for systems of high order.

#### CHAPTER ITT

#### THE FINITE TIME INTERVAL PROBLEM

# III.1 Introduction

In this Chapter we are concerned with the determination of the optimal time invariant output feedback controller for the system

$$
\underline{\dot{x}}(t) = A \underline{x}(t) + B \underline{u}(t) \qquad (III.1-1)
$$

where  $x(t)$  is a NS vector

u(t) is a NC vector

with the cost functional

$$
J = \underline{x}^{T}(T) F \underline{x}(T) + \int_{0}^{T} \underline{x}^{T}(\boldsymbol{\tau}) Q \underline{x}(\boldsymbol{\tau}) + \underline{u}^{T}(\boldsymbol{\tau}) R \underline{u}(\boldsymbol{\tau}) d\boldsymbol{\tau}
$$
 (III,T-2)

where T is a fixed finite time and F, **Q,** R are suitably positive (semi) definite. Thus we require

$$
\underline{u}(t) = -K^T \underline{x}(t) \tag{III,1-3}
$$

and constrain K to be of the form

 $\overline{\phantom{a}}$ 

NC *K* = [JF } NS (II.-h)

Two items set this problem apart from the normal linear-quadratic state regulator problem. These are the requirement for output feedback control and the requirement for the time-invariant feedback gains. It is remarkable that each of these requirements has been individually satisfied by different investigators, but by the use of similar techniques. Levine $^{19}$  used the Initial State Averaging (I.S.A.) technique to determine the optimal time-variable output feedback controller for the system (III.1-1) with the cost functional  $(III.1-2)$ . On the other hand Kleinman, Fortmann and Athans<sup>25</sup> used I.S.A. to determine the optimal time-invariant allstate feedback controller. This report considers the use of I.S.A. to solve both requirements simultaneously.

The theory underlying the I.S.A. approach is presented in Section 111.2

#### 111.2 Theory of the Initial State Averaging Technique

The solution to the problem posed by  $(III.1-1)$  to  $(III.1-3)$  is underdefined in the sense that the optimal controller is a function of the undefined initial condition  $x(0)$ . In general each different initial condition requires a different set of feedback gains. Since no single controller can minimize the cost functional for all initial conditions it seems wise to seek that controller which minimizes the expected value of the cost functional. This is the rationale behind I.S.A.

From  $(III.1-1)$  and  $(III.1-3)$  we see that

$$
\dot{\underline{\mathbf{x}}}(\mathbf{t}) = \hat{\mathbf{A}} \underline{\mathbf{x}}(\mathbf{t}) \tag{III.2-1}
$$

where

$$
\widehat{A} = \left[ A - BK^{T} \right]
$$
 (III, 2-1)

Thus for a given initial condition  $x(0)$ 

$$
\mathbf{x}(\mathbf{t}) = \phi(\mathbf{t}) \mathbf{x}(0) \tag{III.2-3}
$$

where  $\phi(t)$  is the state transition matrix of  $\widehat{A}$  and is defined by

$$
\dot{\phi}(t) = \hat{A} \; \phi(t) \tag{III, 2-4}
$$

$$
\phi(0) = T \tag{III.2-5}
$$

Since we are dealing only with linear time-invariant systems we have $^1$ 

$$
\phi(t) = \exp\left[\hat{A}t\right]
$$
 (III.2-6)

Repeating (III.1-2)

$$
J = \underline{x}^{T}(T) \mathbb{F} \underline{x}(T) + \int_{0}^{T} \underline{x}^{T}(\boldsymbol{\tau}) Q \underline{x}(\boldsymbol{\tau}) + \underline{u}^{T}(\boldsymbol{\tau}) R \underline{u}(\boldsymbol{\tau}) d\boldsymbol{\tau}
$$
 (III.2-7)

Using (111.1-3) reduces this to

$$
J = \underline{x}^{T}(\mathbf{T}) \mathbf{F} \underline{x}(\mathbf{T}) + \int_{0}^{T} x^{T}(\boldsymbol{\tau}) \left[ Q + \mathbf{K} R K^{T} \right] \underline{x}(\boldsymbol{\tau}) d\boldsymbol{\tau}
$$
 (III.2-8)

whence, by  $(III.2-3)$ 

$$
J = \underline{x}(0)^{\mathrm{T}} \phi^{\mathrm{T}}(\mathbf{T}) \mathbf{F} \phi(\mathbf{T}) \underline{x}(0) + \int_{0}^{\mathrm{T}} \underline{x}^{\mathrm{T}}(0) \phi^{\mathrm{T}}(\mathbf{T}) \left[ Q + \mathrm{K} \mathbf{R} \underline{x}^{\mathrm{T}} \right]
$$
  

$$
\phi(\mathbf{z}) \underline{x}(0) d\mathbf{z} \qquad (TT.2-9)
$$

Moving the time invariant  $\underline{x}(0)$  outside the integration reduces (III.2-9) to

$$
J = \underline{x}(0)^T \left[ \phi^T(T) \mathbb{F} \phi(T) + \int_0^T \phi^T(\tau) \left[ Q + \mathbb{K} \mathbb{K}^T \right] \phi(\tau) \, d\tau \right] \underline{x}(0) \quad (III.2-10)
$$

which may be rewritten as

$$
J = \underline{x}^{T}(\alpha) \, P \, \underline{x}(0) \tag{III.2-11}
$$

where

$$
P = \phi^{T}(T) F \phi(T) + \int_{0}^{T} \phi^{T}(\tau) \left[ Q + KRK^{T} \right] \phi(\tau) d\tau
$$
 (III.2-12)

Thus

$$
E[J] = E\left[x^{T}(0) P x (0)\right]
$$
 (III, 2-13)

i.e.,

$$
\mathbb{E}\left[\mathbf{J}\right] = \mathbb{E}\left[\sum_{i=1}^{NS} \sum_{j=1}^{NS} \mathbf{x}_i(0) \mathbf{P}_{i,j} \mathbf{x}_j(0)\right]
$$
(III.2-14)

Now consider the  $x_i(0)$ , i = 1, ..., NS to be random variable whose distributions are dependent on the distribution of the initial conditions in state space. Then  $E[J]$  is given by (III.2-14) as the expected value of a finite sum of random variables. But the expected value of a finite sum of random variables is equal to the sum of the expected values. Thus

$$
E[J] = \sum_{i=1}^{NS} \sum_{j=1}^{NS} E[x_i(0) P_{i,j} x_j(0)]
$$
 (III.2-15)

Rearranging (III.2-15) gives

$$
E[J] = \sum_{i=1}^{NS} \sum_{j=1}^{NS} E[F_{ij} x_i(0) x_j(0)] \qquad (III.2-16)
$$

It is clear from  $(III.2-12)$  that the  $P_{ij}$  in  $(III.2-16)$  do not depend on the  $x_i(0)$  or the  $x_j(0)$ . Thus (III.2-16) can be rewritten as

$$
E[J] = \sum_{i=1}^{NS} \sum_{j=1}^{NS} P_{i,j} E[x_j(0) x_i(0)] \qquad (III.2-17)
$$

Suppose now that each of the  $x_i(0)$  has zero mean and that we can estimate the covariance matrix V of the initial conditions in state space, i.e.,

$$
\mathbf{V}_{\mathbf{i}, \mathbf{j}} = \mathbf{E} \Big[ \mathbf{x}_{\mathbf{i}}(0) \ \mathbf{x}_{\mathbf{j}}(0) \Big] \tag{III.2-18}
$$

Then, from  $(III.2-17)$  and  $(III.2-18)$ 

$$
\mathbb{E}\big[\mathbf{J}\big] = \sum_{i=1}^{NS} \sum_{j=1}^{NS} P_{i,j} V_{i,j}
$$
 (III.2-19)

whence

$$
E[J] = Tr [PV]
$$
 (III.2-20)

Now consider that the system described by  $(III.1-1)$ ,  $(III.1-3)$  and (111.1-4) is linear. Thus superposition holds and the system response can be scaled up or down with the magnitude of the initial conditions. This implies that the response of the system to an initial condition lying on the surface of the unit hypersphere in state space characterizes the response to any colinear initial condition state vector. Furthermore it is clear from (111.1-2) that if any initial condition is ratioed by an 2 amount r then the cost is ratioed by r **.** These two facts imply that the costs associated with the set of initial conditions lying on the surface of the unit hypersphere is state space can be used to conveniently characterize the costs for all initial conditions. It is shown below that with little loss of generality attention may be confined to a uniform distribution of the initial conditions on the surface of the unit hypersphere.

Suppose that the covariance matrix  $V$  is non-singular with inverse  $\mathbf{v}^{-1}$ . Suppose also that the square root of  $\mathbf{v}^{-1}$  exists, and let it be denoted by  $V^{-1/2}$ . Consider the description of the system (III.2-1) in terms of a new set of state variables  $y(t)$  defined by

$$
y(t) = (NS)^{-1/2} \t y^{-1/2} \t x(t) \t (III.2-21)
$$

Then (III.2-1) becomes

$$
(\text{NS})^{1/2} \quad \text{y}^{1/2} \quad \text{y}(t) = \hat{A}(\text{NS})^{1/2} \quad \text{y}^{1/2} \quad \text{y}(t)
$$
 (III.2-22)

i.e.,

$$
\dot{y}(t) = v^{-1/2} \, \hat{A} \, v^{1/2} \, y(t) \tag{III.2-23}
$$

which is similar in form to  $(III.2-1)$ .

Also we find that

$$
\mathbb{E}\big[\underline{y}(0) \ \underline{y}^{\mathrm{T}}(0)\big] = \mathbb{E}\big[\ \text{NS}^{-1/2} \ \underline{y}^{-1/2} \ \underline{x}(0) \ \underline{x}^{\mathrm{T}}(0) \ \text{(NS)}^{-1/2} \ \underline{y}^{-1/2} \big] \ \text{(III, 2-24)}
$$

Thus

$$
\mathbb{E}\left[\underline{y}(0) \ \underline{y}^{T}(0)\right]_{\mathbf{i}, \mathbf{j}} = (NS)^{-1} \mathbb{E}\left[\sum_{p=1}^{NS} \ \sum_{q=1}^{NS} \ \left[v^{-1/2}\right]_{\mathbf{i}p} \ x_{p}(0) \ x_{q}(0) \left[v^{-1/2}\right]_{q\mathbf{j}}\right]
$$
\n(III.2-25)

Interchanging finite sum and expectation gives

$$
E[y(0) y^{T}(0)]_{i,j} = (NS)^{-1} \sum_{p=1}^{NS} \sum_{q=1}^{NS} E[(v^{-1/2}]_{ip} x_{p}(0) x_{q}(0)]
$$
\n
$$
[v^{-1/2}]_{q,j} \qquad (III.2-26)
$$

$$
= \text{(NS)}^{-1} \sum_{p=1}^{NS} \sum_{q=1}^{NS} \left[ v^{-1/2} \right]_{ip} v_{pq} \left[ v^{-1/2} \right]_{qj} \quad (III.2-27)
$$

 $\ddot{\phantom{a}}$ 

 $\hat{\mathbf{r}}$ 

$$
= \frac{1}{\text{NS}} \left[ v^{-1/2} \quad v \quad v^{-1/2} \right]_{\text{i,j}} \tag{III.2-28}
$$

$$
= \frac{1}{\text{NS}} \quad \left[ \text{I} \right]_{\text{i,j}} \tag{III.2-29}
$$

where I is the identity matrix of order NS.

Thus the covariance matrix of the initial state vector  $y(0)$  is compatible with a uniform distribution of the  $y(0)$  vector on the surface of the unit hypersphere. Since such a distribution is convenient and since we can, within the limitations of the non-stringent assumptions made above, transform our initial state vector so that it is compatible with this distribution, we shall hereafter assume that

$$
V = \frac{1}{NS} \quad I \tag{III.2-30}
$$

Thus, from (111.2-20) we see that

$$
E\left[J\right] = \frac{1}{\overline{NS}} \text{ tr } \left[P\right] \tag{III.2-31}
$$

and our I.S.A. optimal control is that which minimizes  $\frac{1}{NS}$  tr  $\left[\begin{matrix} P \end{matrix}\right]$  where P is given by  $(III.2-12)$ .

### 111.3 The Initial State Averaging Algorithm

The objective of the I.S.A. algorithm is to determine that gain matrix  $K$  which minimizes the average cost of control as given by  $(III.2-31)$ under the constraint that  $K$  must be of the form given by  $(III.1-4)$ . Thus we wish to minimize the gain function **GF** given by

$$
GF = \frac{1}{NS} tr \left[ \phi^{T}(T) F \phi(T) + \int_{0}^{T} \phi^{T}(Z) \left[ Q + KRK^{T} \right] \phi(Z) dZ \right]
$$
 (III.3-1)

Now for any two matrices A and B of suitable dimensions we have the trace identity

$$
tr [AB] = tr [BA]
$$
 (III.3-2)

Using (111.3-2) and the fact that the integral of a matrix is the matrix of the integrals of the elements reduces (111.3-1) to

$$
GF = \frac{1}{NS} \quad \text{tr}\left[F \not\phi(T) \not\phi^{T}(T) + (Q + KRK^{T}) \int_{0}^{T} \phi(\boldsymbol{\Upsilon}) \not\phi^{T}(\boldsymbol{\Upsilon}) d\boldsymbol{\Upsilon}\right] \quad (\text{III.3-3})
$$

Since the variable elements of the gain matrix K are unconstrained the necessary conditions for  $K$  to minimize GF are given by

$$
\frac{\partial GF}{\partial k_{\hat{1}\hat{j}}} = 0
$$
 (III.3-4)  

$$
\hat{i} = 1, ..., \hat{N}F
$$
  

$$
\hat{j} = 1, ..., \hat{N}C
$$

Expanding (III.3-4) gives the necessary conditions as

$$
\operatorname{tr}\left[\mathbf{F}\left[\frac{\partial \emptyset}{\partial k_{i,j}} \phi^{\mathrm{T}} + \phi \frac{\partial \phi^{\mathrm{T}}}{\partial k_{i,j}}\right]_{\mathrm{T}} + \left[\frac{\partial \mathbf{K}}{\partial k_{i,j}} \mathbf{R} \mathbf{K}^{\mathrm{T}} + \mathbf{K} \mathbf{R} \frac{\partial \mathbf{K}^{\mathrm{T}}}{\partial k_{i,j}}\right] \int_{0}^{\mathrm{T}} \phi \phi^{\mathrm{T}} d\boldsymbol{\tau} \right]
$$

$$
+ \left[\mathbf{Q} + \mathbf{K} \mathbf{K}^{\mathrm{T}}\right] \int_{0}^{\mathrm{T}} \frac{\partial \phi}{\partial k_{i,j}} \phi^{\mathrm{T}} + \phi \frac{\partial \phi^{\mathrm{T}}}{\partial k_{i,j}} d\boldsymbol{\tau}\right] = 0 \qquad (III.3-5)
$$

where the arguments of the  $\phi$  functions have been dropped for clarity.

Now for any matrices A and B

$$
\operatorname{tr} \left[ A \right] = \operatorname{tr} \left[ A^{\text{T}} \right] \tag{III.3-6}
$$

and

$$
\operatorname{tr} \left[ A + B \right] = \operatorname{tr} \left[ A \right] + \operatorname{tr} \left[ B \right] \tag{III.3-7}
$$

Thus in  $(III.3-5)$ 

$$
\operatorname{tr}\left[\mathbf{F}\left[\frac{\partial \emptyset}{\partial k_{i,j}} \phi^{\mathrm{T}} + \phi \frac{\partial \phi^{\mathrm{T}}}{\partial k_{i,j}}\right]\right] = \operatorname{tr}\left[\mathbf{F}\frac{\partial \emptyset}{\partial k_{i,j}} \phi^{\mathrm{T}}\right] + \operatorname{tr}\left[\mathbf{F}\phi \frac{\partial \phi^{\mathrm{T}}}{\partial k_{i,j}}\right]
$$
  
by (III.3-7)  

$$
= \operatorname{tr}\left[\mathbf{F}\frac{\partial \emptyset}{\partial k_{i,j}} \phi^{\mathrm{T}}\right] + \operatorname{tr}\left[\frac{\partial \emptyset}{\partial k_{i,j}} \phi^{\mathrm{T}}\right]
$$
  
by (III.3-6)  
by (III.3-6)

$$
= \operatorname{tr} \left[ \mathbb{F} \frac{\partial \emptyset}{\partial k_{\mathbf{i}, \mathbf{j}}} \emptyset^{\mathbf{T}} \right] + \operatorname{tr} \left[ \mathbb{F} \frac{\partial \emptyset}{\partial k_{\mathbf{i}, \mathbf{j}}} \emptyset^{\mathbf{T}} \right]
$$
  
by (III.3-2)

$$
= \hat{P} \operatorname{tr} \left[ \mathbb{F} \left[ \frac{\partial \phi}{\partial k_{\hat{1},\hat{j}}} \phi^{\mathrm{T}} \right] \right] \qquad (III., 3-8)
$$

Similarly

$$
\operatorname{tr}\left[\left[\frac{\partial K}{\partial k_{i,j}} \operatorname{RK}^{\mathrm{T}} + \operatorname{KR} \frac{\partial K^{\mathrm{T}}}{\partial k_{i,j}}\right] \int_{0}^{\mathrm{T}} \phi \phi^{\mathrm{T}} d\tau\right] = 2 \operatorname{tr}\left[\frac{\partial K}{\partial k_{i,j}} \operatorname{RK}^{\mathrm{T}} \int_{0}^{\mathrm{T}} \phi \phi^{\mathrm{T}} d\tau\right]
$$
\n(III.34)

 $\quad \text{and} \quad$ 

 $\Delta$ 

$$
\operatorname{tr}\left[\left[\mathbf{Q} + \operatorname{KRK}^{\mathrm{T}}\right] \int_{0}^{\mathrm{T}} \frac{\partial \phi}{\partial k_{\hat{\mathbf{i}},j}} \phi^{\mathrm{T}} + \phi \frac{\partial \phi^{\mathrm{T}}}{\partial k_{\hat{\mathbf{i}},j}} \mathrm{d}\boldsymbol{\tau}\right] = 2 \operatorname{tr}\left[\left[\mathbf{Q} + \operatorname{KRK}^{\mathrm{T}}\right] \int_{0}^{\mathrm{T}} \phi \frac{\partial \phi^{\mathrm{T}}}{\partial k_{\hat{\mathbf{i}},j}} \mathrm{d}\boldsymbol{\tau}\right]
$$
\n(III.3-10)

Thus the necessary conditions of  $(III.3-5)$  reduce to

$$
W = 0 \qquad (III.3-11)
$$

where the NF x NC matrix W has its elements defined by

$$
w_{\hat{1},\hat{j}} = \text{tr}\left[F \oint \frac{\lambda \phi^{T}}{\delta k_{\hat{1},\hat{j}}}\right]_{T} + \left[Q + \text{KRK}^{T}\right] \int_{0}^{T} \oint \frac{\lambda \phi^{T}}{\delta k_{\hat{1},\hat{j}}} d\tau + \frac{\lambda K}{\delta k_{\hat{1},\hat{j}}} \text{RK}^{T} \int_{0}^{T} \oint \phi \phi^{T} d\tau \right]
$$
(III.3-12)

Equations (III.3-11) and (III.3-12) represent a set of NF  $x$  NC simultaneous equations in the **NF** x NC variable elements of the gain matrix - K. Solution of these equations gives candidates for the otpimal controller. The solution is performed by Newton-Raphson iteration.

Consider the rearrangement of W into an NF x NC vector  $W$ by column ordering

i.e., 
$$
w_{i,j} = \frac{a_{W} g}{N F(j-1) + i}
$$
 (III.3-13)

The variable elements of K may be similarly ordered, giving the gain vector **a**<sub>K</sub>**<sup>0</sup>** where

$$
K_{\hat{\mathbf{1}},\hat{\mathbf{J}}} = \mathbf{I}^{\mathbf{I}} K_{\text{NF}}^{\mathbf{I}}(\mathbf{J}-1) + \hat{\mathbf{1}} \tag{III.3-14}
$$

Suppose that  ${}^{I\!I}K(n)$  is the gain vector at the n<sup>th</sup> iteration of the Newton-Raphson procedure, and that  $\boldsymbol{u}_{(n)}$ <sup> $\boldsymbol{a}$ </sup> is the corresponding

vector of necessary conditions. The Newton-Raphson technique computes  $\mathbf{a}_{K(n+1)}$ , an improved estimate of a gain vector satisfying the necessary conditions, by

$$
\mathbf{B}_{K(n+1)}\mathbf{B} = \mathbf{B}_{K(n)}\mathbf{B} - \mu \left[\nabla(n)\right]^{-1} \mathbf{B}_{W(n)}\mathbf{B}
$$
 (III.3-15)

where  $\sqrt{(n)}$  is the (NF x NC) x (NF x NC) gradient matrix given by

$$
\nabla^{(n)}_{\mathbf{i},\mathbf{j}} = \frac{\partial^{n} w^{(n)}_{\mathbf{j}}}{\partial^{n} K(n)^{n}} \tag{III.3-16}
$$

and  $\mu$  is a convergence factor.

It can be seen from  $(III.3-13)$  and  $(III.3-14)$  that computation of  $\nabla$ (n) is equivalent to computation of  $\frac{Q^{\text{w}}gh}{\lambda^k}$  for  $g = 1, ..., N$  *NF*, **pq**  $h = 1, ..., NC; p = 1, ..., NF; q = 1, ..., \overline{NC}.$  From (III.3-12) we have

$$
\frac{\partial w_{gh}}{\partial k_{pg}} = \text{tr}\left[\mathbf{F}\left[\frac{\partial \phi}{\partial k_{pg}} \frac{\partial \phi^{T}}{\partial k_{gh}} + \phi \frac{\partial^{2} \phi^{T}}{\partial k_{ggh}}\right]_{T} + \left[\mathbf{Q} + \text{KRK}^{T}\right] \int_{0}^{T} \frac{\partial \phi}{\partial k_{pg}} \frac{\partial \phi^{T}}{\partial k_{ggh}} + \phi \frac{\partial^{2} \phi^{T}}{\partial k_{ggh}} \frac{\partial \phi^{T}}{\partial k_{gh}} \frac{\partial \phi^{T}}{\partial k_{gh}} \frac{\partial \phi^{T}}{\partial k_{gh}} \frac{\partial \phi^{T}}{\partial k_{gh}} \frac{\partial \phi^{T}}{\partial k_{gh}} \frac{\partial \phi^{T}}{\partial k_{gh}} \frac{\partial \phi^{T}}{\partial k_{gh}} \frac{\partial \phi^{T}}{\partial k_{gh}} \frac{\partial \phi^{T}}{\partial k_{gh}} \frac{\partial \phi^{T}}{\partial k_{gh}} \frac{\partial \phi^{T}}{\partial k_{gh}} \frac{\partial \phi^{T}}{\partial k_{gh}} \frac{\partial \phi^{T}}{\partial k_{gh}} \frac{\partial \phi^{T}}{\partial k_{hg}} \frac{\partial \phi^{T}}{\partial k_{hg}} \frac{\partial \phi^{T}}{\partial k_{gh}} \frac{\partial \phi^{T}}{\partial k_{gh}} \frac{\partial \phi^{T}}{\partial
$$

 $(TII.3-I7)$ 

Clearly

à.

$$
\frac{\partial^2 K}{\partial k_{pq} \partial k_{gh}} = 0
$$
 (III.3-18)

Also, by (III.3-6) and (III.3-2)

$$
\operatorname{tr}\left[\operatorname{KR}\frac{\partial \operatorname{K}^{\mathrm{T}}}{\partial \operatorname{K}_{pq}}\int_{0}^{\mathrm{T}} \phi \frac{\partial \phi^{\mathrm{T}}}{\partial \operatorname{K}_{ph}} d\mathbf{z}\right] = \operatorname{tr}\left[\int_{0}^{\mathrm{T}} \frac{\partial \phi}{\partial \operatorname{K}_{ph}} \phi^{\mathrm{T}} d\mathbf{z} \frac{\partial \operatorname{K}}{\partial \operatorname{K}_{pq}} \operatorname{RK}^{\mathrm{T}}\right]
$$

$$
= \operatorname{tr}\left[\frac{\partial \operatorname{K}}{\partial \operatorname{K}_{pq}} \operatorname{RK}^{\mathrm{T}} \int_{0}^{\mathrm{T}} \frac{\partial \phi}{\partial \operatorname{K}_{ph}} \phi^{\mathrm{T}} d\mathbf{z}\right] \tag{III.3-19}
$$

so that (111.3-17) reduces to

$$
\frac{\partial^{w} g_{h}}{\partial k_{pq}} = \text{tr}\left[\mathbf{F}\left[\frac{\partial \phi}{\partial k_{pq}} \frac{\partial \phi^{T}}{\partial k_{gh}} + \phi \frac{\partial^{2} \phi^{T}}{\partial k_{pq} \partial k_{gh}}\right]_{T}\right] + \left[Q + \text{KRK}^{T}\right] \int_{0}^{T} \frac{\partial \phi}{\partial k_{pq}} \frac{\partial \phi^{T}}{\partial k_{gh}} + \phi \frac{\partial^{2} \phi^{T}}{\partial k_{pq} \partial k_{gh}} d\mathcal{I} + \frac{\partial K}{\partial k_{pq} R} \text{RK}^{T} \int_{0}^{T} \frac{\partial \phi}{\partial k_{gh}} \phi^{T} + \phi \frac{\partial \phi^{T}}{\partial k_{gh}} d\mathcal{I} + \frac{\partial K}{\partial k_{gp} R} \text{RK}^{T} \int_{0}^{T} \frac{\partial \phi}{\partial k_{pq}} \phi^{T} + \phi \frac{\partial \phi^{T}}{\partial k_{pq}} d\mathcal{I} + \frac{\partial K}{\partial k_{gh}} R \frac{\partial K^{T}}{\partial k_{pq}} \int_{0}^{T} \phi \phi^{T} d\mathcal{I} \right]
$$
\n(III.3-20)

From (III.3-3), (III.3-12) and (III.3-20) it can be seen that computation of the cost  $GF$ , the necessary conditions vector  $\mathbf{a}_{W}$  and the gradient matrix  $\nabla$  for a given matrix K is dependent on the computation

 $\ddot{\phantom{0}}$ 

of a number of functions of the state transition matrix  $\phi(t)$ . Basic to evaluation of these functions is evaluation of  $\frac{\partial \phi(t)}{\partial k_{pq}}$  and  $\frac{\partial^2 \phi(t)}{\partial k_{pq} \partial k_{gp}}$  $\frac{\partial \phi(t)}{\partial k_{pq}}$ for  $p=1,\ldots,NF; \quad q=1,\ldots,NC; \quad g=1,\ldots,NF; \quad h=1,\ldots,NC.$ 

Consider the state transition matrix  $\phi_{\hat{K}}(t)$  corresponding to a gain matrix  $\hat{K}$  given by

$$
\hat{\mathbf{k}} = \mathbf{K}_0 + \frac{\partial \mathbf{K}}{\partial \mathbf{k}_{pq}} \quad \delta \mathbf{k}_{pq} + \frac{\partial \mathbf{K}}{\partial \mathbf{k}_{gh}} \quad \delta \mathbf{k}_{gh} \tag{III.3-21}
$$

where  $\delta k_{pq}$  and  $\delta k_{gh}$  are small. By (III.2-4)  $\phi_{\hat{R}}(t)$  can be computed as the solution to

$$
\frac{d \phi_{\hat{K}}(t)}{dt} = \left[ A - BK_0^T - B(\frac{\delta K^T}{\delta k_{pq}} \delta k_{pq} + \frac{\delta K^T}{\delta k_{gh}} \delta k_{gh}) \right] \phi_{\hat{K}}(t) \qquad (III.3-22)
$$

with

 $\mathcal{I}$ 

$$
\phi_{\mathbf{R}}(0) = 1 \tag{III.3-23}
$$

Thus

$$
\frac{d \phi_{\hat{R}}(t)}{dt} = \left[A - BK_0^T\right] \phi_{\hat{R}}(t) - B \left[\frac{\lambda K^T}{\lambda k_{pq}} \Delta k_{pq} + \frac{\lambda K^T}{\lambda k_{gh}} \Delta k_{gh}\right] \phi_{\hat{R}}(t)
$$
\n(III.3-24)

Treating the second term in (111-3-24) as an external input and using (111.2-6)

$$
\phi_{\tilde{K}}(t) = \exp\left[\left[A-BK_0^T\right]t\right] - \int_0^T \exp\left[\left[A-BK_0^T\right](t-\tilde{z})\right]B
$$

$$
\left[\frac{\partial K^T}{\partial k_{pq}} \delta k_{pq} + \frac{\partial K^T}{\partial k_{gh}} \delta k_{gh}\right] \phi_{\tilde{K}}(\tilde{z}) d\tilde{z}
$$
(III.3-25)

We now substitute the function described by (III.3-25) for  $\phi_{\hat{K}}(\boldsymbol{\gamma})$ in (111.3-25). This is similar to the method for computation of the matizant given in DeRusso, Roy and  $C\text{Log}^1$ , and results in

$$
\phi_{\hat{R}}(t) = \phi_{K_0}(t) - \int_{0}^{t} \phi_{K_0}(t - \zeta) B \left[ \frac{\partial K}{\partial k_{pq}} \delta k_{pq} + \frac{\partial K}{\partial k_{gh}} \delta k_{qh} \right]
$$

$$
\left[ \phi_{K_0}(\zeta) - \int_{0}^{\zeta} \phi_{K_0}(\zeta - s) B \left[ \frac{\partial K}{\partial k_{pq}} \delta k_{pq} + \frac{\partial K}{\partial k_{gh}} \delta k_{gh} \right] \phi_{\hat{R}}(\zeta) ds \right] d\zeta
$$
(III.3-26)

where  $\phi_{K_O}$  (t) is the state transition matrix corresponding to the gain matrix  $\tilde{k_0}$ . Thus, to second order in  $\delta k_{pq}$  and  $\delta k_{gh}$ ,

$$
\phi_{\vec{R}}(t) = \phi_{K_0}(t) - \int_{0}^{t} \phi_{K_0}(t - \tau) B \left[ \frac{\partial K}{\partial k_{pq}} \delta k_{pq} + \frac{\partial K}{\partial k_{qh}} \delta k_{qh} \right]
$$

$$
\left[ \phi_{K_0}(\tau) - \int_{0}^{\tau} \phi_{K_0}(\tau - s) B \left[ \frac{\partial K}{\partial k_{pq}} \delta k_{pq} + \frac{\partial K}{\partial k_{qh}} \delta k_{qh} \right] \phi_{K_0}(s) ds \right] d\tau
$$
(III.3-27)

Expansion of (111.3-27) gives

 $\ddot{\phantom{1}}$ 

 $\bar{z}$ 

$$
\phi_{\mathbf{\hat{R}}}(t) = \phi_{K_0}(t) - \left[ \int_0^t \phi_{K_0}(t-\tau) B \frac{\partial K^T}{\partial k_{pq}} \phi_{K_0}(\tau) d\tau \right] \delta_{k_{pq}}
$$

$$
- \left[ \int_0^t \phi_{K_0}(t-\tau) B \frac{\partial K^T}{\partial k_{ph}} \phi_{K_0}(\tau) d\tau \right] \delta_{k_{ph}}
$$

$$
+\left[\int_{0}^{t} \phi_{K_{0}}(t-z) B \frac{\partial K}{\partial k_{pq}} \int_{0}^{T} \phi_{K_{0}}(z-s) B \frac{\partial K}{\partial k_{pq}} \phi_{K_{0}}(s) ds d\tau\right] \delta^{2}_{kpq}
$$
\n
$$
+\left[\int_{0}^{t} \phi_{K_{0}}(t-z) B \frac{\partial K}{\partial k_{pq}} \int_{0}^{T} \phi_{K_{0}}(\tau-s) B \frac{\partial K}{\partial k_{pq}} \phi_{K_{0}}(s) ds d\tau\right] \delta_{k_{pq}} \delta_{k_{pq}}\delta_{k_{pq}}
$$
\n
$$
+\left[\int_{0}^{t} \phi_{K_{0}}(t-z) B \frac{\partial K}{\partial k_{pq}} \int_{0}^{T} \phi_{K_{0}}(\tau-s) B \frac{\partial K}{\partial k_{pq}} \phi_{K_{0}}(s) ds d\tau\right] \delta_{k_{pq}} \delta_{k_{pq}}\delta_{k_{pq}}
$$
\n
$$
+\left[\int_{0}^{t} \phi_{K_{0}}(t-z) B \frac{\partial K}{\partial k_{pq}} \int_{0}^{T} \phi_{K_{0}}(\tau-s) B \frac{\partial K}{\partial k_{pq}} \phi_{K_{0}}(s) ds d\tau\right] \delta^{2}_{k_{pq}}
$$
\n
$$
+\left[\int_{0}^{t} \phi_{K_{0}}(t-z) B \frac{\partial K}{\partial k_{pq}} \int_{0}^{T} \phi_{K_{0}}(\tau-s) B \frac{\partial K}{\partial k_{pq}} \phi_{K_{0}}(s) ds d\tau\right] \delta^{2}_{k_{pq}}
$$
\n(III.3-28)

Now consider that  $\phi(t)$  can be expanded in a Taylor's series about <sup>K</sup>**0** giving  $\ddot{\phantom{a}}$ 

$$
\phi_{\hat{R}}(t) = \phi_{K_0}(t) + \frac{\partial \phi(t)}{\partial k_{pq}}\Big|_{K_0} \qquad \delta k_{pq} + \frac{\partial \phi(t)}{\partial k_{gh}}\Big|_{K_0} \qquad \delta k_{ph}
$$
  
+  $\frac{1}{2!} \left[ \frac{\partial^2 \phi(t)}{\partial k_{pq}^2} \Big|_{K_0} \qquad \delta^2 k_{pq} + \frac{2}{\partial k_{pq}^2} \frac{\partial^2 \phi(t)}{\partial k_{pq}^2} \Big|_{K_0} \qquad \delta k_{pq} \qquad \delta k_{gh}$   
+  $\frac{\partial^2 \phi(t)}{\partial k_{gh}^2} \Big|_{K_0} \qquad \delta^2 k_{gh}$ 

**<sup>+</sup>**terms of' higher order (111.3-29)

 $\overline{a}$ 

 $\ddot{\phantom{0}}$ 

 $\bar{a}$ 

Comparison of' **(111.3-28)** and (111.3-29) gives

$$
\frac{\partial \phi(t)}{\partial k_{pq}}_{K_Q} = - \int_0^t \phi_{K_Q}(t-\tau) B \frac{\partial K^T}{\partial k_{pq}} \phi_{K_Q}(\tau) d\tau
$$
 (III.3-30)

and

$$
\frac{\partial^2 \phi(t)}{\partial k_{pq} k_{gh}} = \int_0^t \phi_{K_0}(t-\tau) B \frac{\partial K^T}{\partial k_{pq}} \int_0^T \phi_{K_0}(\tau-s) \frac{\partial K^T}{\partial k_{gh}} \phi_{K_0}(s) ds d\tau + \int_0^t \phi_{K_0}(t-\tau) B \frac{\partial K^T}{\partial k_{gh}} \int_0^T \phi_{K_0}(\tau-s) \frac{\partial K^T}{\partial k_{pq}} \phi_{K_0}(s) ds d\tau
$$
\n(III.3-31)

The result given by (TI.3-30) agrees with *a* similar expressipn presented by Levine and Athans $^{31}$  for the semi-infinite time interval problem.

We note from (III.3-30) and (III.3-31) that

$$
\frac{\partial^2 \phi(t)}{\partial k_{pq} \partial k_{gh}}_{K_0} = - \int_0^t \phi_{K_0}(t - \tau) B \left[ \frac{\partial K^T}{\partial k_{pq}} \frac{\partial \phi(t)}{\partial k_{gh}} \Big|_{K_0} + \frac{\partial K^T}{\partial k_{gh}} \frac{\partial \phi(t)}{\partial k_{pq}} \Big|_{K_0} \right] d\tau
$$
\n(III.3-32)

The functions of the state transition matrix to be evaluated are now seen to be given by

$$
\phi \left. \frac{\partial \phi^{\mathrm{T}}}{\partial k_{\mathrm{pq}}} \right|_{\mathrm{T}} = - \phi(\mathrm{T}) \int_{0}^{\mathrm{T}} \phi^{\mathrm{T}}(\boldsymbol{\tau}) \left. \frac{\partial \mathrm{K}}{\partial k_{\mathrm{pq}}} \mathrm{B}^{\mathrm{T}} \phi^{\mathrm{T}}(\mathrm{T} - \boldsymbol{\tau}) \mathrm{d} \boldsymbol{\tau} \right] \tag{III.3-33}
$$

$$
\frac{\partial \phi}{\partial k_{pq}} \frac{\partial \phi^{T}}{\partial k_{gh}}\Big|_{T} = \int_{0}^{T} \phi(T - \tau) B \frac{\partial K^{T}}{\partial k_{pq}} \phi(\tau) d\tau \int_{0}^{T} \phi^{T}(s) \frac{\partial K}{\partial k_{gh}} B^{T} \phi^{T}(T - s) ds
$$
\n(III.3-34)

$$
\phi \frac{\partial^2 \phi^T}{\partial k_p \partial k_{\text{gh}}} \bigg|_{T} = -\phi(\mathbf{T}) \int_0^T \left[ \frac{\partial \phi^T(\mathbf{Y})}{\partial k_{\text{pg}}} \frac{\partial K}{\partial k_{\text{gh}}} + \frac{\partial \phi^T(\mathbf{Z})}{\partial k_{\text{pg}}} \frac{\partial K}{\partial k_{\text{pg}}} \right] g^T \phi(\mathbf{T} - \mathbf{Y}) d\mathbf{Y}
$$
\n(III.3-35)

$$
\int_{0}^{T} \phi \frac{\partial \phi^{T}}{\partial k_{pq}} d\tau = - \int_{0}^{T} \phi(\tau) \int_{0}^{\tau} \phi^{T}(s) \frac{\partial K}{\partial k_{pq}} B^{T} \phi^{T}(t-s) ds d\tau \qquad (III.3-36)
$$

$$
\int_{0}^{T} \frac{\partial \phi}{\partial k_{pq}} \frac{\partial \phi^{T}}{\partial k_{qh}} d\mathcal{L} = \int_{0}^{T} \int_{0}^{T} \phi(\mathbf{r} - \mathbf{v}) B \frac{\partial \mathbf{K}^{T}}{\partial k_{pq}} \phi(\mathbf{v}) d\mathbf{v}
$$
\n(III.3-37)\n
$$
\int_{0}^{T} \phi^{T}(\mathbf{s}) \frac{\partial \mathbf{K}}{\partial k_{gh}} B^{T} \phi^{T}(\mathbf{r}-\mathbf{s}) d\mathbf{s} d\mathcal{L}
$$

and

$$
\int_{0}^{T} \phi \frac{\partial^2 \phi^T}{\partial k_p q^k_{\text{gh}}} d\tau = -\int_{0}^{T} \phi(\tau) \int_{0}^{\tau} \left[ \frac{\partial \phi(s) \partial k}{\partial k_p q} + \frac{\partial \phi^T(s)}{\partial k_{\text{gh}}} \cdot \frac{\partial K}{\partial k_p q} \right] B^T \phi(\tau - s) ds d\tau
$$
\n(III.3-38)

Consider (III.3-33) as being representative of (III.3-33) through (III.3-38). Supposing  $\hat{A}$  to have distinct eigenvalues we can evaluate  $\phi(\uparrow)$  by

$$
\phi(t) = M \exp \left[ A t \right] M^{-1}
$$
 (III.3-39)

where M is the modal matrix of eigenvectors of

*A* is the diagonal matrix of eigenvalues **of** A Substitution of (III.3-39) in (III.3-33) yields

$$
\phi \frac{\partial \phi^{\mathrm{T}}}{\partial k_{\mathrm{pq}}} \Big|_{\mathrm{T}} = - M e^{\mathbf{A} \mathrm{T}} M^{-1} \int_{0}^{\mathrm{T}} \left[ M^{-1} \right]^{\mathrm{T}} e^{\mathbf{A} \mathbf{Z}} M^{\mathrm{T}} \frac{\partial K}{\partial k_{\mathrm{pq}}} B^{\mathrm{T}} \left[ M^{-1} \right]^{\mathrm{T}} e^{(\mathrm{T} \cdot \mathbf{Z})} M^{\mathrm{T}} d\mathbf{\zeta}
$$
\n(III.3-40)

Now  $\frac{\partial K}{\partial r}$  is simply an *NS x NC* matrix having a 1.0 in it pq position and zeros elsewhere. Thus the ij element of  $\phi \frac{\partial \phi^+}{\partial x}$  is given by  $p q$   $_{\rm T}$ 

$$
\left[\phi \frac{\partial \phi^{T}}{\partial k_{pq}}\Big|_{T}\right]_{i,j} = -\sum_{\substack{n_1, n_2, n_3 \\ n_1, n_5 = 1}}^{NS} M_{in} e^{\lambda n_1 T} M_{n_1 n_2}^{-1} \int_{0}^{T} M_{n_3 n_2}^{-1} e^{\lambda n_3} M_{pn_3} B_{n_1 q}
$$

$$
M_{n_5n_4}^{-1} \stackrel{\lambda n_5(T-\tau)}{=} M_{jn_5} d\tau
$$
 (III.3-41)

where  $\lambda_{n_1}$  is the  $n_1$ <sup>th</sup> eigenvalue of A. Performing the integration yields

$$
\left[ \phi \frac{\partial \phi^{T}}{\partial k_{pq}} \bigg|_{T} \right]_{i,j} = - \sum_{\substack{n_1, n_2, n_3 \\ n_1, n_2 = 1}}^{N S} M_{i n_1} M_{n_1 n_2}^{-1} M_{n_3 n_2} M_{p n_3} B_{n_1 q} M_{n_5 n_1}^{-1} M_{j n_5}
$$

$$
\left[ \begin{array}{cc} \text{iff} & {(\lambda n_1+\lambda n_5)}^T \\ n_5^{-n_3} & \text{if} \\ \end{array} \right. + \begin{array}{cc} \text{iff} & {(\lambda n_1+\lambda n_3)}^T \\ n_5 \neq n_3 & \text{if} \\ \end{array} \nonumber \\ \frac{e^{-(\lambda n_1+\lambda n_3)}^T - e^{(\lambda n_1+\lambda n_5)}^T}{\lambda n_3 - \lambda n_5} \end{array} \right] \qquad (\text{III.3-42})
$$

Thus (111.3-33) can be evaluated in terms of the eigenvalues and eigenvectors of A. Equations (III.3-34) through (III.3-38) can be similarly evaluated. The terms can then be combined by  $(III.3-3)$ ,  $(III.3-12)$  and (111.3-20) to give the average cost **GF,** the necessary conditions vector  $\mathbf{u}^{\mathbf{u}}$  and the gradient matrix  $\bigvee$  respectively.

The only other item required for application of the Newton-Raphson iteration technique described by  $(III.3-15)$  is a value for the convergence factor  $\mu$ . Determination of a suitable value of the convergence factor is described in Section 1II.4.

# 111.4 Mechanization of the Initial State Averaging Algorithm

The algorithm described above for computation of optimal constant output feedback gains has been mechanized in the digital computer program ISAFT. The program was written in Fortran IV for an IBM 360/50 computer. A listing is given in Appendix II. The program comprises a MAIN and several subprograms. The functions of the major subprograms are described briefly below.

MAIN: performs most input-output functions and acts as the controller for the other subprograms. The MAIN subprogram also computes a suitable value for the Newton-Raphson convergence factor  $\mu$  (see (III.3-15) and controls program termination. The operation is illustrated by the data flowchart given in Figure 111.4-1.

Computation of the convergence factor  $\mu$  is performed adaptively. A trial step is made with  $\mu$  set to 1.0. The value of the gain function **GF** for the new gains is compared with its former value. If a decrease has occurred the program proceeds to the next iteration. Otherwise the value of  $\mu$  is halved. This process is repeated up to five times. If no improvement in the gain function has resulted by the fifth cycle, i.e.,  $\mu = 2^{-5}$ , the program is terminated due to poor convergence.

Assuming no termination due -to poor convergence, nomal program termination will occur when the feedback gains approach their final values. The criterion for this termination is that the proportional change in each individual gain during a single iteration should be less than an amount GNSTOP. The parameter GNSTOP is input by the user.

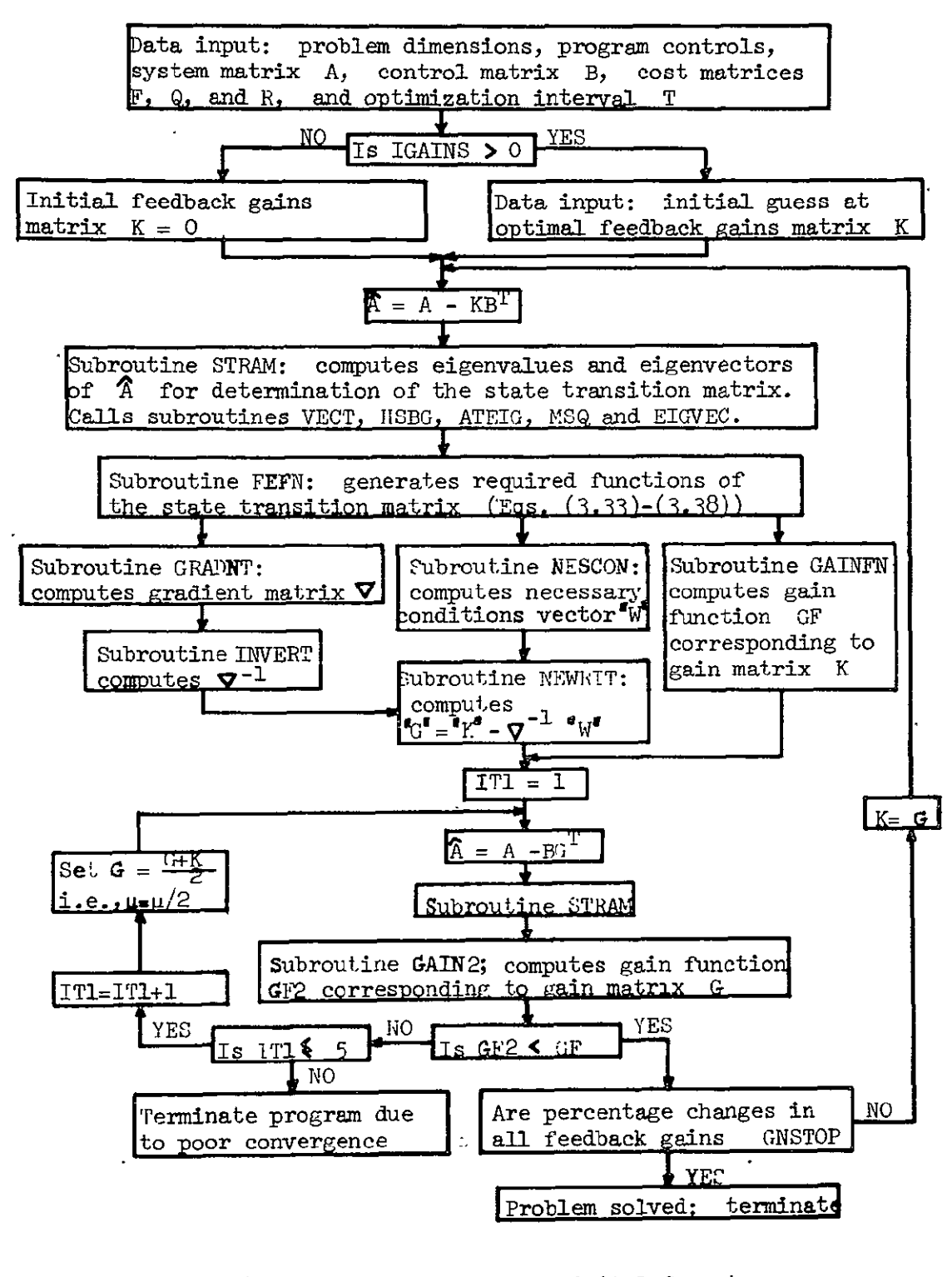

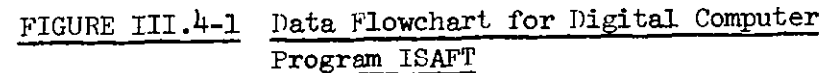

STRAM: computes the eigenvalues and the model matrix of the matrix **A A.** The subprograms VECT, HSBG and ATEIG are used in the eigenvalue determination. The subprograms MSQ and EIGVEC are used to determine the model matrix and its inverse.

FEFN: computes the functions of the state transition matrix described by  $(III.3-33)$  through  $(III.3-38)$ .

GAINFN: computes the value of the gain function **GF** at the beginning of each iteration - see  $(III.3-3)$ .

NESCON: computes the necessary conditions vector  $\boldsymbol{a}_W \boldsymbol{a}$  - see  $(TII.3-12)$ .

> GRADNT: computes the gradient matrix  $\nabla$  - see (III.3-20). INVERT: inverts the gradient matrix

NEWRIT: performs one iteration of the Newton-Raphson algorithm see (III.3-15).

GAIN2: computes the value of the gain function **GF** at the end of each iteration for use in the determination of a suitable convergence factor  $\mu$  - see (III.3-15).

# 111.5 Examples of the Use of the Optimization Program ISAFT

Three examples are given to illustrate the use of the digital computer program ISAFT. In keeping with the expository nature of this Chapter the examples are all short and are designed to illustrate different aspects of the computations.

# Example 1

This example considered the case where all system states were available for feedback. The system equations were

$$
\begin{bmatrix} \dot{x}_1(t) \\ \dot{x}_2(t) \end{bmatrix} = \begin{bmatrix} 0 & 1 \\ -2 & -3 \end{bmatrix} \begin{bmatrix} x_1(t) \\ x_2(t) \end{bmatrix} + \begin{bmatrix} 0 \\ 1 \end{bmatrix} \quad u(t) \tag{III.5-1}
$$

and the cost functional was

$$
J = \underline{x}^{T}(1) \begin{bmatrix} 2 & 0 \\ 0 & 1 \end{bmatrix} \underline{x}(1) + \int_{0}^{1} \underline{x}^{T}(\tau) \begin{bmatrix} 1 & 0 \\ 0 & 2 \end{bmatrix} \underline{x}(\tau) + 0.1 u^{2}(\tau) d\tau (III.5-2)
$$

The control was constrained to be of the form

$$
u(t) = -k_1 x_1(t) - k_2 x_2(t)
$$
 (III.5-3)

It was assumed that there was no prior knowledge about the system, and the initial feedback gains were set to the default value of zero. The computer print out is given in Figure 111.5-1, The optimal feedback gains were computed to be

$$
k_{\perp} = 2.30 \t\t(III.5-4)
$$
  

$$
k_{\rho} = 3.42 \t\t(III.5-5)
$$

To verify that the values given by  $(III.5-4)$  and  $(III.5-5)$  were indeed optimal the results were checked by independent means, A matrix of feedback gains in the vicinity of the solution gains was chosen. At each set of gains the system described by (III.5-1) and (111.5-3) was simulated over the optimization time interval, starting from a number of different initial conditions, and the costs were computed numerically using (111.5-2). The average cost was then computed for each set of feedback gains. The initial conditions were chosen to be equally spaced around the unit circle in state space. Such an independent check will hereafter be referred to as an I.C. Cross-plotting the I.C. data resulted in the equal-cost contours shown in Figure III.5-2. The gain trajectory produced by ISAFT is superimposed

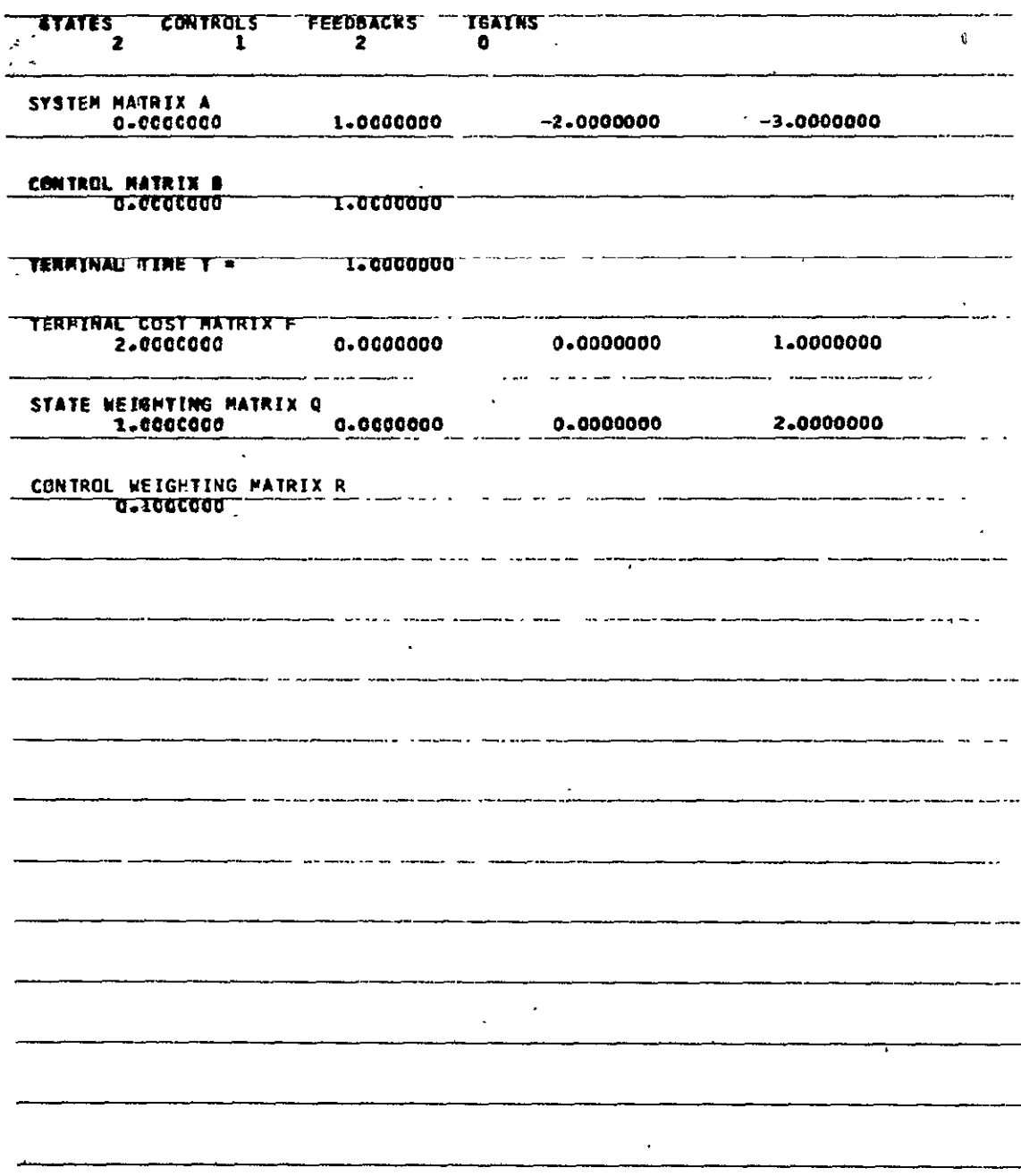

FIGURE III.5-1 Computer Print-Out for Example 1

 $\epsilon$ 

 $57$ 

 $\bar{\mathcal{E}}$ 

 $\mathcal{L}$ 

**TYTERATION NUMBER** 1 *CAIN MATRIX*  $0 - C C C C C 0 0$   $0 - 0 C C C C C C 0 0$ SYSTEM EIGENVALUES  $T$  AVERAGE CUST  $\neq$  0.1227681D 01  $\ddot{\phantom{a}}$ " NECESSARY CONDITIONS VECTOR  $-C.61596240 - 01$   $-0.93317650 - 01$  $\sim$   $\sim$   $\sim$   $\sim$ **CRACIENT MATRIX**  $\frac{1}{2}$  C-22394520 00 -0.93239730-01 -0.93239730-01 0.13383200 00 INVERSE GRADIENT MATRIX  $4.3821046$ 4.3821046  $\mathcal{L}^{\text{max}}_{\text{max}}$ 10.5250361  $\sim$   $\sim$  $\frac{1}{2} \frac{1}{2} \left( \frac{1}{2} \left( \frac{1}{2} \right) \right) \left( \frac{1}{2} \left( \frac{1}{2} \right) \right)$  ,  $\frac{1}{2} \left( \frac{1}{2} \right)$  $\mathbf{x}$  $\mathbf{v}_i$  and  $\mathbf{v}_i$  . The set of the  $\mathbf{v}_i$  and  $\mathbf{v}_i$  $\mathbb{R}$  $\sim$  $\sim$  10  $\sim$  $\mathcal{L}^{\text{max}}_{\text{max}}$  and  $\mathcal{L}^{\text{max}}_{\text{max}}$  $\omega_{\rm{max}}$  $\sim$  $\mathcal{L}_{\rm{max}}$  $\sim 100$  $\sim 10$  $\frac{1}{2} \frac{1}{2} \frac{1}{2} \frac{1}{2} \frac{1}{2} \frac{1}{2} \frac{1}{2} \frac{1}{2}$  $\lambda\lambda_{\rm{max}}=0.01$  , we have  $\lambda_{\rm{max}}$ **Carl Corporation**  $\sim 10$  $\sim$  $\mathcal{L}_{\mathcal{F}}$  . The contract  $\mathcal{L}_{\mathcal{F}}$  $\sim$   $\sim$  $\Delta\omega_{\rm{eff}}$  $\sim$   $\sim$  $\sim 10^{-11}$ الواجهان المعقبة  $\Delta$  $\mathbf{A}$  and  $\mathbf{A}$  are  $\mathbf{A}$  .  $\sim 100$ الدائمة الأمراض  $\sim$ 

FIGURE III.5-1 (Cont'd)

**ITERATION NUMBER**  $\overline{c}$ NEW CAINS  $C - 7563600$ 1.2520928 SYSTEM EIGENVALUES . -C.3438545D 01 -0.00000000 00<br>-C.3438545D 01 -0.00000000 00<br>-C.8131438D CO -0.0000000 00  $\ddot{\phantom{0}}$ GAIN TOLERANCE ACHIEVED = 1.0000000 REQUIRED STOPPING TELERANCE = 0.0100000 AVERAGE COST =  $0.1121653001$ NECESSARY CONDITIONS VECTOR  $-C.2673182D-01$   $-C.3301758D-01$ GRACIENT NATRIX  $0.1144905000 -0.57211440-01 -0.57211440-01$ 0.66735890-01  $\mathcal{L}^{\mathcal{L}}$ INVERSE GRADIENT MATRIX<br>15.2801933<sup>----</sup> 13.0994265 13.0994265 26.2143374  $\mathbf{r} = \mathbf{r}$  .  $\sim 100$  km s  $^{-1}$  $\sim 100$  km s  $^{-1}$ بالمعامل والمراد and a complete the state of the state of the state of the state of the state of the state of the state of the  $\sim 10^{-1}$  $\sim$  $\omega_{\rm{max}}$ الوارد للقائم والمرادي  $\frac{1}{2}$  ,  $\frac{1}{2}$  $\sim 100$  km s  $^{-1}$  $\sim$   $\sim$ **Contract Contract** and a money was  $\begin{array}{lllllllll} \textbf{L} & \textbf{L} & \textbf{L}$ **Contract Contract**  $\sim$  $\mathcal{L}^{\text{max}}_{\text{max}}$  $\sim 10^{-1}$  $\mathbf{A}$ ------ ------- --- $\sim$ 

FIGURE III.5-1 (Cont'd)

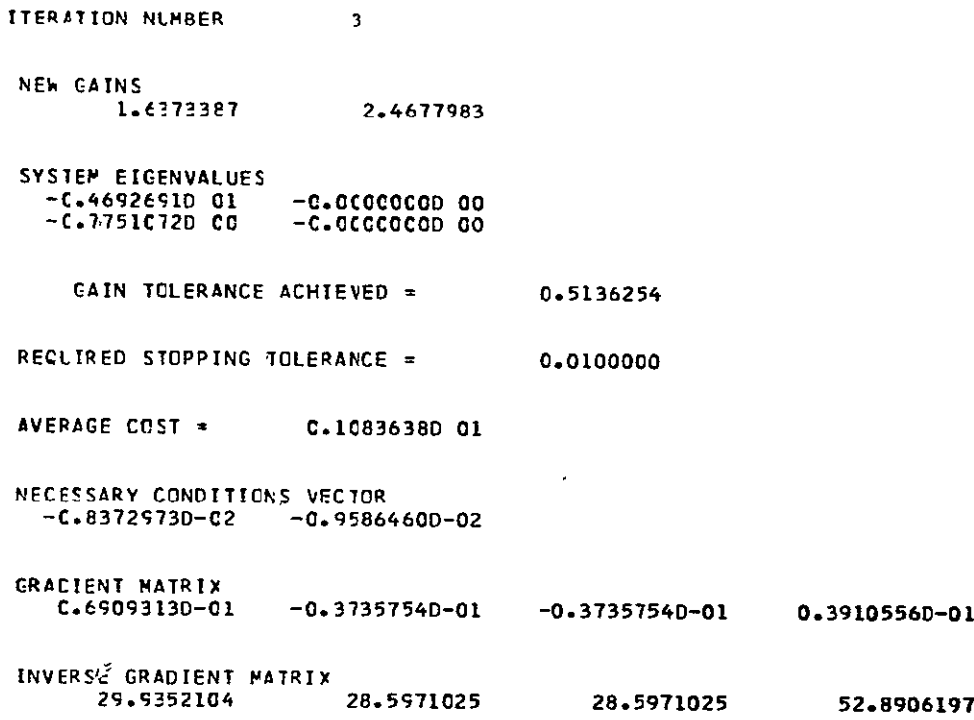

FIGURE III.5-1 (Cont'd)

L.

 $\Delta \sim 10^{11}$  m  $^{-1}$ 

 $\mathbf{v}$ 

ITERATION NLNRER NEW CAINS<br>2.16213C4 **2.1e213C4** 3.2142749 SYSTEM **EIGENVALLES -C.5450E16D Cl -C.7635'ESD CO.**  -C.OCOcOOOO **o0 -C.CCCCOCOD 00 GAIN TOLERANCE** ACHIEVED = **0.2427197**  RECLIRED **STOPPING** TCLERANCE **= O.0100000**  AVERAGE **COST** = **C.IC771720 01**  NECESSARY **CONDITIOKS** VFCTCR **-C.1332e130-C2 -C.1736675D-02**  GRACIENT MATRIX C.5362e350-Cl **-0.2760C7TD-01 -0.2976007D-01** 0.2943540D-01 **INVERSE GRADIENT** MATRIX 42.4eoe458 42.9494143 42.9494143 **77.3958539**   $\sim$ 

FIGURE III.5-1 (Cont'd)

 $\sim$   $\sim$ ITERATION NUMBER  $\mathcal{L}(\mathbf{X},\mathbf{X})$  and  $\mathcal{L}(\mathbf{X},\mathbf{X})$  $5<sup>1</sup>$  $\mathbf{r}$ NEW GAINS and a ستداء 2.293385 3.4059298  $\ddot{\phantom{0}}$ a dan sebagai pendang di masa dan pengarunan dan sebagai dan sebagai dan sebagai dan sebagai dan sebagai dan s SYSTEM EIGENVALUES  $-C.5645432D C1$  $-c.000000000000$  $\ddot{\phantom{0}}$  $-0.7604978000$  $\ddot{\phantom{a}}$  $-C. OCGGOGOD OO$ and the state and ---------المستحدث  $\sim 10^{-1}$ CAIN TOLERANCE ACHIEVED = a a salah salah dari sa 0.0572127 " REQUIRED STOPPING TOLERANCE = 0.0100000  $\sim$   $\sim$  $\mathbf{a} = \mathbf{a} + \mathbf{a} + \mathbf{a}$  and  $\sim 10$  m  $^{-1}$ **AVERAGE COST =**  $\cdot\cdot$  **0.10769100 01**  $\omega$   $\omega$ <u>a serie de communicación de la contrada de la contrada de la contrada de la contrada de la contrada de la contrada de la contrada de la contrada de la contrada de la contrada de la contrada de la contrada de la contrada d</u>  $\sim$   $\sim$ *TY NECESSARY CONDITIONS VECTOR* the model and does no in academic dependental  $-0.47924960 - 04$  $-0.86927270 - 04$ who come was a component of the co **GRACIENT MATRIX**  $C = 50592860 - C1$  $-0.28172380 - 01$  $-0.28172380 - 01$ 0.27458210-01  $\Delta$ INVERSE GRADIENT MATRIX<br>Conservation 47.3082380 47.3082380 84.9576547 - ------------ $- \cdots - -$ **Contractor** عاد المار المار المار  $2.122224$ and the second company of the second second second second second second second second second second second second second second second second second second second second second second second second second second second sec  $\ddot{\phantom{0}}$  $\ddot{\phantom{a}}$ <u>.</u> .... الأراجات الاستنقاذ  $\mathbb{Z}^2$  $\ddot{\phantom{a}}$  $\Delta \omega$  $\sim 100$   $\mu$  $\star$  $\frac{1}{2}$  ,  $\frac{1}{2}$  ,  $\frac{1}{2}$  ,  $\frac{1}{2}$  ,  $\frac{1}{2}$  ,  $\frac{1}{2}$  ,  $\frac{1}{2}$  ,  $\frac{1}{2}$ . . . . and the accuracy of the state of the state of the state of the state of the state of the state of the state of the state of the state of the state of the state of the state of the state of the state of the state of the sta  $\sim$   $\sim$  $\sim$   $\sim$  $\ddot{\phantom{a}}$  $\sim$ - 11  $\mathbf{v}$ مواد المراجات  $\omega_{\rm{max}}$  $\Delta$ Not a monaccount of the same and  $\mathcal{L}$  $\sim$   $\sim$  $\sim$ a mala siya a cangunalla  $-$ <u> Process alternative and the component component can</u>  $\mathbb{Z}^2$ 

FIGURE III.5-1 (Cont'd)

62
ITERATION NUMBER 6 "NEW CAINS 2.2996607 3.4155822  $\Delta\omega_{\rm{eff}}=0.25$ SYSTEM EIGENVALUES<br>-C.5655292D Cl -O.00000000 00<br>- -C.7602897D 00 -C.00000000 00 CAIN TOLERANCE ACHIEVED = 0.0028260  $\mathbb{R}$ REQUIRED STOPPING TOLERANCE = 0.0100000  $\mathbf{v}$ SOLUTION IS COMPLETE. ABOVE GAINS ARE OPTIMAL TAVERAGE COST = 0.10769090 01 COMPILE TIME= 28.40 SEC, EXECUTION TIME= 193.64 SEC, OBJECT CODE= 64192 BYTES,

 $\mathbf{r}$ 

 $\bar{\rm I}$ 

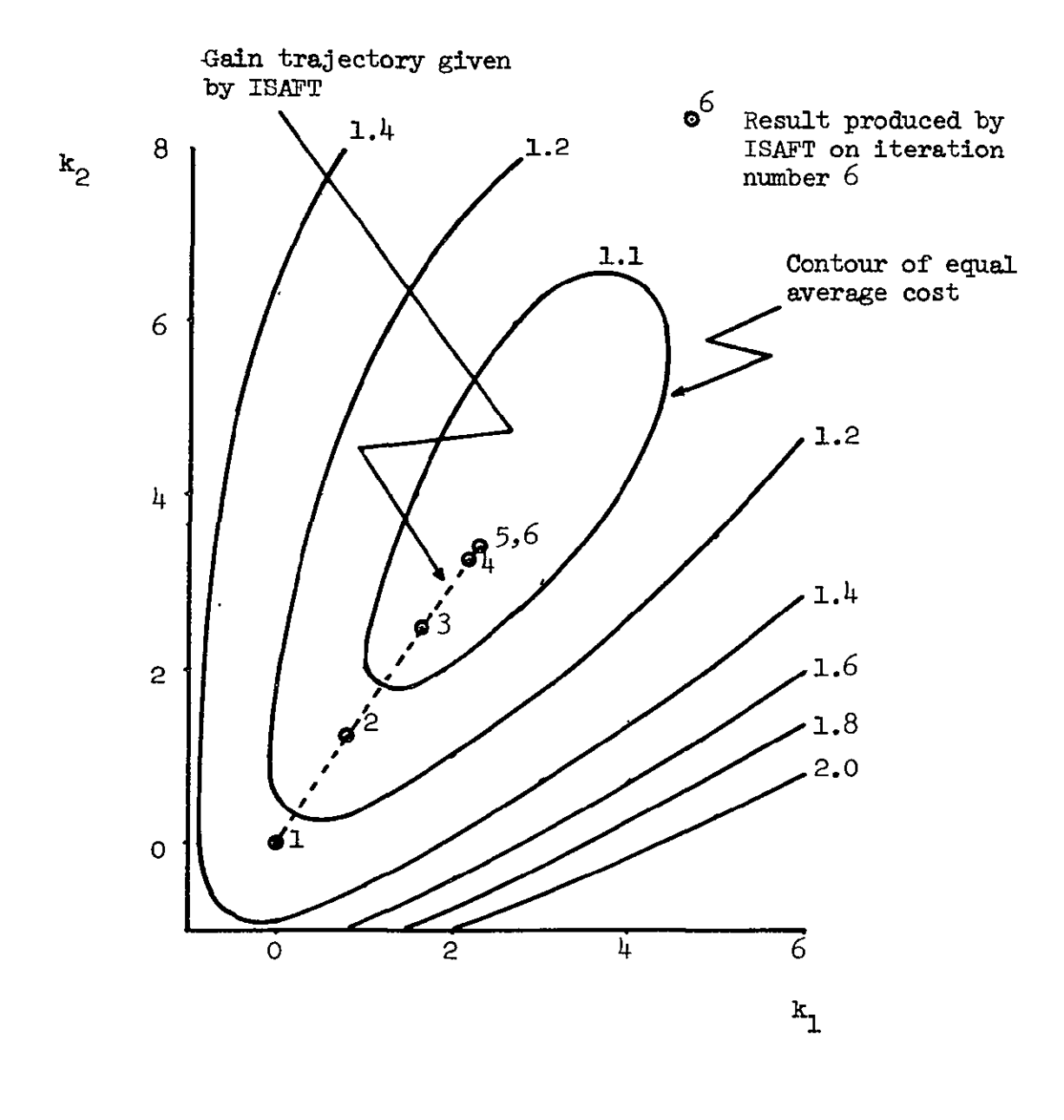

**FIGURE** 111.5-2 Verification **of** the ISAFT results for Example 1

 $\overline{\phantom{a}}$ 

on Figure 111.5-2. It is apparent that ISAFT determined feedback gains giving a minimum average cost.

To provide a comparison for the results produced by ISAFT, the problem defined by *(III.5-1)* and (111.5-2) was solved for the optimal time varying feedback gains by the normal procedure of Ricatti matrix backwards integration.<sup>2</sup> The resulting feedback gains are compared in Figure III.5-3. with those produced by ISAFT. The average cost for the optimal time varying gains was computed by numerical integration from a number of initial conditions. The average cost for the time-varying gains was  $1.030$  compared with 1.077 for the time invariant gains.

#### Example 2

This example used the same system equations and cost functional as Example  $1$  - see (III.5-1) and (III.5-2) respectively. The feedback structure however, was constrained to feedback of only the first state i.e.,

$$
u(t) = -k_1 x_1(t) \tag{III.5-6}
$$

A rather inaccurate guess at the optimal feedback gain resulted in the computer print out given in Figure III.5-4. The use of the convergence factor is evident.

Figure III.5-5 compares the results given by ISAFT with those determined by an *I.C.* It is again clear that ISAFT determined a feedback gain giving a minimum average cost.

The minimum average cost for the single time-invariant feedback was 1.219 compared with 1.077 for allstate time invariant feedback and 1.030 for allstate time varying feedback.

Example 3

This example was chosen to check the effect of complex eigenvalues

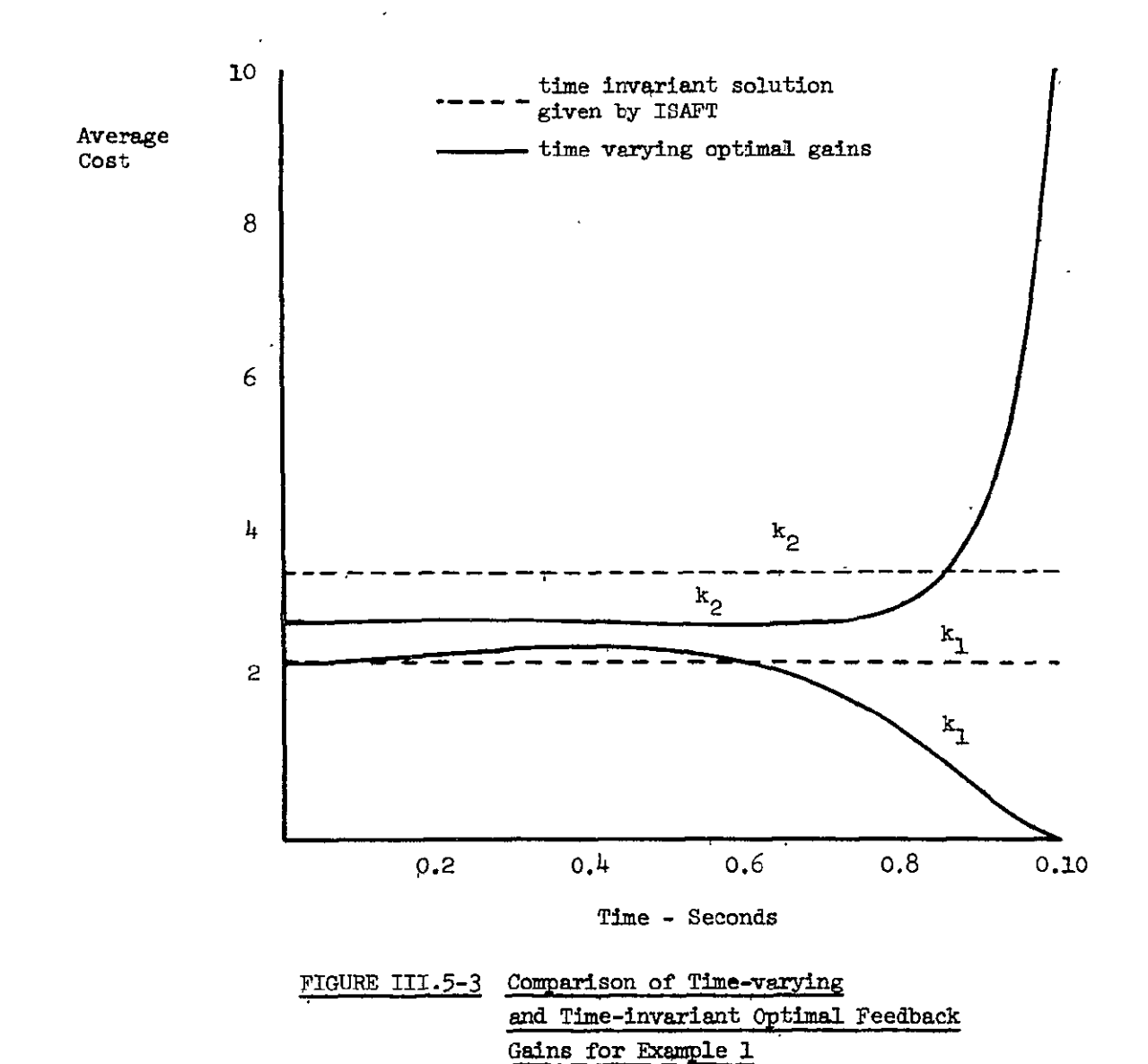

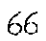

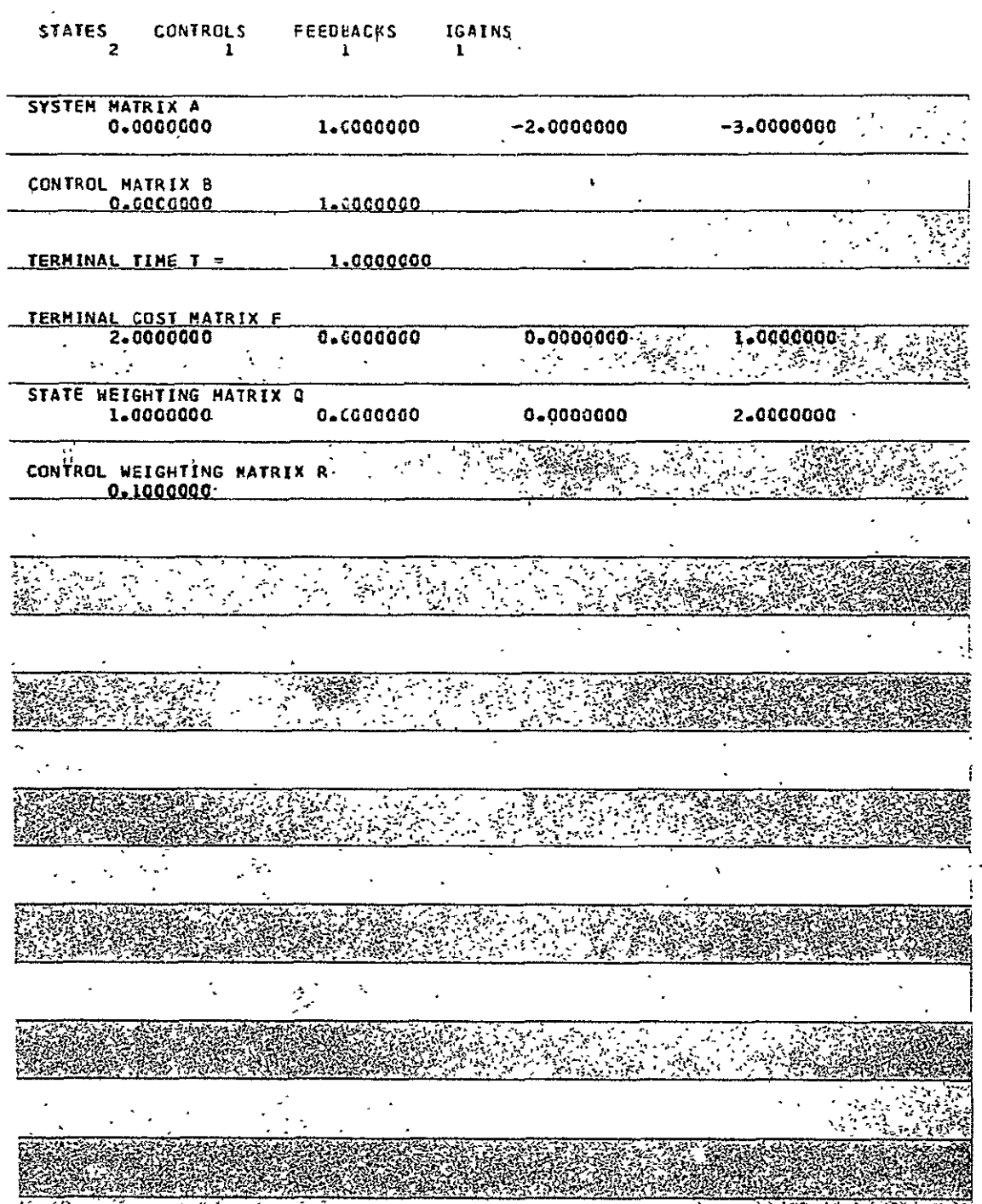

TRICK CARD MATE أمروني وبالمرد

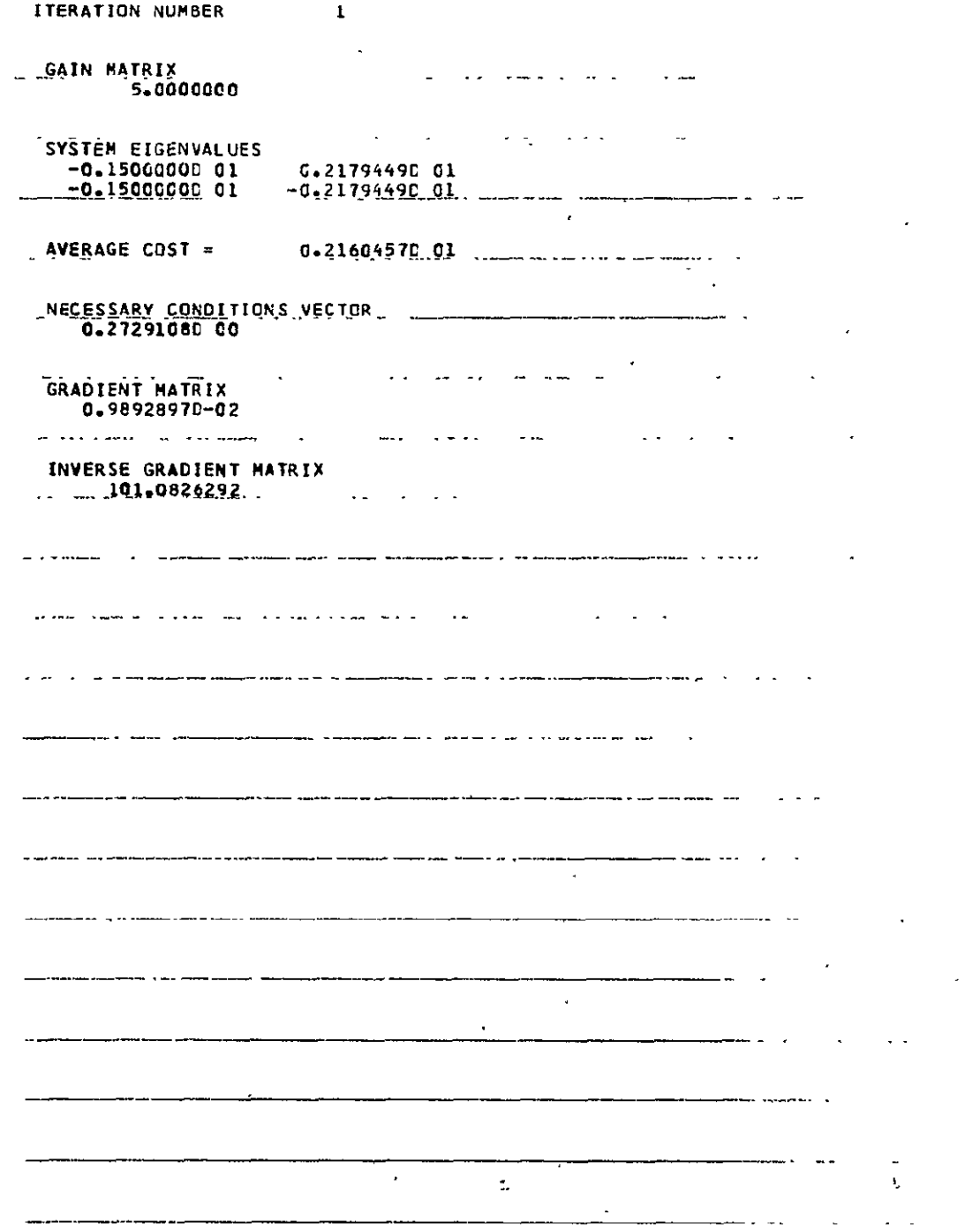

 $\sim 10^{-11}$ 

 $\sim$ 

FIGURE 111.5-4 (cont'd)

 $\sim$ 

**ITERATION NUMBER**  $\mathbf{z}$ . <u>NEH GAINS</u> 2235865428 SYSTEM, ETGENVALUES, -0.00000000000000  $\mathbf{I}$ STEP SIZE TOO LARGE. NEW AVERAGE COST HOULD HAVE BEEN - 0.37338830 0 **GAIN ADJUSTMENT TS HALVED AREA**  $\frac{1}{2}$  $\ddot{.}$  $\mathcal{S}^{\pm}$ NEW GAINS TO CARD ېپ SYSTEM E1GENVALUES  $\sim$   $\sim$ うくんどうこ <u>- a. aadaadaa 4 da - </u>  $\sim$   $\sim$ Sider. STEP SIZE TOO LARGE WHEN AVERAGE COST HOULD HAVE BEEN 10.50750500 02  $\hat{\mathbb{C}}$ GAIN<sup>s</sup> Adjustment "I s"häuved <del>16</del><br>Pys frank all the Android Parts  $\sim 2$ a Se 医器械 <u>ان کی</u> **ANG SAINS AND** 858 21. 8966357 **CALLER** KERTHARPARK **SYSTEM ELGENVALUES 1987-1988 - 1988 - 1988 - 1988 - 1988 - 1988 - 1988**<br>1988 - 1988 - 1988 - 1988 - 1988 - 1988 - 1988 - 1988 - 1988<br>1988 - 1988 - 1988 - 1988 - 1988 - 1988 - 1988 - 1988 - 1988 ESAIN TOLERANCE ACHIEVED STATE 3.6362469 <u>dina</u> dina na <u>na Carango (Santa Bo</u> e.<br>Regulieren stopping folekance –<br>Regulieren folken folken behandel 0.0100000 . સંયુક્ત જે જે AVERAGE: COST 3 - 0.19246970-01  $\overline{r}$ **Control Portion** NECESSARY CONDITIONS VECTOR

FIGURE III.5-4  $(Cont d)$ 

**Alan Andre** 

**190758702700.00 ASSES** 

GRADIENT MATRIX 73

#### **INVERSE GRADIENT MATRIX 1.7034993**

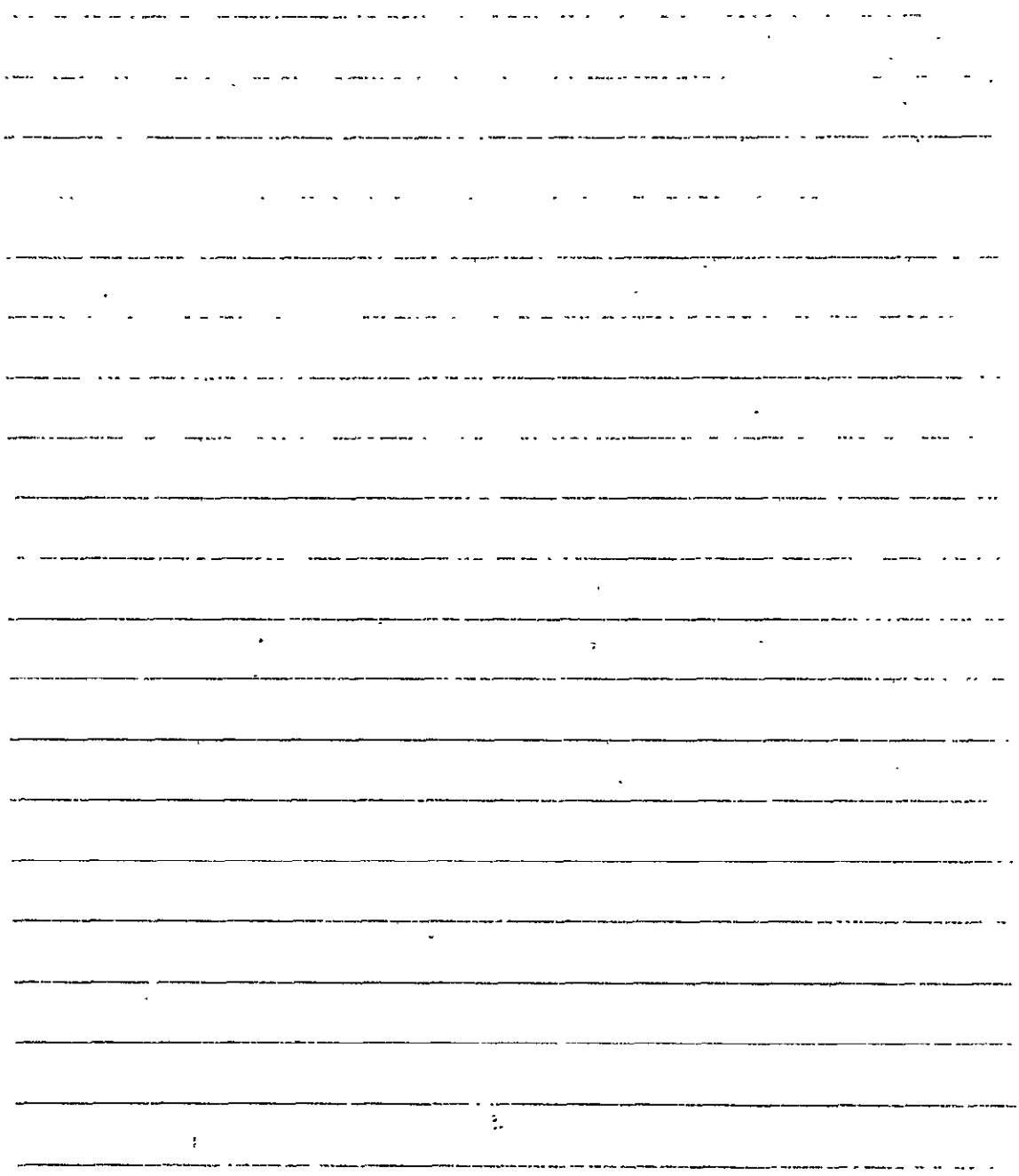

FIGURE III.5-4 (Cont'd)

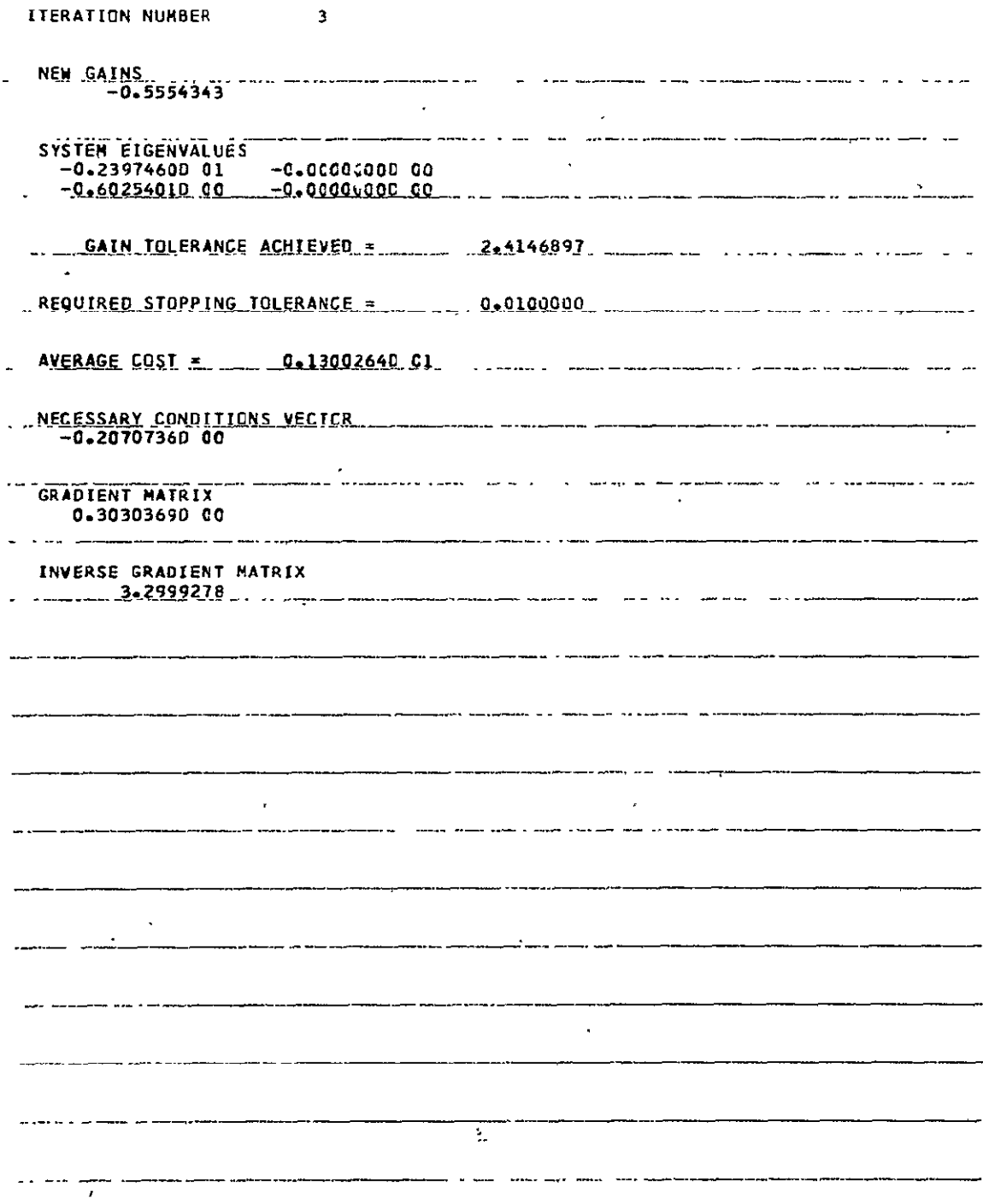

FIGURE III.5-4  $(Cont d)$ 

 $\epsilon$ 

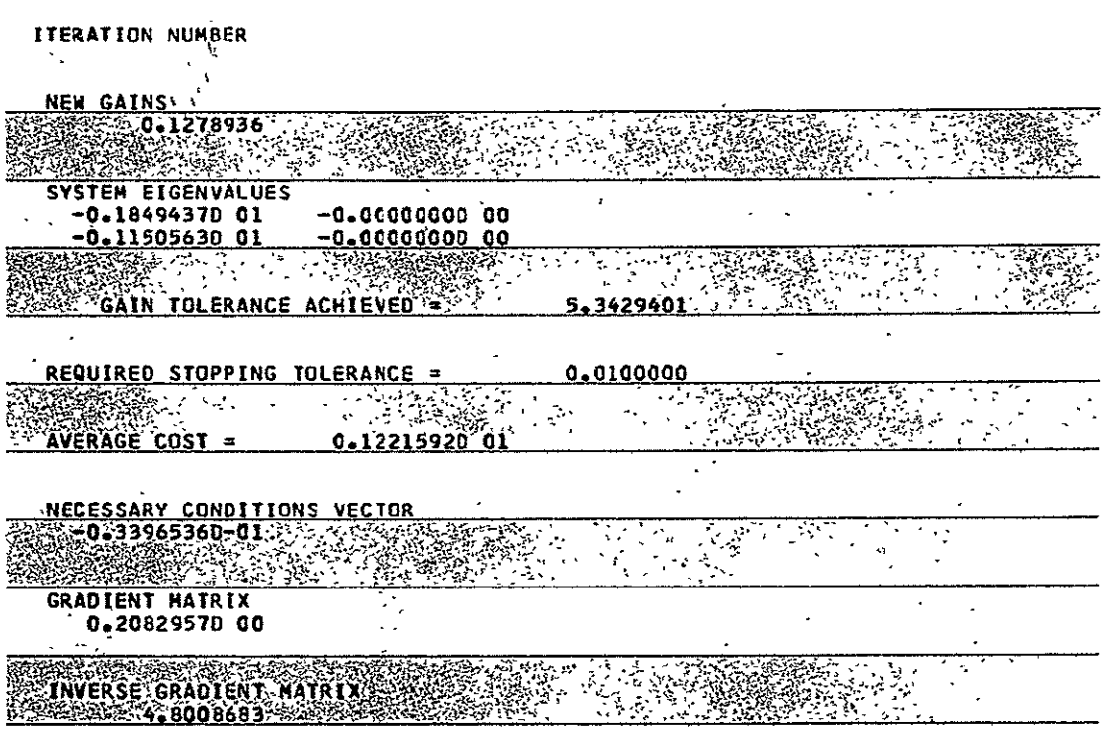

FIGURE III.5-4  $(Cont'd)$ 

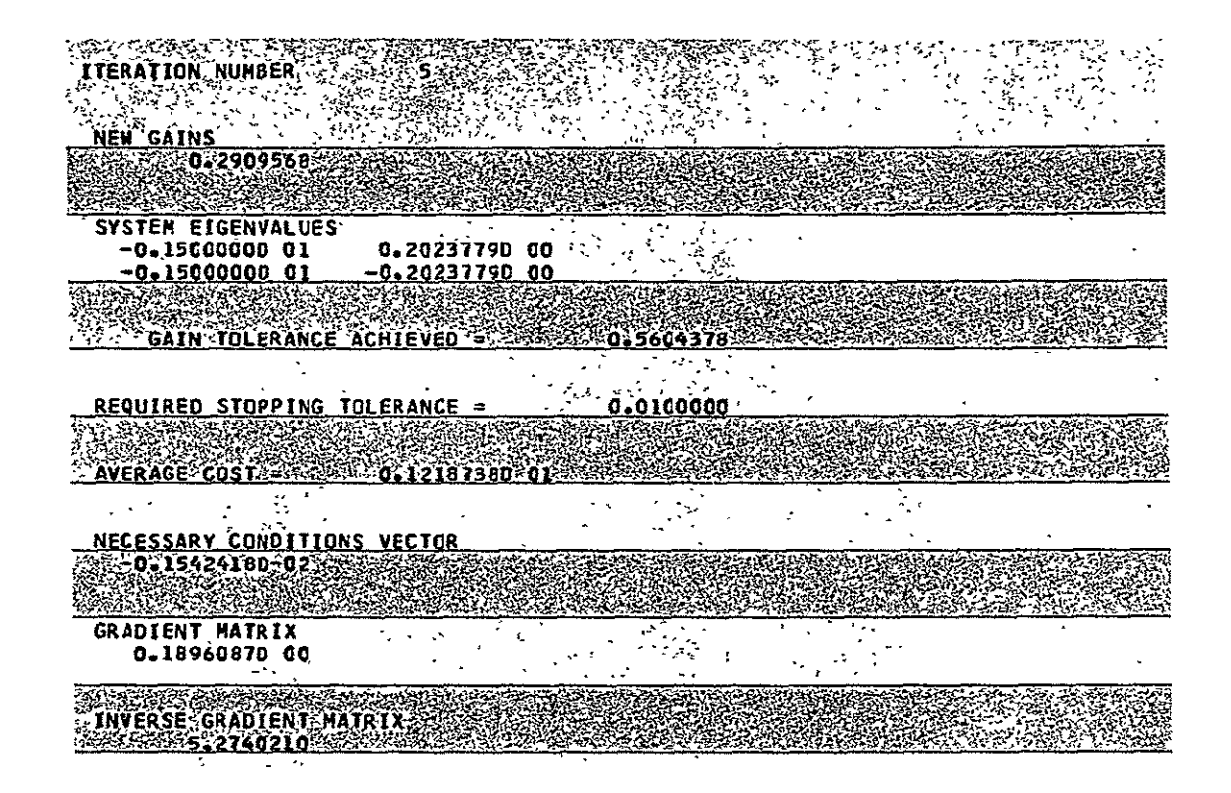

FIGURE III.5-4  $(Cont<sup>t</sup>d)$ 

**ITERATION NUMBER**  $6\phantom{a}$  $\mathcal{A}^{(n)}$  and  $\mathcal{A}^{(n)}$  and  $\mathcal{A}^{(n)}$  $\alpha$  $\cdot$  '  $\overline{\phantom{a}}$ J.  $\overline{\phantom{a}}$  $\mathbf{a}(\mathbf{r})$ NEW GAINS 0.2990916 Ξ  $\mathcal{L}$  $\sim$  , .,  $\frac{1}{2}$ ÷.  $\overline{a}$ in P  $\mathbb{Z}$  $\mathcal{L}_\mathbf{z}$  $\mathcal{E}_{\rm{max}}$ حواء SYSTEM EIGENVALUES t.  $\mathbf{r}$ Ņ. ţ.  $-0.15000000001$  $-0.2215661000$  $-0.15000000001$  $\ddot{t}$  $-0.2215661000$  $\frac{1}{2}$ **COAIN TOLERANCE ACHITEVED = CO**  $-0.0271982$  $\mathbf{r}$ रोप्ट र REQUIRED STOPPING TOLERANCE = 0.0100000  $\mathcal{L}$  $\sim 10^{11}$  eV  $^{-1}$  $\gamma_{\mu}$ - 3  $\mathcal{A}_2=\mathcal{A}^{(2)}$  $\frac{dt}{dt} = \frac{dt}{dt}$  $\frac{1}{2} \frac{1}{2} \frac{1}{2}$ AVERAGE COST = 0.12187320 01 الي پيدائش ک  $\frac{1}{2}$ 抑  $\frac{\pi}{2}$  ,  $\frac{\pi}{2}$ -30.40  $\pi$ <u>NECESSARY CONDITIONS VECTOR</u>  $-0.36478570 - 05$ ÷.  $\frac{1}{2}$  $\hat{\mathcal{R}}_{\mathcal{Q}}$ الأرياب أبالا لإفها  $\mathbb{R}^{n \times \mathbb{Z}}$ Ŧх **GRADIENT MATRIX** 0.18871240.00  $\epsilon$ .<br>जन्म के प्राप्त करें प्र ويتي.<br>م 7  $-1 - 2$ ç.  $\sim 100$ INVERSE GRADIENT NATRIX  $\tilde{\chi}$  $\mathcal{A}_\bullet$  $\hat{\mathbf{a}}$ 5.2990702  $\sigma$ ×. Ŀ,  $\ddot{\phantom{1}}$  $\ddotsc$  $\frac{1}{2}$  $\tilde{\xi}^{\prime}_{\rm L}$  $\mathcal{N}^{\frac{1}{2}}$ ٠.  $\ddot{\phantom{0}}$ t, ÷. ٠.  $\mathcal{C}$  $\bullet$ r. البهرين  $\sim 10^{-1}$  $\Delta$ 1p ÷.  $\ddot{\phantom{1}}$  $\tilde{c}$ iz.  $\frac{2}{2}$  . ÷, ٠.,  $\sim$ k, J. Ĩ. दर्  $\overline{\Omega}$ ÷.  $\frac{2\pi}{4\pi\pi}$  .  $\mathcal{A}$ ੈਂਦ i volg 妄想解决率  $\sum_{\mathbf{k},\mathbf{r}}$  $\sim$ ند.  $\tau_{\rm eff}$ <u>अमेकहेत मुख्य हेतु</u> 人名英格兰德 医心室  $\mathcal{I}$  $\sqrt{2}$  ,  $\sqrt{2}$  $\frac{1}{\sqrt{2}}\sum_{i=1}^{n}$  $\mathbb{R}^2$ 

FIGURE III.5- $4$  (Cont'd)

 $7<sup>1</sup>$ 

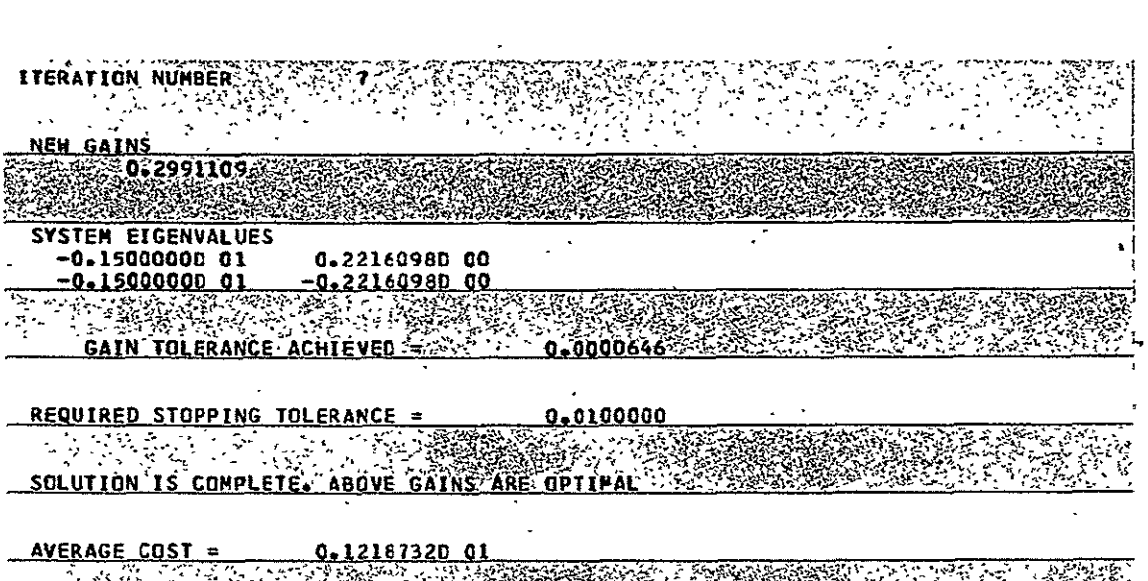

# FIGURE III.5-4 (Cont'd)

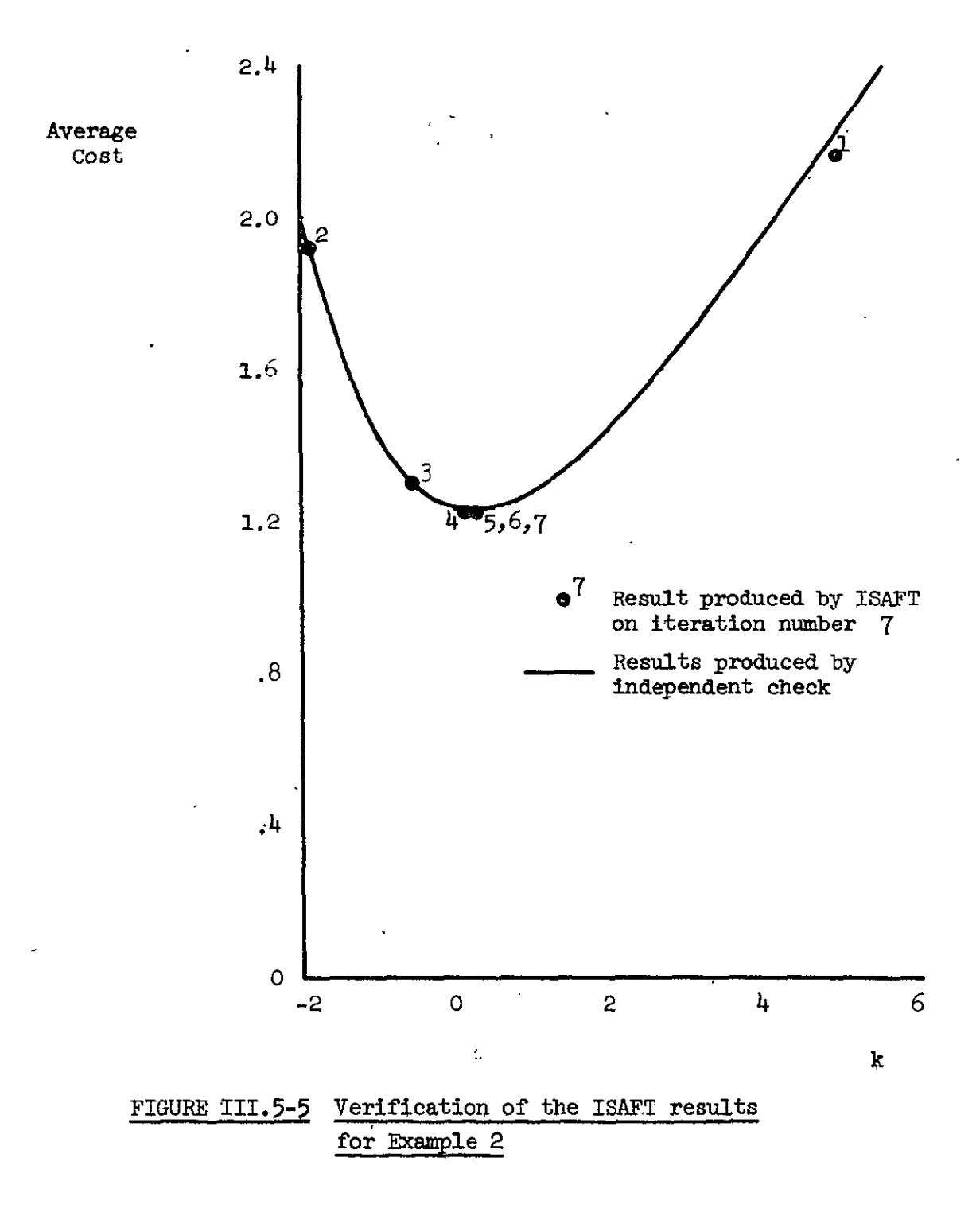

on the computations. The system equations were

$$
\begin{bmatrix} \dot{x}_1(t) \\ \dot{x}_2(t) \\ \dot{x}_3(t) \end{bmatrix} = \begin{bmatrix} 0 & 1 & 0 \\ 0 & 0 & 1 \\ 6 & 7 & 0 \end{bmatrix} \begin{bmatrix} x_1(t) \\ x_2(t) \\ x_3(t) \end{bmatrix} + \begin{bmatrix} 0 \\ 0 \\ 1 \end{bmatrix} u(t) \qquad (III.5-7)
$$

with the cost functional

$$
J = \underline{x}^{T}(1) \begin{bmatrix} 3 & 0 & 0 \\ 0 & 2 & 0 \\ 0 & 0 & 1 \end{bmatrix} \underline{x}(1) + \int_{0}^{1} \underline{x}^{T}(t) \begin{bmatrix} 1 & 0 & 0 \\ 0 & 2 & 0 \\ 0 & 0 & 3 \end{bmatrix} \underline{x}(t) + 0.1 u^{2}(t) d t
$$
\n(III.5-8)

It was assumed that only the first state was available for feedback so that

$$
u(t) = -k_1 x_1(t)
$$
 (III.5-9)

The computer print-out for a starting gain of zero is given in Figure 111.5-6 and is compared with an **P.C.** in Figure 111.5-7. There is an offset in Figure III.5-7 between the average costs produced by ISAFT and those produced by the I.C. This is due to the difficulty in approximating a uniform distribution on the surface of a sphere by a finite number of discrete points. (This difficulty increases rapidly with the order of the system). It is nevertheless clear that ISAFT achieved a minimum average cost.

### **IL1.6** Comments on the Finite Time Problem

The objective of the I.S.A. approach is to determine the feedback gains giving the minimum value of the gain function **GF,** which is the expected value of the cost functional. The I.S.A. algorithm presented in Section 111.3, however, is designed only to determine feedback gains

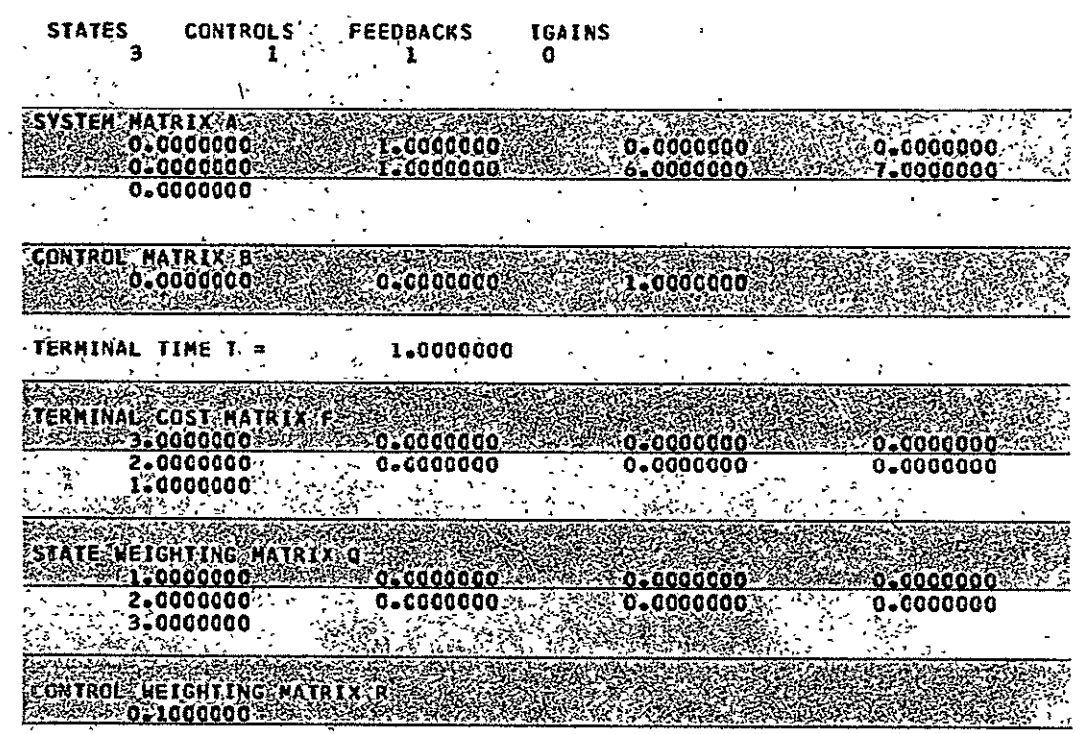

 $78$ 

 $\cdot$  $\ddot{\phantom{a}}$  Salara. **AIN RAINIA**<br>Cardonado de Cardona (1990)<br>Cardona (1990) SA SA SA SA SA SA SA SA **KOM SHAN**  $\mathcal{L}^{(n)}$ NECESSARY CONDITIONS VECTOR  $\overline{\mathcal{M}}$  $\mathcal{L}(\mathcal{S})$ **CRADIENT MATRIX**<br>CRADIENT MATRIX

ANG YOK MARKA  $_{\rm NLO}$ INVERSE CRADIENT MATRIX

 $\mathcal{D} \rightarrow \mathcal{D}$  and  $\mathcal{D}$ 

A REAL PROPERTY

モバシーコンセスの

9370. FART TTERATION NUMBER 櫻呢 A REAL PROPERTY AND REAL PROPERTY.  $\mathbb{Z}_2^2$  ,  $\mathbb{Z}_2$  $2 - 1$ SOAIN TOLERANCE ACHIEVED SECOND 10000000 SECOND SOFIA SOFIA COM SS An REQUIRED STOPP ING TOLERANCE 2533 ARCE CAMBI <u>کو اور تو</u> ENECESSARY CONDITIONS VECTOR<br>- 2014 1983060 02:00 STEER STEER STEER STEER STEER CRADIENT MATRIX **SALE OF CALLS AND** 

**EXAMPLE SERVER PRODUCTION CONTROLLER IN A SERVER CONTROLLER CONTROLLER**<br>CONVERSE GRADIENT NATILIZER CONTROLLER IN A SERVER CONTROLLER CONTROL

FIGURE III.5-6  $(Cont<sup>t</sup>d)$ 

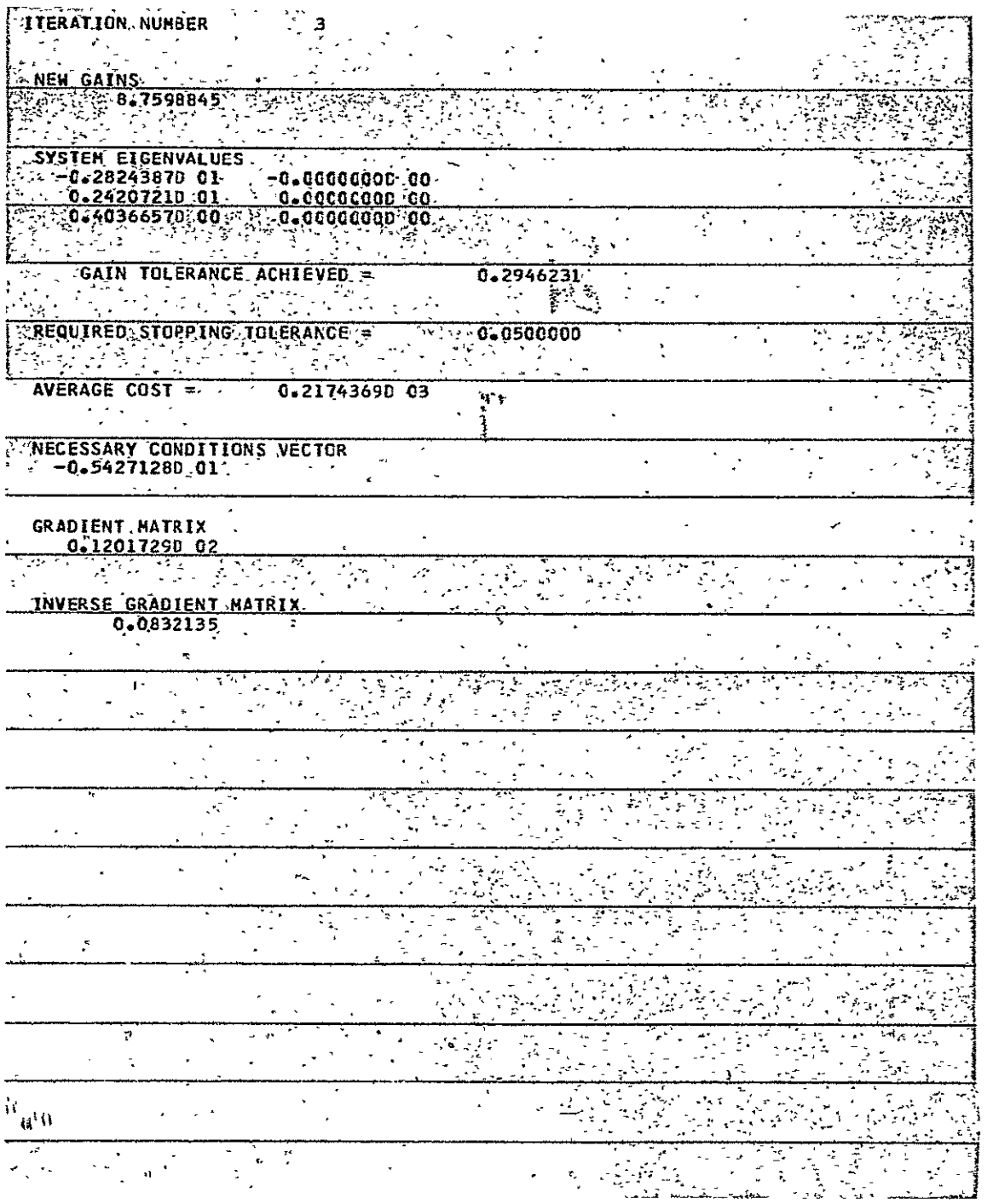

FIGURE III.5-6  $($ Cont<sup>\*</sup>d)

 $\mathbf{\hat{B}}$ 

 $\bar{\star}$ 

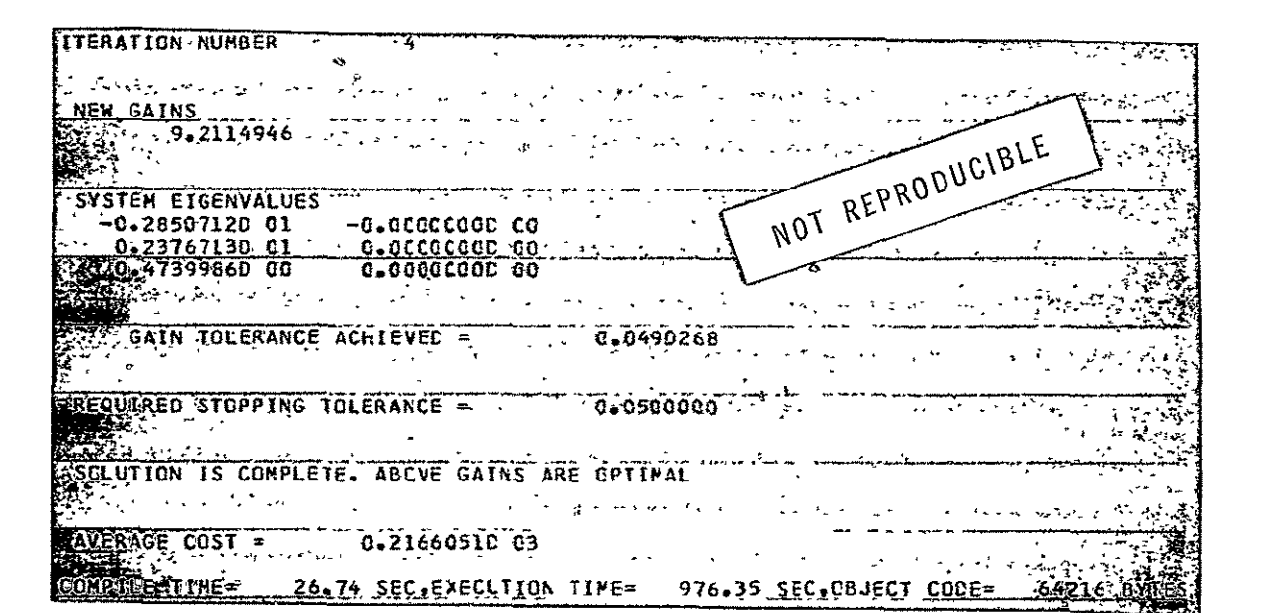

82

FIGURE III.5-6 (Contid)

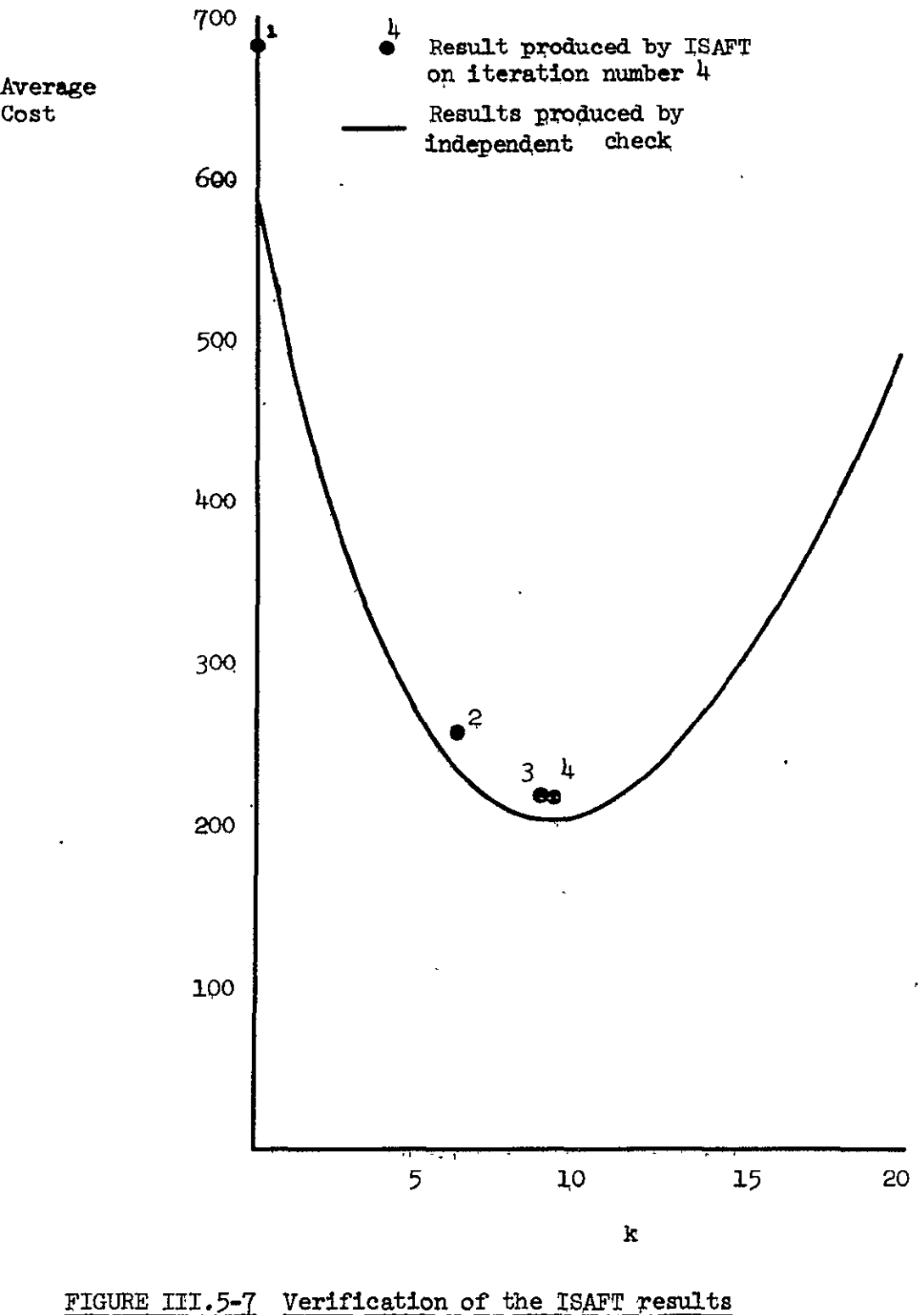

**for** Example 3

83

satisfying certain necessary conditions. The necessary conditions are that the partial derivatives of the gain function with respect to each feedback gain should be zero. These necessary conditions may be satisfied by local maxima, minima or points of inflection. With a multidimensional problem points of inflection seldom occur in practice. The convergence factor  $\mu$  built into the digital computer program ISAFT prevents convergence to a local maximum. There still remains the problem of convergence to a local rather than a global minimum. No solution to this problem was found. It is felt, however, that it should be feasible to guaxantee the existence of a single (global) minimum for suitable system and cost matrices, and useful work could be done in this area.

The digital computer program ISAFT computes the various required functions of the state transition matrix (see  $(III.3-33))$  through  $(III.3-38))$ analytically. It was felt that this best illustrated the procedure. For high order systems however, it should be more economical to evaluate the state transition matrix at a number of discrete time instants and then evaluate the required functions by numerical integration.

#### CHAPTER IV

#### SUMMARY **AND** CONCLUSIONS

This report has considered the determination of optimal time-invariant output-feedback controllers for linear dynamic systems with quadratic cost functionals. The need for such controllers in practical engineering was illustrated, and the contributions of earlier researchers in the field were reviewed.

It was determined that deficiencies existed in two areas. For the case where optimization was to take place over the semi-infinite time interval Levine<sup>19</sup> and Cassidy<sup>20</sup> had each derived a suitable computational algorithm. Both algorithms, however, required initialization by suitably stabilizing feedback gains and neither author gave a method for determination of such gains. For the case of optimization over a finite time interval, no satisfactory existing techniques were uncovered.

The problem of the determination of stabilizing feedback gains was approached via a gradient technique. The technique evolved from an eigenvalue sensitivity relationship given in Fadeev and Fadeeva<sup>27</sup>. It was mechanized in the digital computer program GRADGN (Appendix **1)** and provides a practical method for determination of local stability maxima in feedback gain space. It is felt that this gradient technique should complement the existing optimization algorithms for the semi-infinite time interval problem.

A new technique was derived for the finite time interval problem. The technique is based on the Initial State Averaging concept, previously used for somewhat different problems by Levine<sup>19</sup> and by Kleinman, Fortmann, and Athans<sup> $25$ </sup>. A computational algorithm was derived and is incorporated in the digital computer program ISAFT (Appendix II). The algorithm satisfies a

**85** 

set of necessary conditions by Newton-Raphson iteration, using their gradient with respect to the feedback gains. This is equivalent to minizization of the expected value of the cost functional by the method of second variations.

The contributions made by this report should aid in the search for practical optimal controllers.

Several outstanding problems remain. Foremost among these is the question of the sufficiency of the solutions obtained by the optimization technique described above. The .technique was designed to determine local minima of the expected value of the cost functional. An examination of the convexity of this quantity in feedback gain space might uncover conditions ensuring a single (global) minimum. The gain initialization technique is similarly local and would also benefit by extension to a global technique.

The computational methods used in the digital computer program ISAFT were designed to illustrate the theory. They are satisfactory for low order systems, but not for high order systems. It is felt that relatively simple modifications to ISAFT should eliminate this deficiency.

86

#### Bibliography

- 1. DeRusso, P.M., R.J. Roy, and C.M. Close, "State Variables for Engineers," John Wiley and Sons, New York, 1965.
- 2. Athans, M. and P.L. Falb, "Optimal Control", McGraw-Hill Book Company, New York, 1966.
- **3.**  Schultz, D.G. and **J.L.** Melsa, "State Functions and Linear Control Systems", McGraw-Hill Book Company, New York, 1967. **'**
- 4. Sage, A.P., "Optimum Systems Control", Prentice-Hall, Inc., Englewood Cliffs, N.J., 1968.
- 5. D'Azzo, **J.J.** and **C.H.** Houpis, "Feedback Control System Analysis and Synthesis", McGraw-Hill Book Company, New York, 1960.
- 6. Nyquist, H., "Regeneration Theory", Bell System Tech. J., 1932.
- 7. Bode, H.W., "Network Analysis and Feedback Amplifier Design", **D.** Van Nostrand Company, Inc., Princeton, N.J., 1945.
- 8. Evans, W.R., "Graphical Analysis of Control Systems", Trans. **ATEE,** Vol. **67,** 1948.
- *9.*  Wiener, N., "Extrapolation, Interpolation, and Smoothing of Stationary Time Series", John Wiley and Sons, New York, 1949.
- 10. Newton, G.C. Jr., L.A. Gould and J.F. Kaiser, "Analytical Design of Linear Feedback Controls", John Wiley and Sons, New York, 1957.
- 11. Pontryagin, L.S., V. Boltyanskii, R. Gamkrelidze, and E. Mishchenko, "The Mathematical Theory of Optimal Processes", Interscience Publishers Inc., New York, 1962.
- 12. Kalman, R.E., "Contributions to the Theory of Optimal ControlY', **301. Soc,** Mat. Mex., Vol. **5,** pp.l0<sup>2</sup> -119, 1960.
- 13. Kalman, R.E., and R.S. Buoy, "New Results in Linear Filtering and Prediction Theory", J. Basic Eng., ser. D, Vol. 83, pp. 95-108, March, 1961.
- 14. Luenberger, D.G., "Determining the State of a Linear System with Observers of Low Dynamic Order", Ph.D. dissertation, Dept. of Elec. Eng., Stanford Univ., Calif. 1963.
- **15.**  Ash. R.H., Jr., "State Estimation in Linear Systems A Unified Theory of Minimum Order Observers", Ph.D. dissertation, Systems Engineering Division, Rensselaer Polytechnic Institute, Troy, New York, 1969.
- **16.**  Hass, V. and S. Matuza, "On the Design of Specific Optimal Controllers", Purdue University, School of Electrical Engineering, May, 1967.
- 17. Agarwal, **G.,** and **R.** Sridhar, "Design of Specific Optimal Control Systems", IEEE Region Six Conference, Tucson, Arizona, 1966.
- 18. Rekasius, Z., "Optimal Linear Regulators with Incomplete State Feedback", IEEE Trans. on Automatic Control, Vol. AC-12 pp. 296-299, June, 1967.
- 19. Levine, W.S., "optimal Output-Feedback Controllers for Linear Systems", Ph.D. dissertation, Dept. of Electrical Engineering, Massachusetts Institute of Technology, Cambridge, Mass., 1969.
- 20. Cassidy, **J.F.,** Jr., "Optimal Control with Unavailable States", Ph.D dissertation, Systems Engineering Division, Rensselaer Polytechnic Institute, Troy, New York, 1969.
- 21. Koenigsberg, W.D., "Output Feedback Control with Application to Unstable Linear Systems." Ph.D. dissertation, Rensselaer Polytechnic Institute, Troy, New York, 1969.
- 22. Jameson, **A.,** "Design of a Single Input System for Specified Roots Using Output Feedback", IEEE Trans. On Automatic Control Vol. AC-15, pp. 345-348, June, 1970.
- 23. Davison, E.J., "On Pole Assignment in Linear Systems with Incomplete State Feedback', IEEE Trans. on Automatic Control, Vol. AC-15, PP. **348-351,** June 1970.
- 24. Kleinman, D.L., and M. Athans, "The Design of Suboptimal Linear Time Varying Systems", IEEE Trans. on Automatic Control, Vol. AC-13, pp. 150-159, April, 1968.
- 25. Kleinman, D.L., T.Fortmann, and M. Athans, "On the Design of Linear Systems with Piecewise Constant Feedback Gains", IEEE Trans. on Automatic Control, Vol. AC-13, pp.  $354-362$ , August,  $1968$ .
- 26. McBrinn, D.E. and L. Willner, "Demonstration of Design Techniques", Final Report, Contract Number HAS8-21131, Rensselaer Polytechnic Institute, Troy, New York, November, 1969.
- 27. Fadeev, D.K. and **V.N.** Fadeeva, "Computational Methods of Linear Algebra', Freeman, San Francisco, California, 1963, pp.228-229.
- 28. "IBM System/360 Scientific Subroutine Package (360A-CM-03X), Version III. Application Description", I.B.M., White Plains, N.Y., 1968.
- 29. Van Ness, J.E., "Inverse Iteration Method for Finding Eigenvectors", IEEE Trans. on Automatic Control, Vol. AC-14, pp. 63-66, February, 1969.
- 30. Reddy, D.C., "Sensitivity of an Eigenvalue of a Multivariable Control System", Electronics Letters, pp, 446, Vol. 2, No. 12, December, 1966.
- 31. Levine, W.S., and M. Athans, "On the Determination of the Optimal Constant Output Feedback Gains for Linear Multivariable Systems", IEEE Transactions on Automatic Control, Vol. AC-15, pp. 44-48, February, 1970.

## APPENDIX I

This Appendix comprises a listing of the gain initialization digital computer program GRADGN.

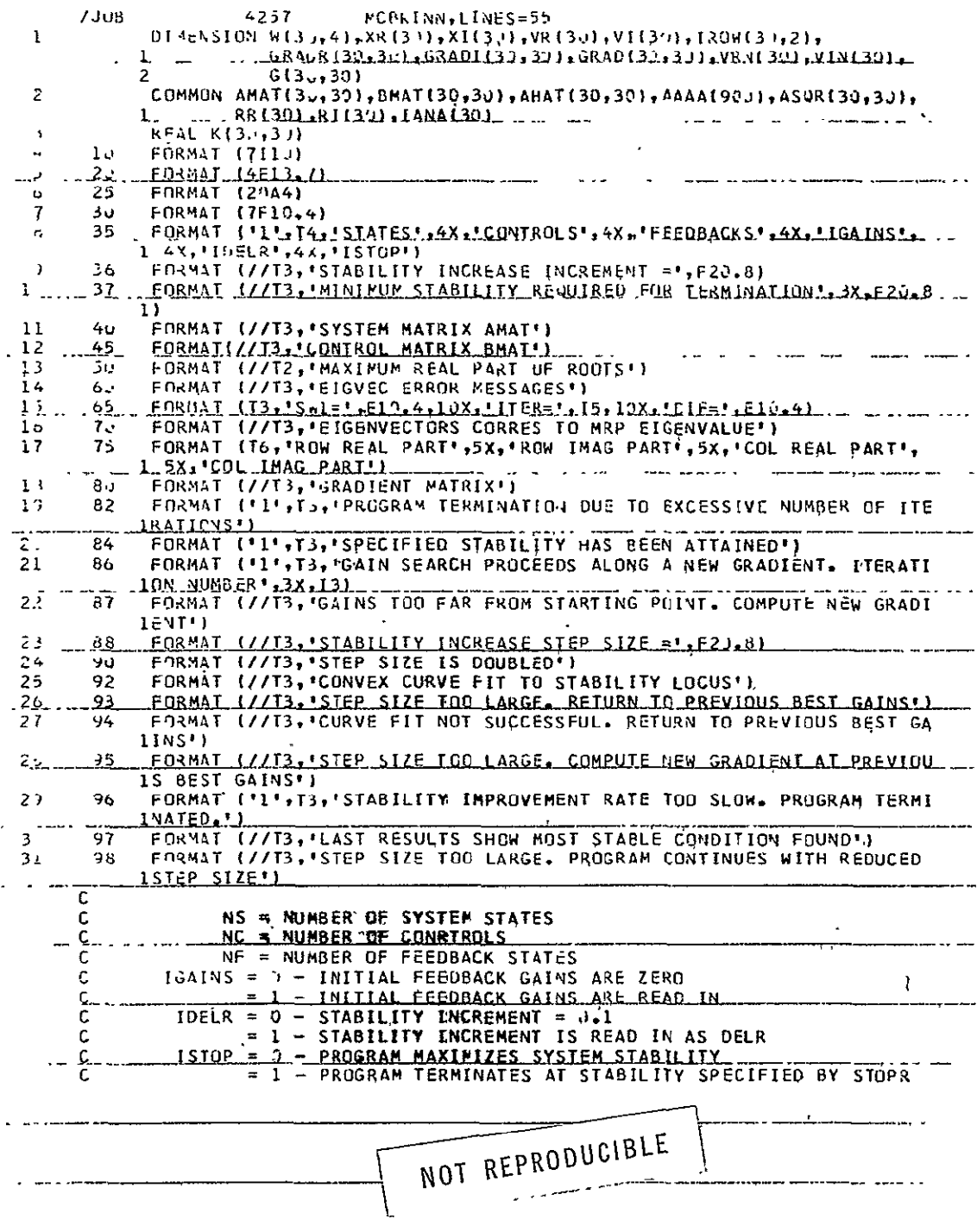

 $\mathcal{L}^{\text{max}}_{\text{max}}$  and  $\mathcal{L}^{\text{max}}_{\text{max}}$ 

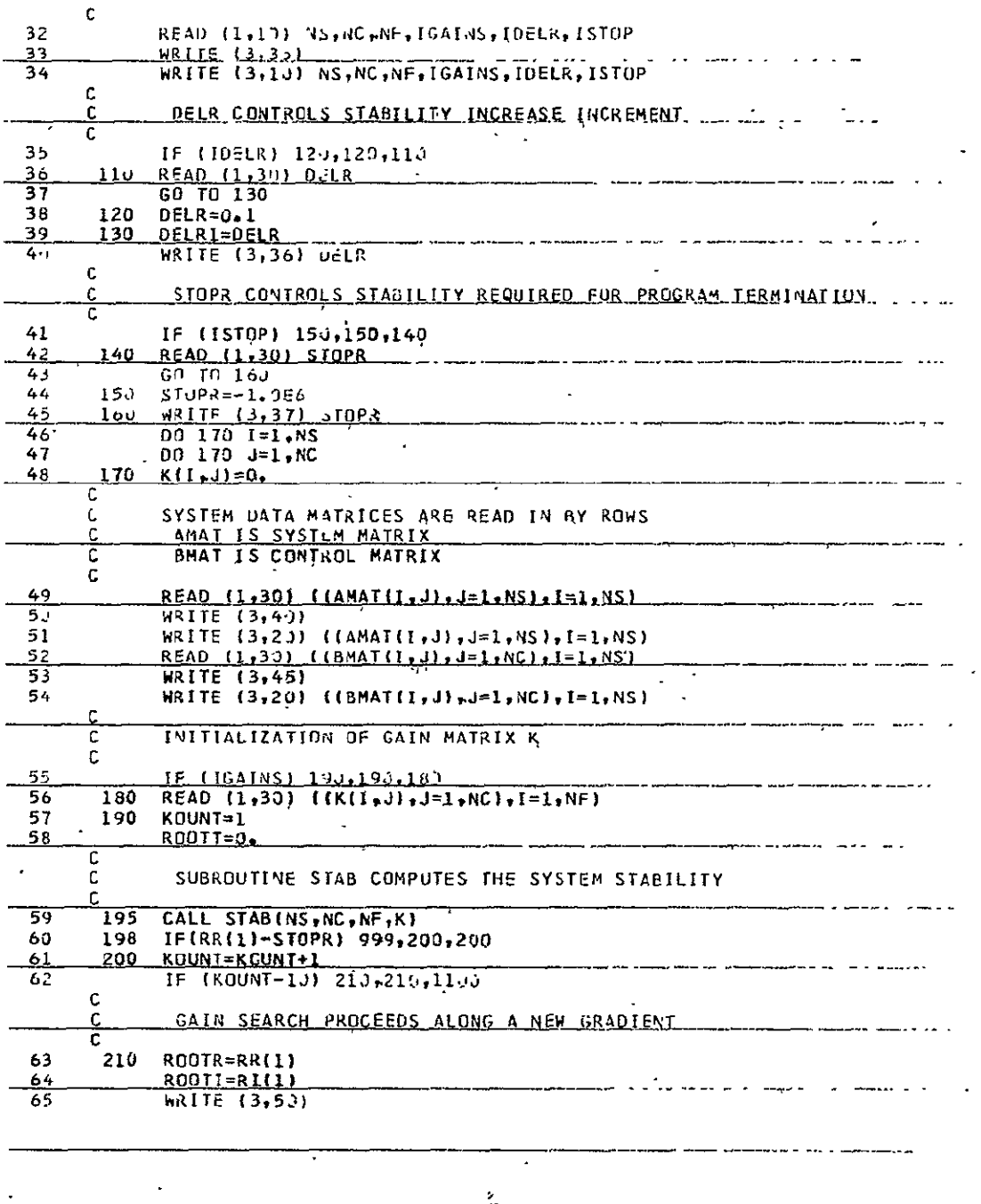

 $\ddot{\phantom{0}}$ 

 $\hat{\mathbf{r}}$ 

 $\cdot$ 

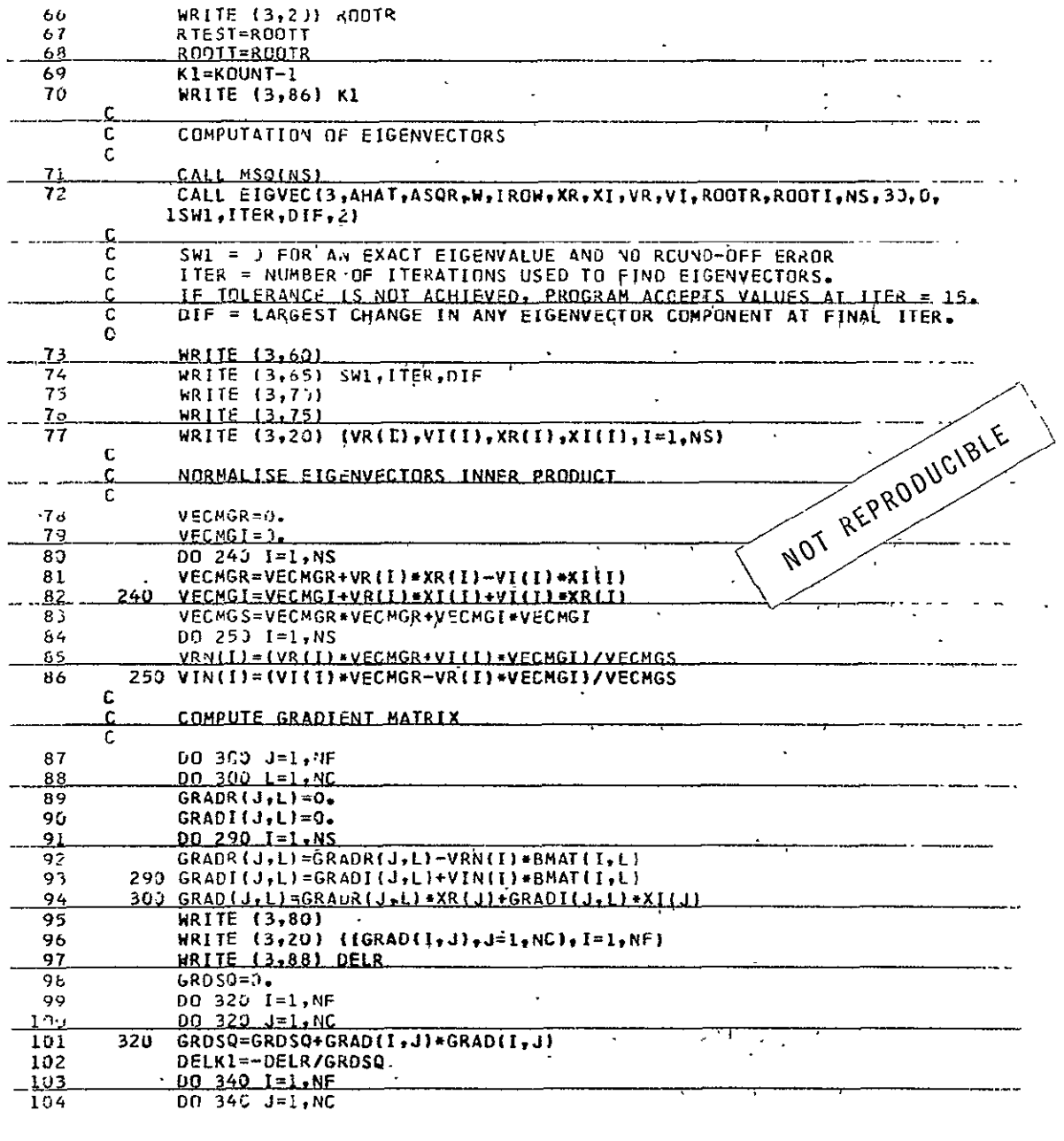

 $\eta\eta$ 

 $\frac{1}{1-\frac{1}{1-\frac{1$ 

....

 $\frac{1}{2\pi}$ 

 $\overline{\phantom{a}}$ 

 $-$ 

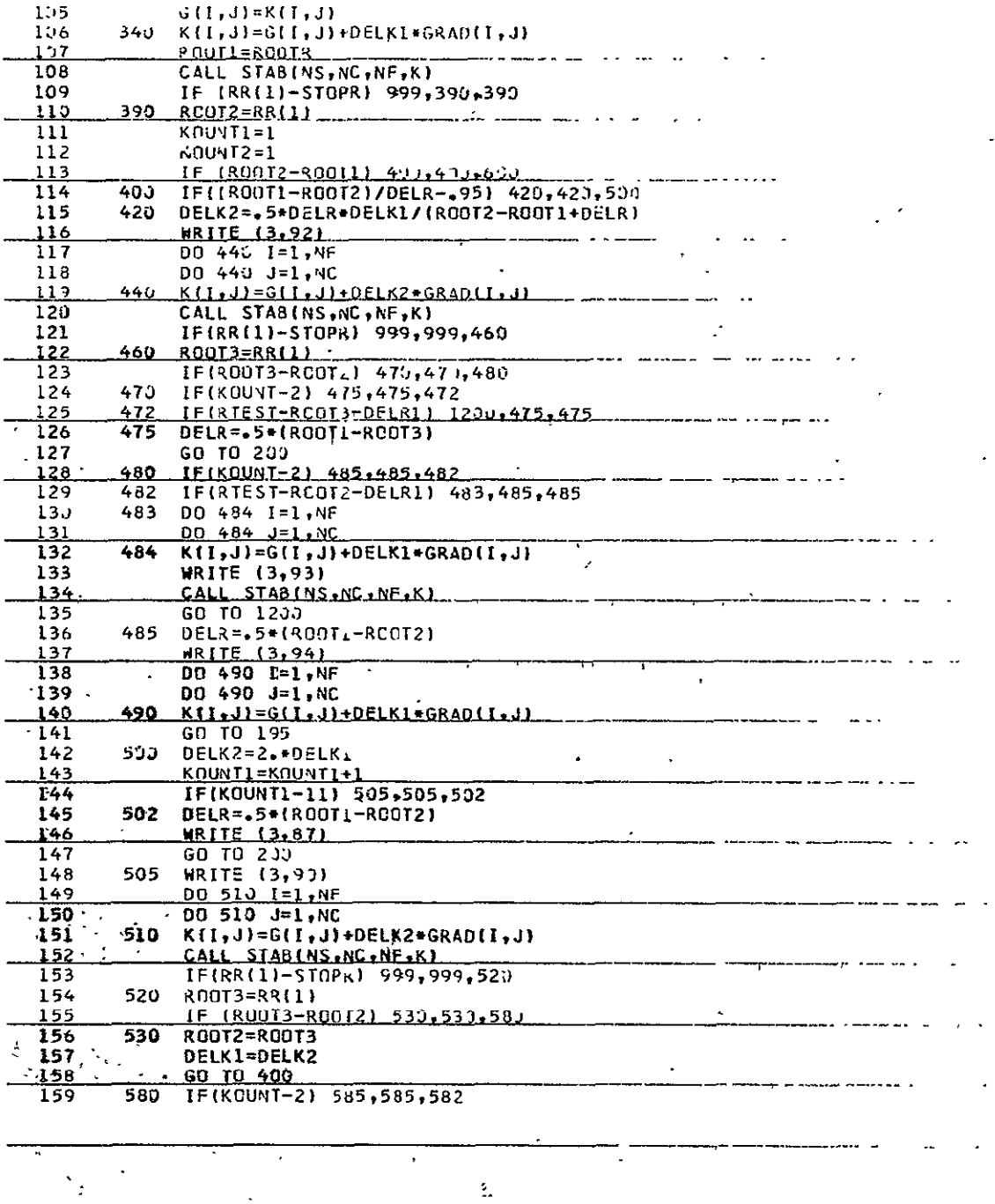

 $\mathbf{r}$  $\overline{\phantom{a}}$  $\ddot{\phantom{a}}$  $\mathcal{L}^{\text{max}}$ 

 $\bar{\mathcal{L}}$ 

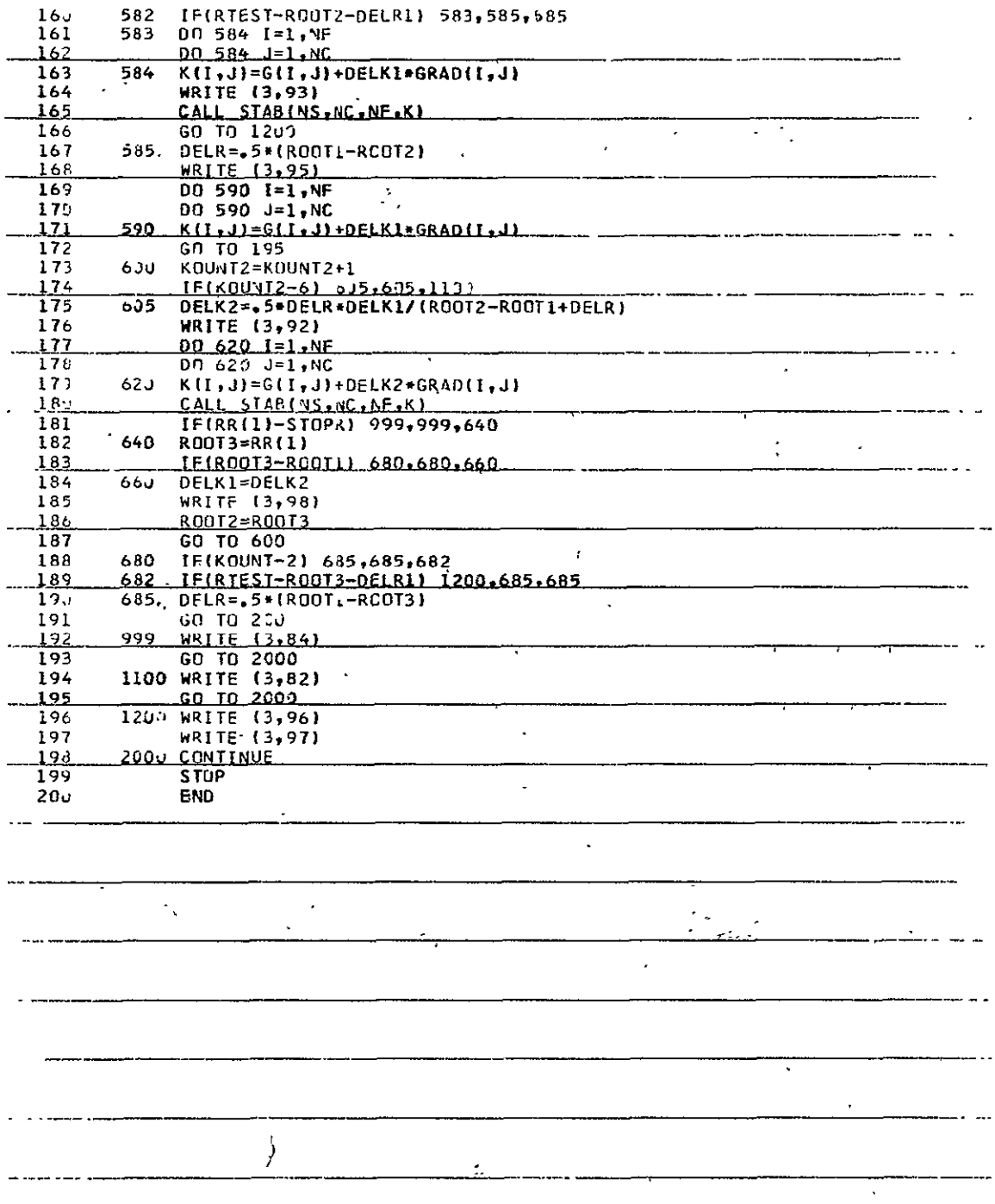

 $\mathcal{L}^{\text{max}}_{\text{max}}$ 

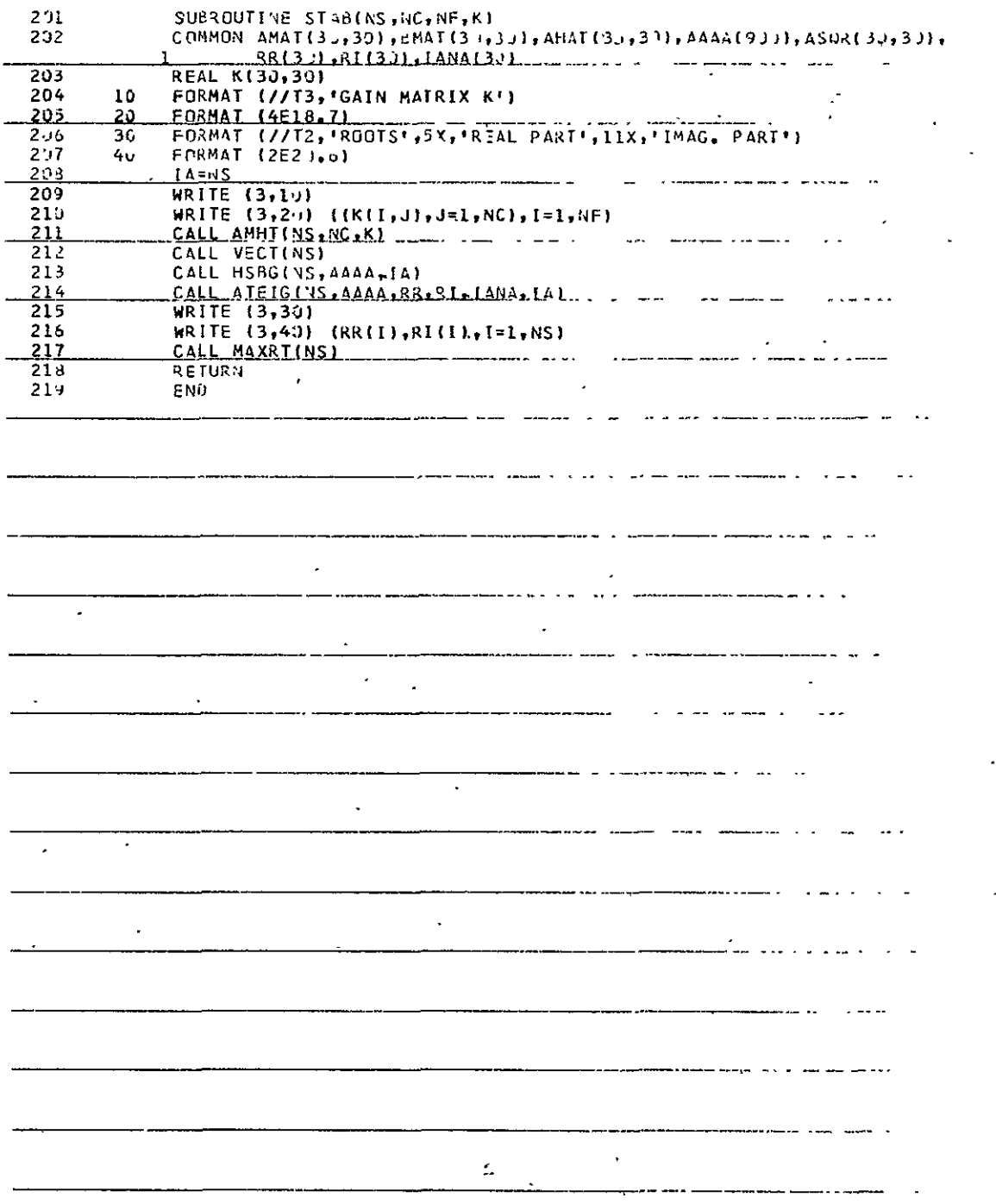

l,

 $\ddot{\phantom{0}}$ 

 $\ddot{\phantom{a}}$ 

97

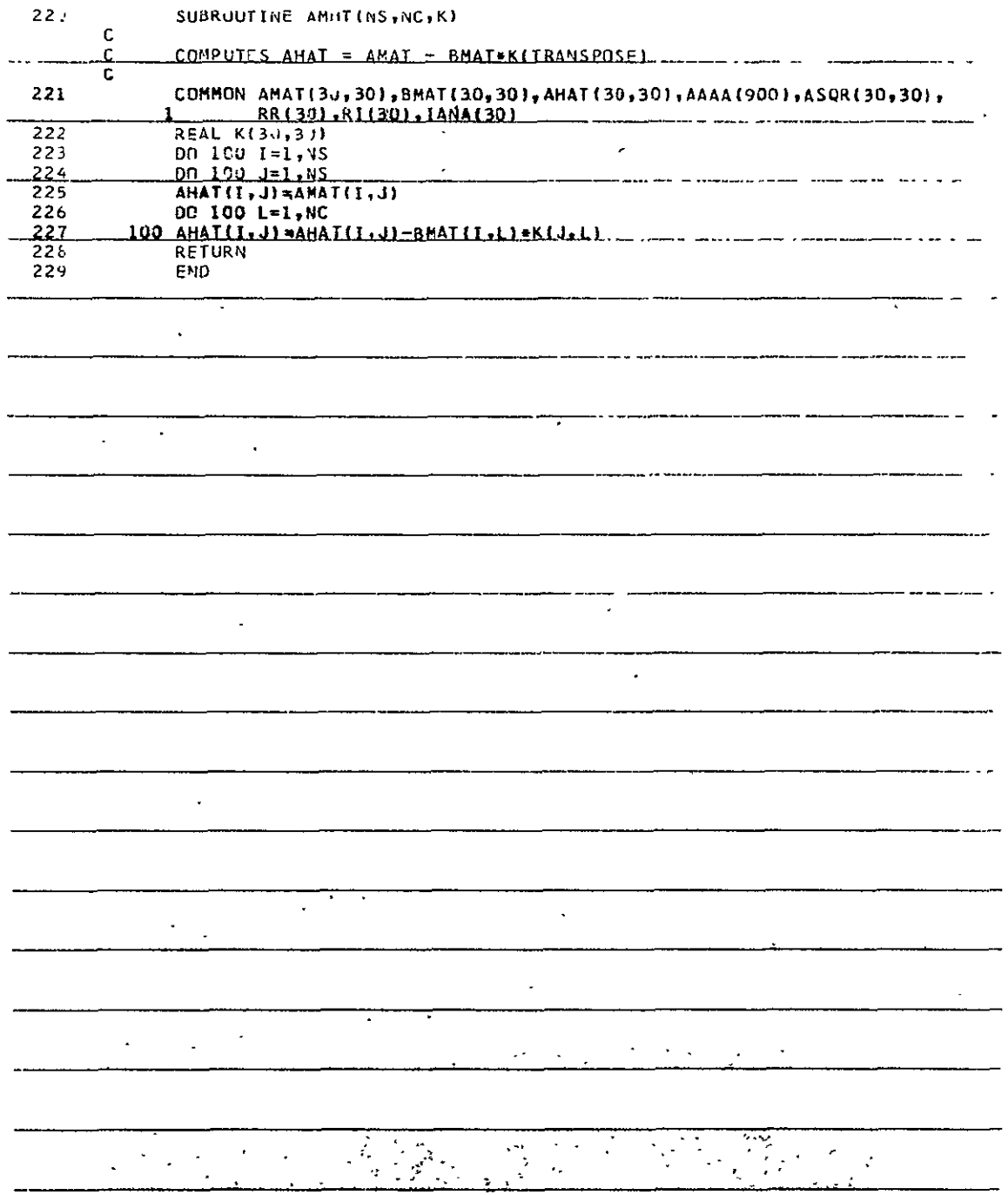

 $\overline{\phantom{a}}$
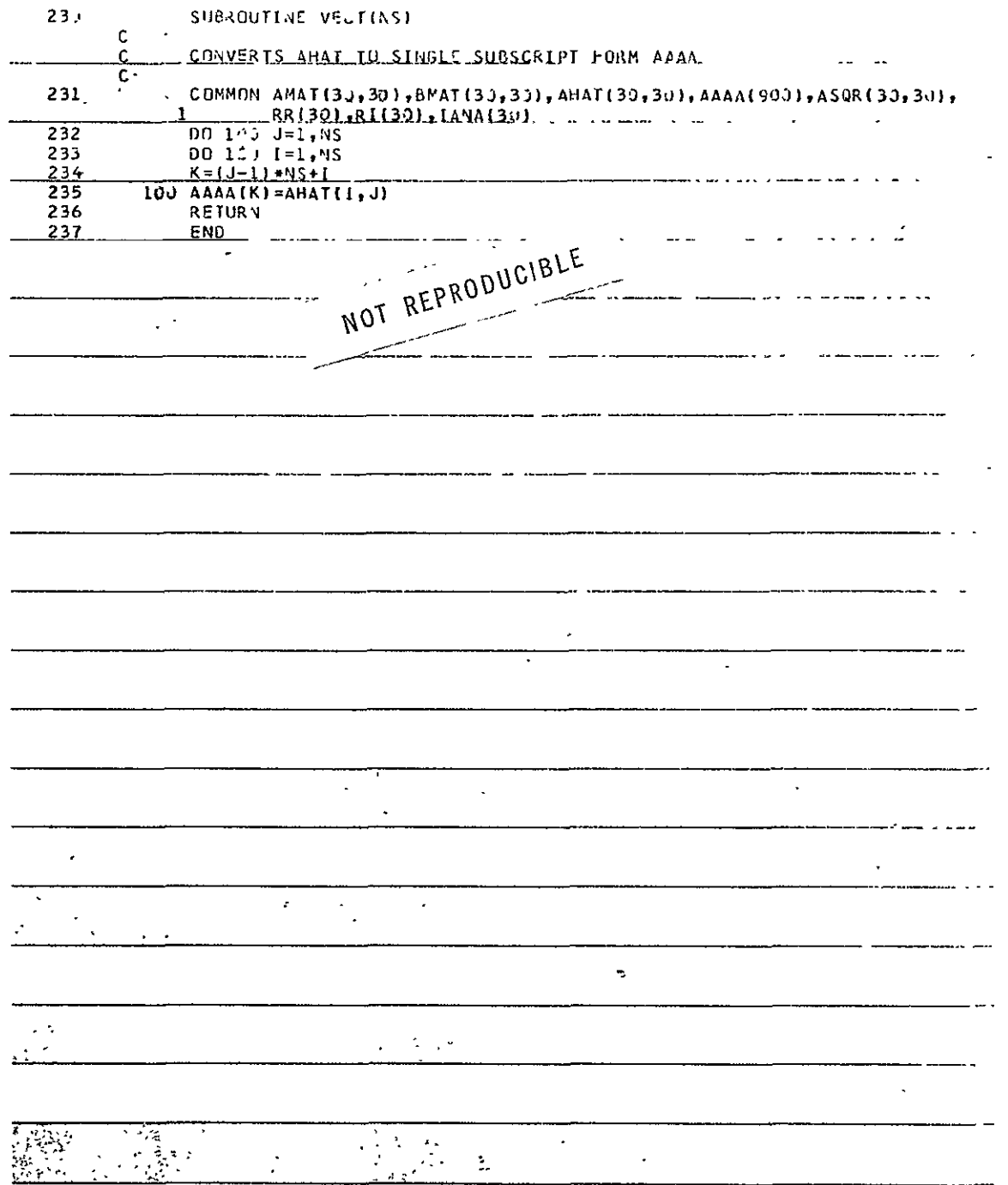

 $\hat{\mathbf{r}}$ 

 $\langle t \rangle$ 

 $\frac{1}{3}$ 

 $\ddot{\phantom{0}}$ 

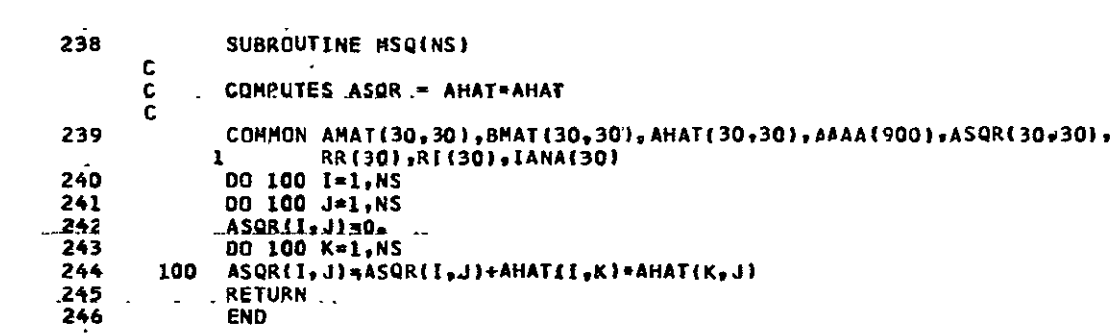

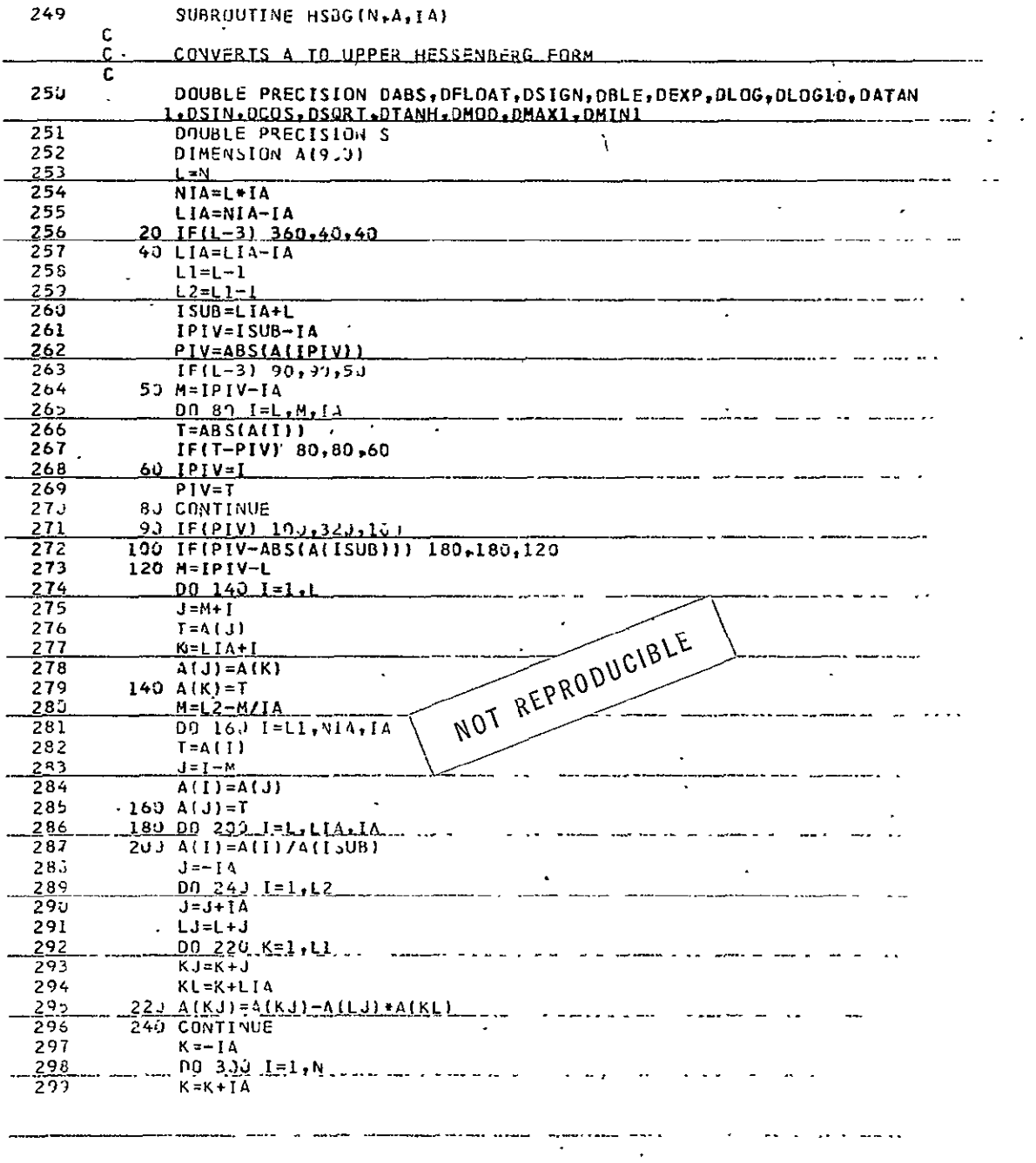

بالمداوي القساءة مراويستعماد الماليدان

....

 $10\mathrm{T}$ 

l,

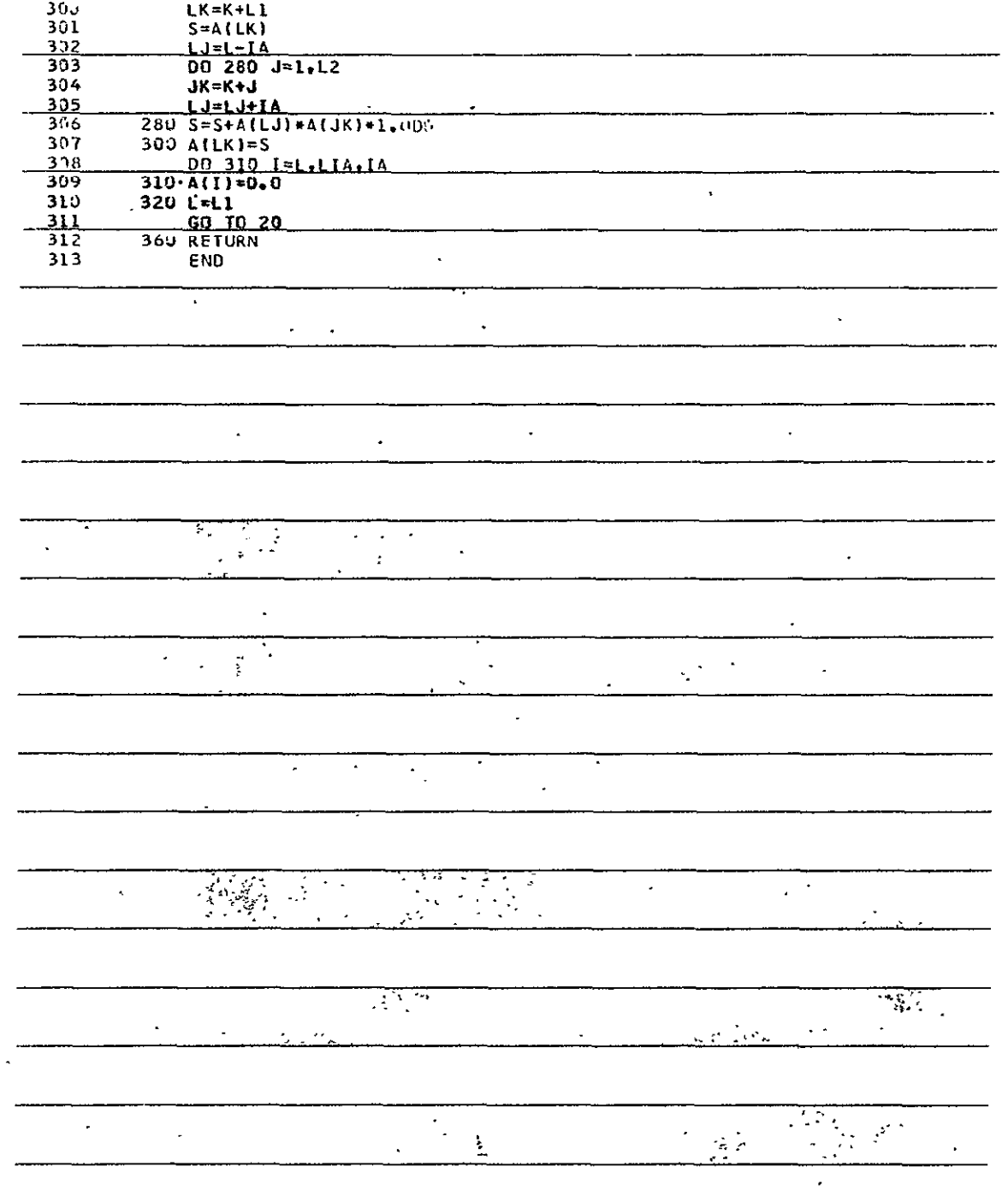

 $\pm 0\%$ 

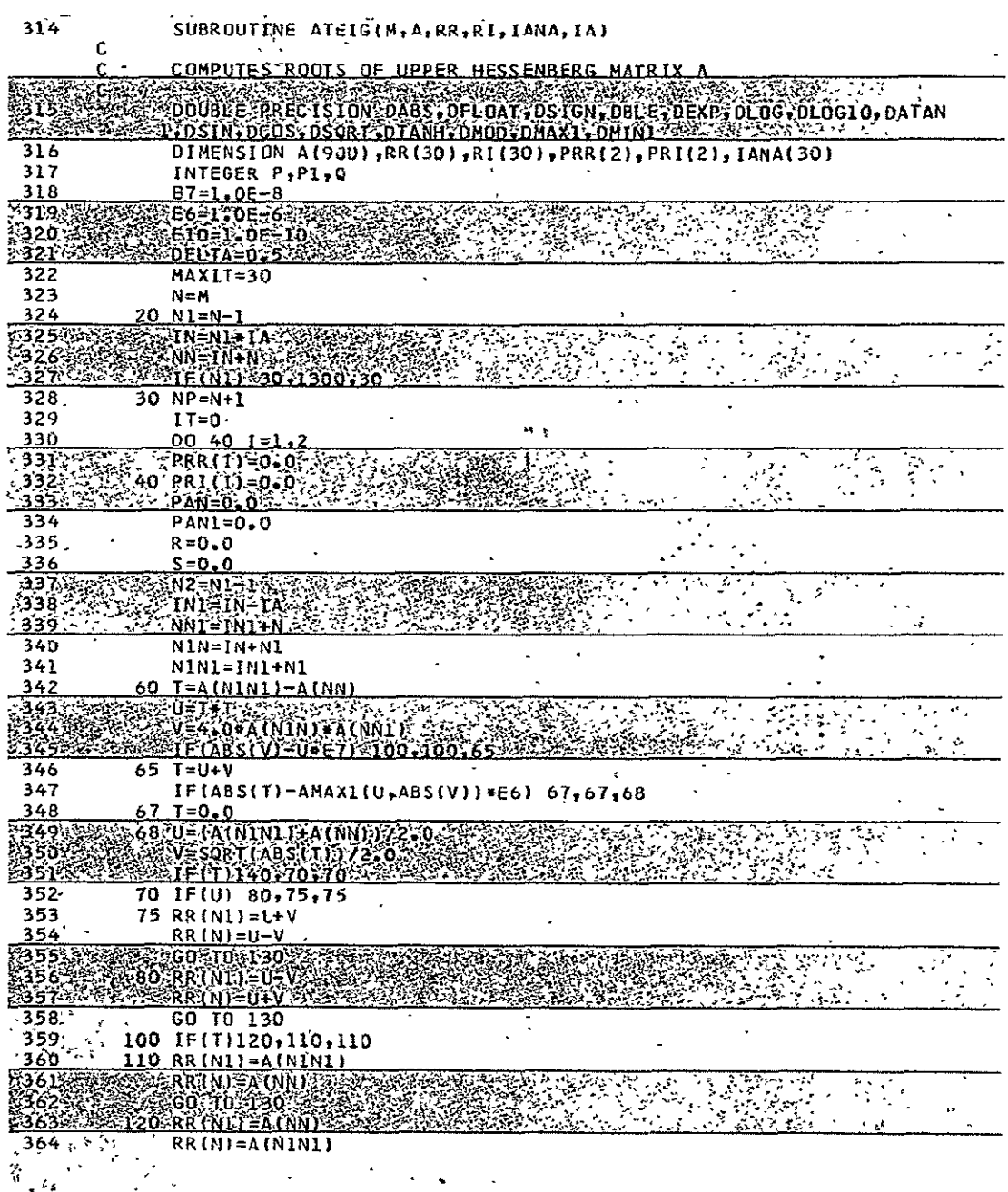

 $\overline{a}$ 

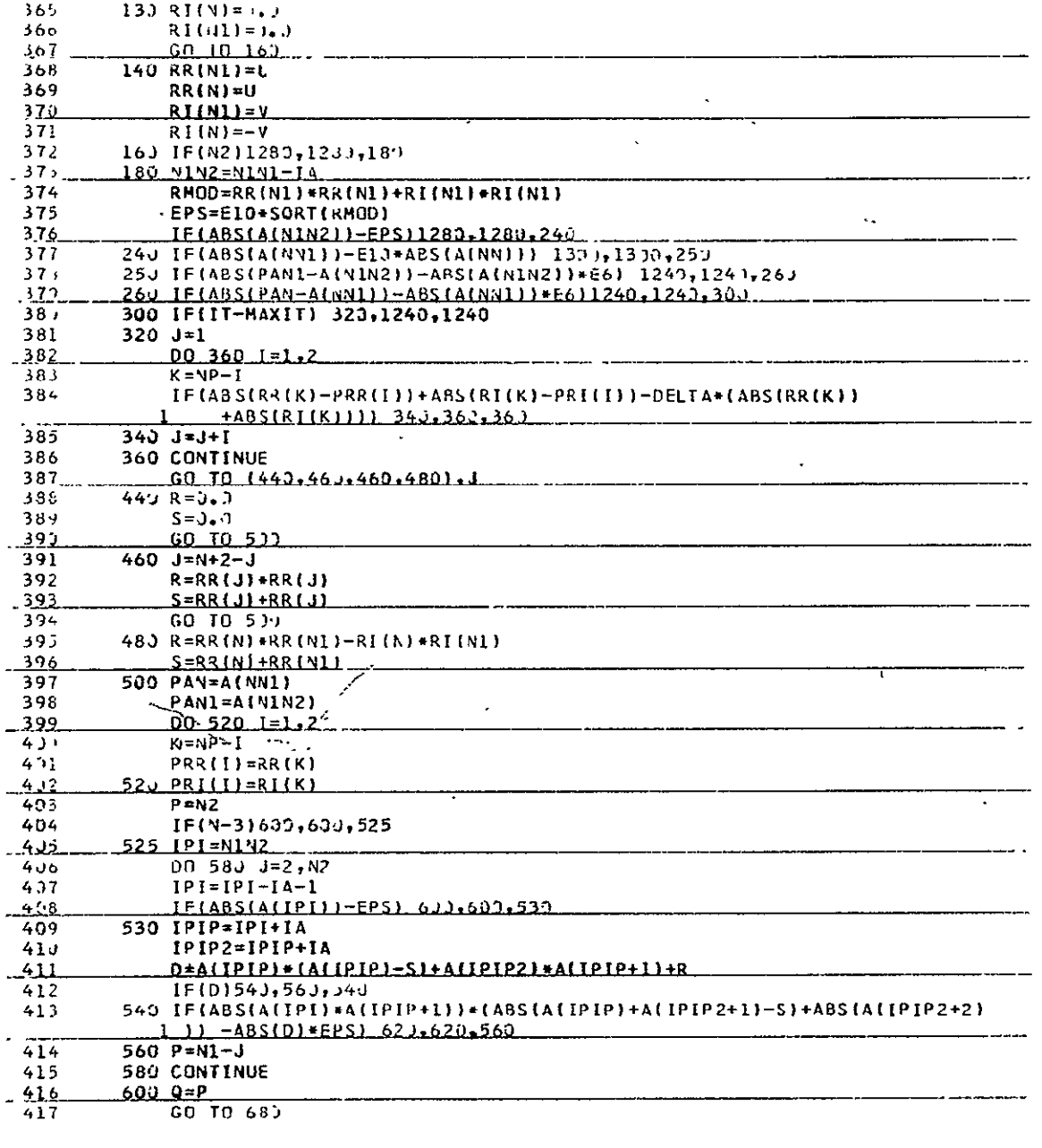

ż,

 $\sim$   $\sim$ 

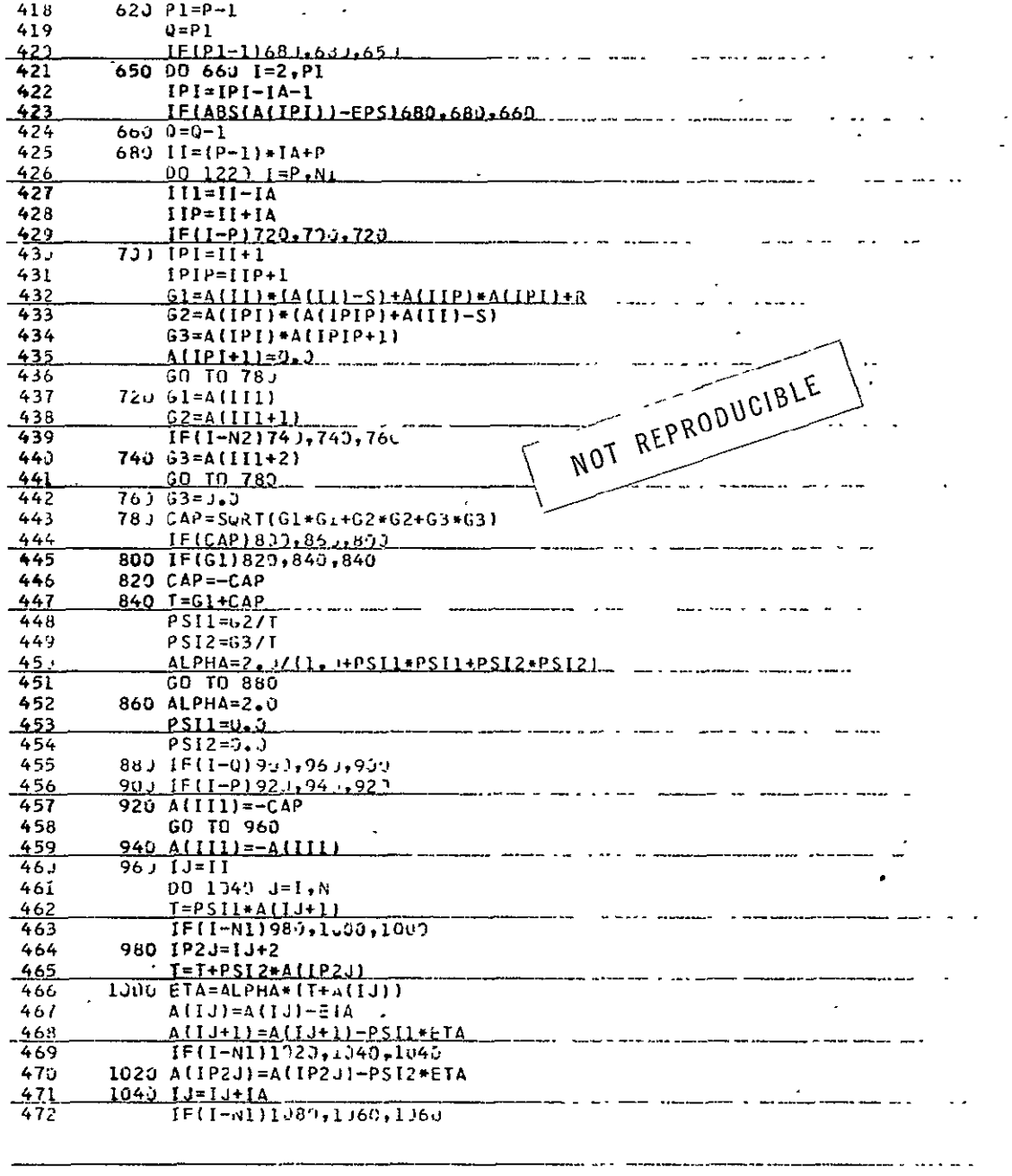

÷.

\_\_\_\_\_\_\_\_\_\_\_\_\_\_\_\_\_\_\_\_\_\_\_\_\_\_\_\_\_\_

 $\frac{1}{2}$ 

 $\ddot{\phantom{0}}$ 

 $\mathbb{R}^2$ 

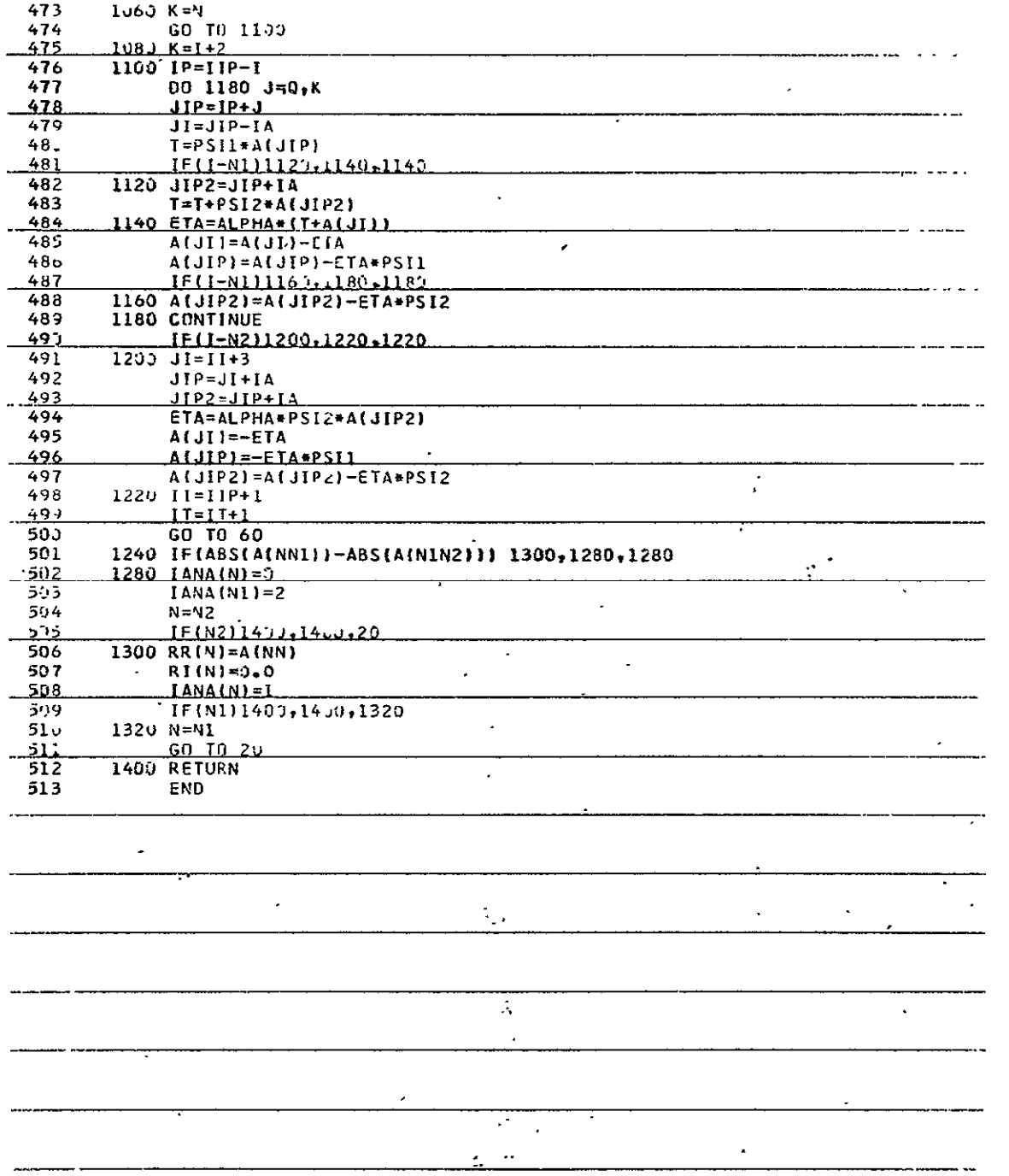

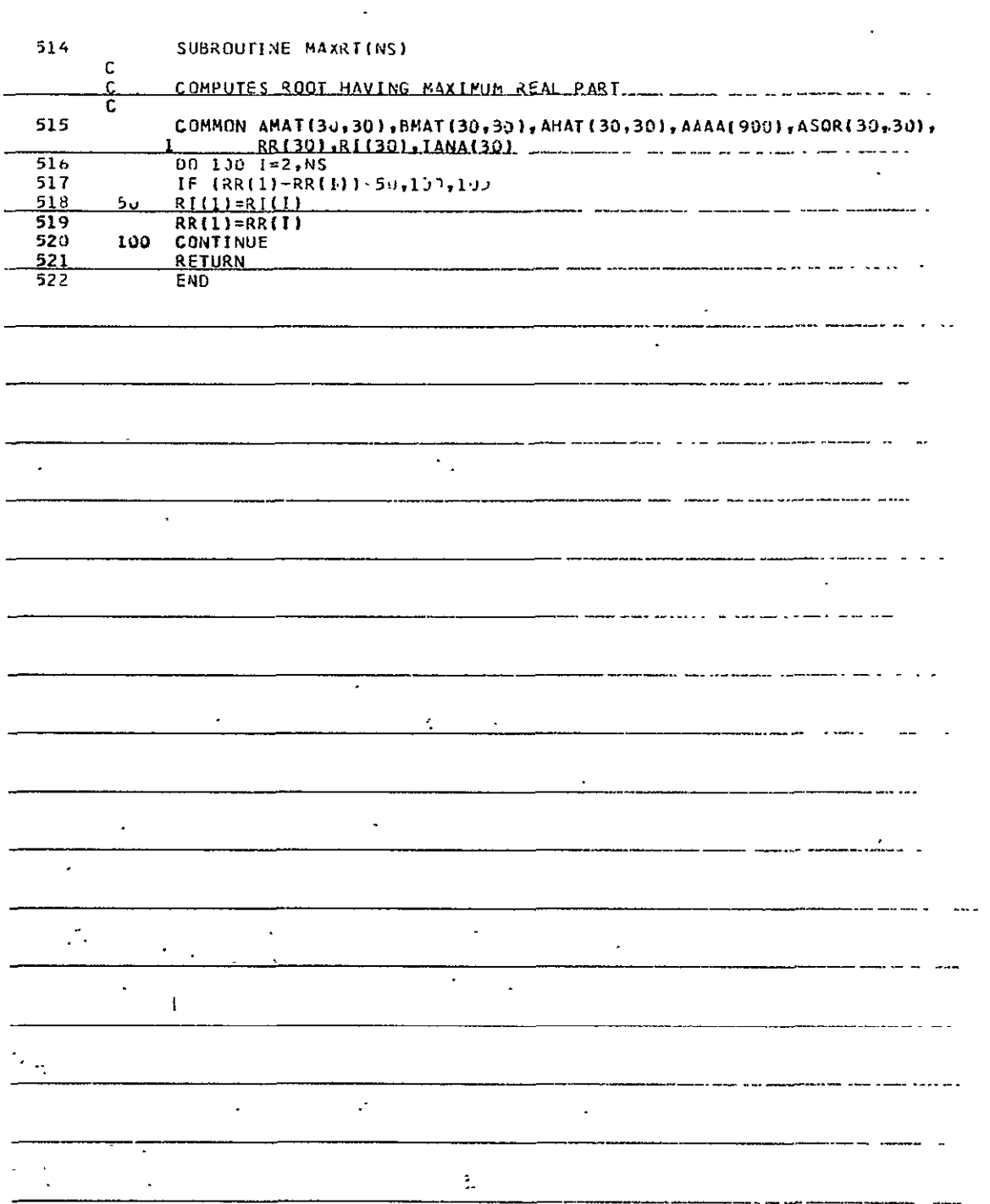

 $\ddot{\phantom{1}}$ 

 $\ddot{\phantom{1}}$ 

 $\hat{\boldsymbol{\epsilon}}$ 

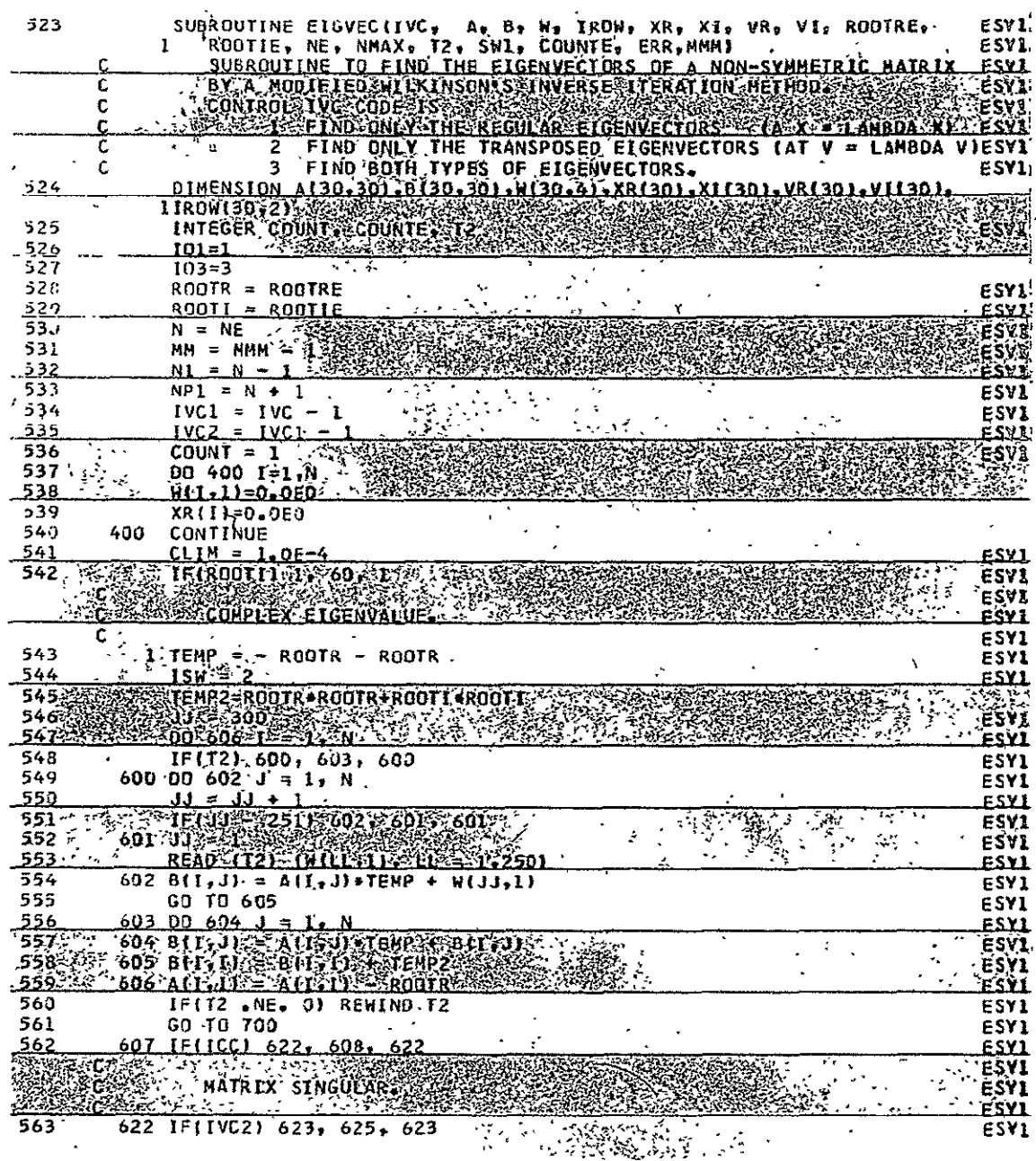

 $\ddot{\phantom{a}}$ 

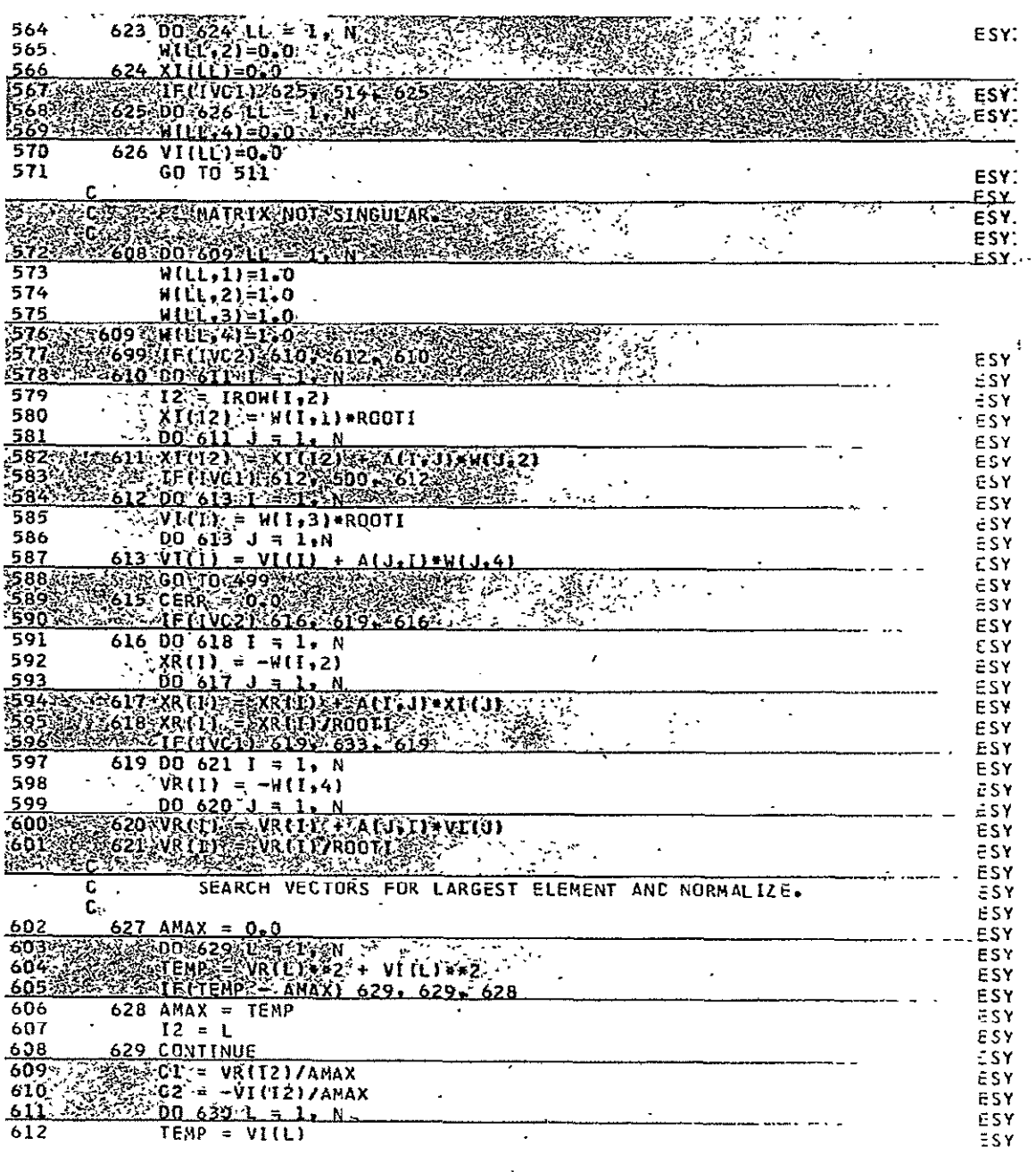

 $-$ 

 $\ddot{\phantom{0}}$ 

 $\overline{\phantom{a}}$ 

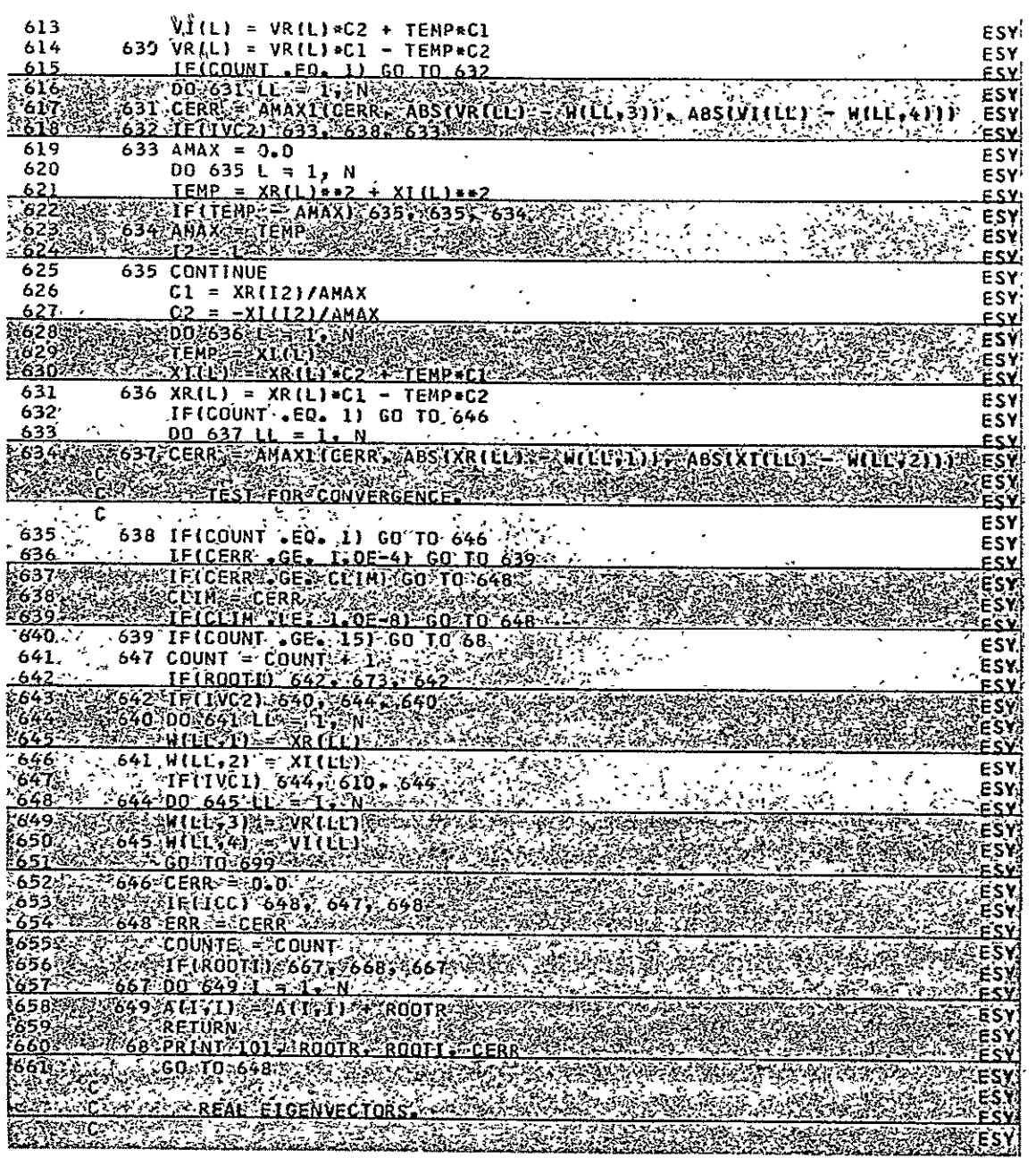

 $\sim$ 

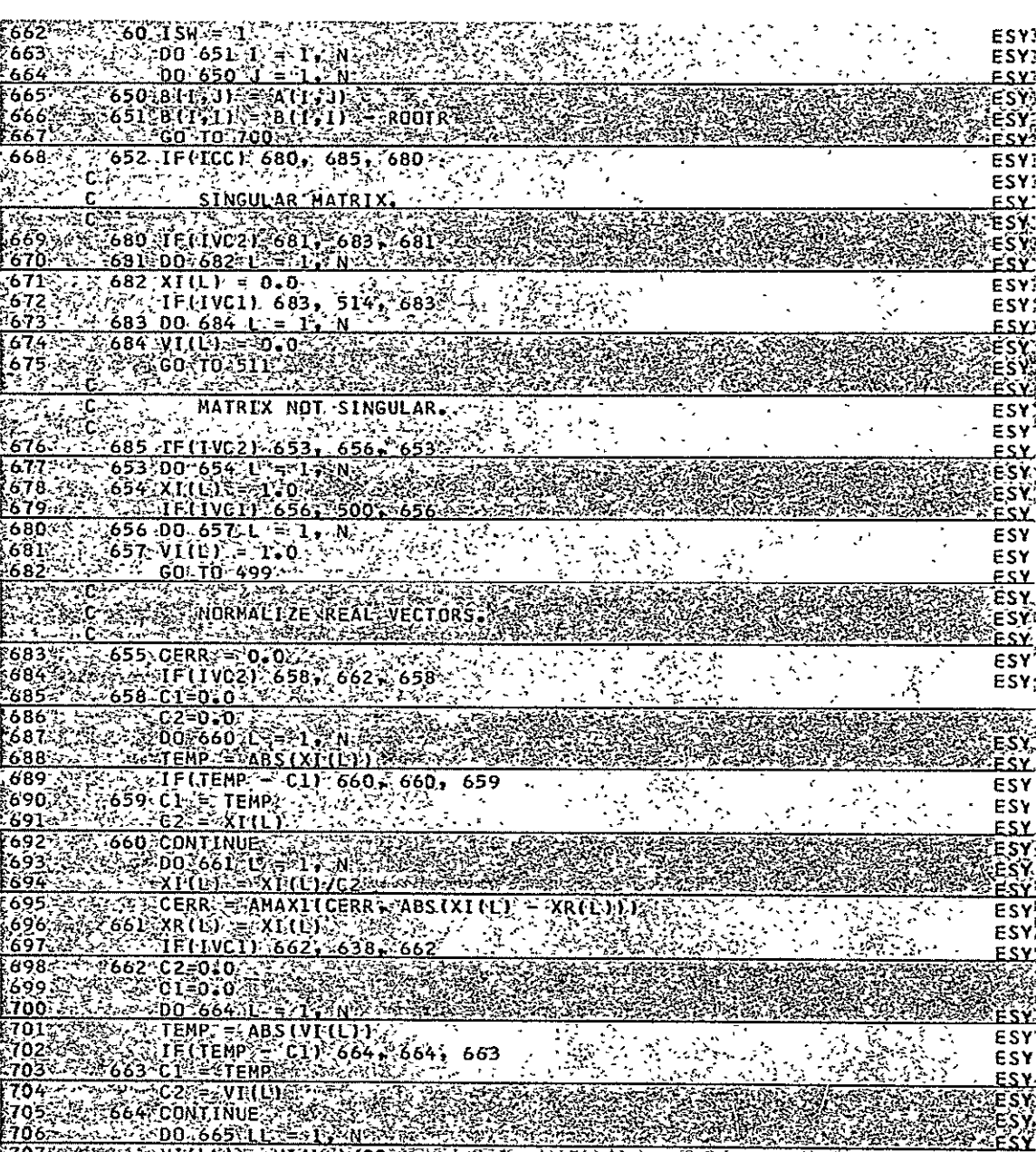

 $\ddot{\phantom{0}}$ 

 $\overline{a}$ 

**ROZENILLE WHICH CONSULTER AND NO. 1999 POINT TO BE AN UPPER TO A STATE OF A STATE OF A STATE OF A STATE OF A ST** 

 $\hat{\mathbf{r}}$ 

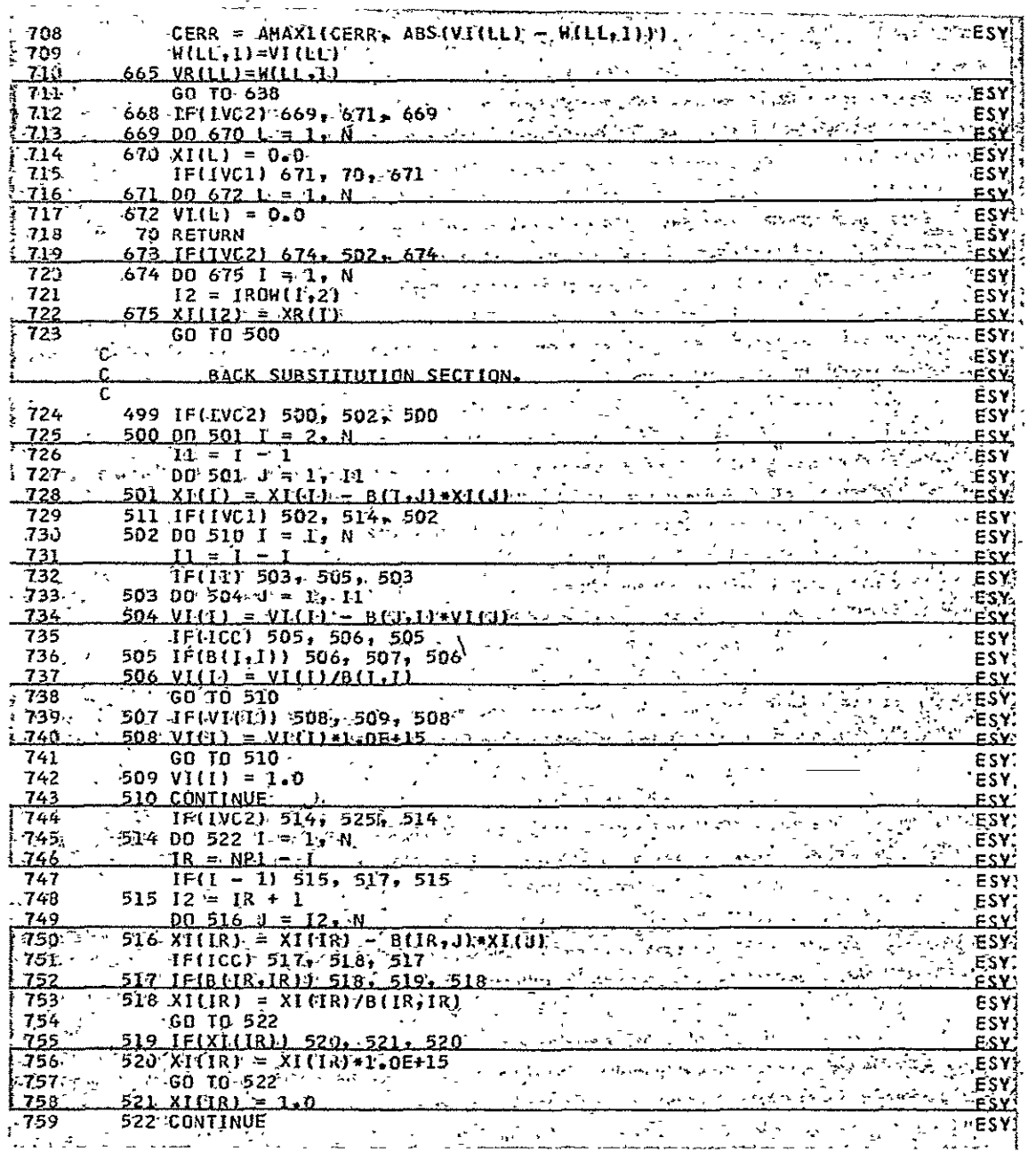

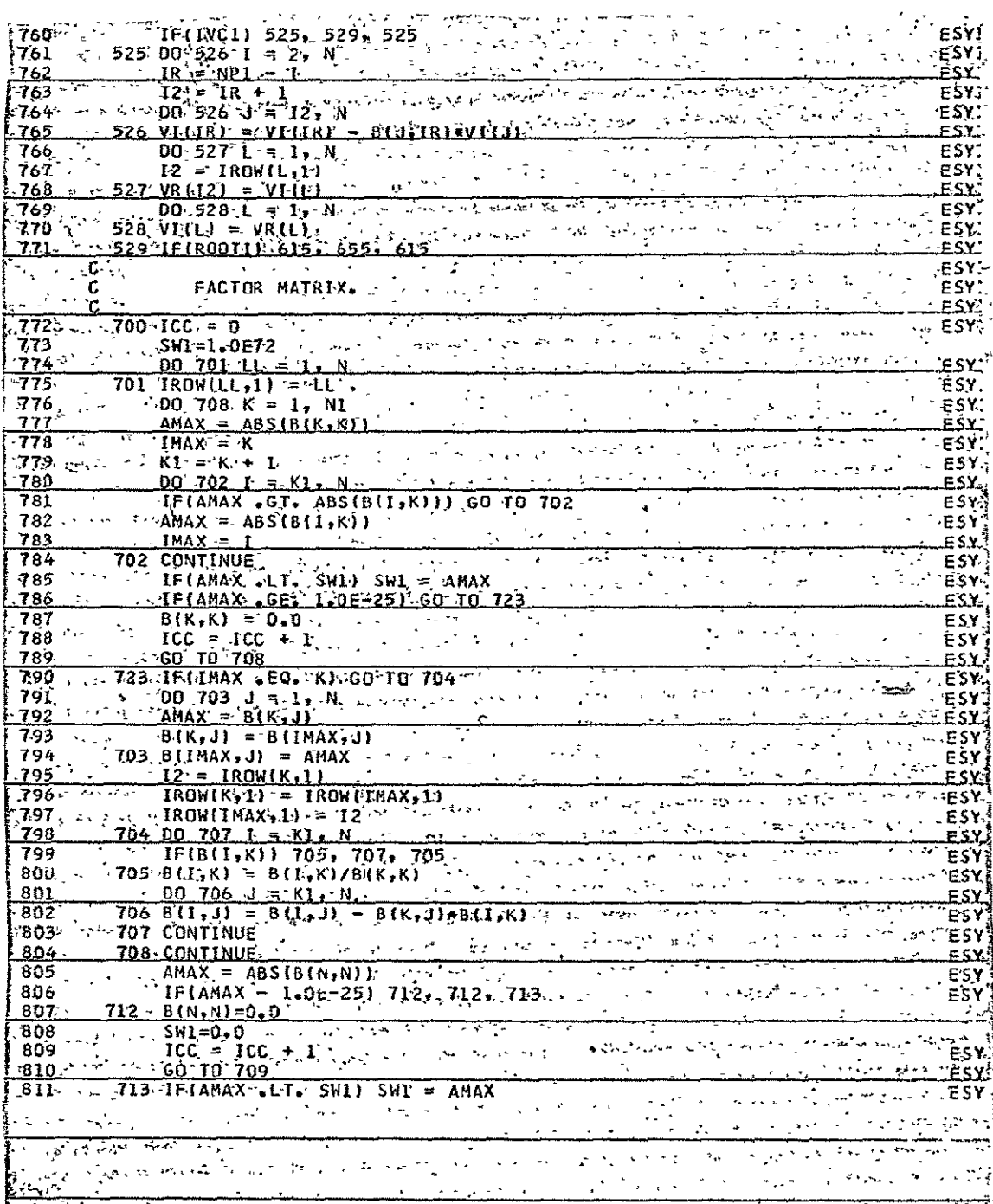

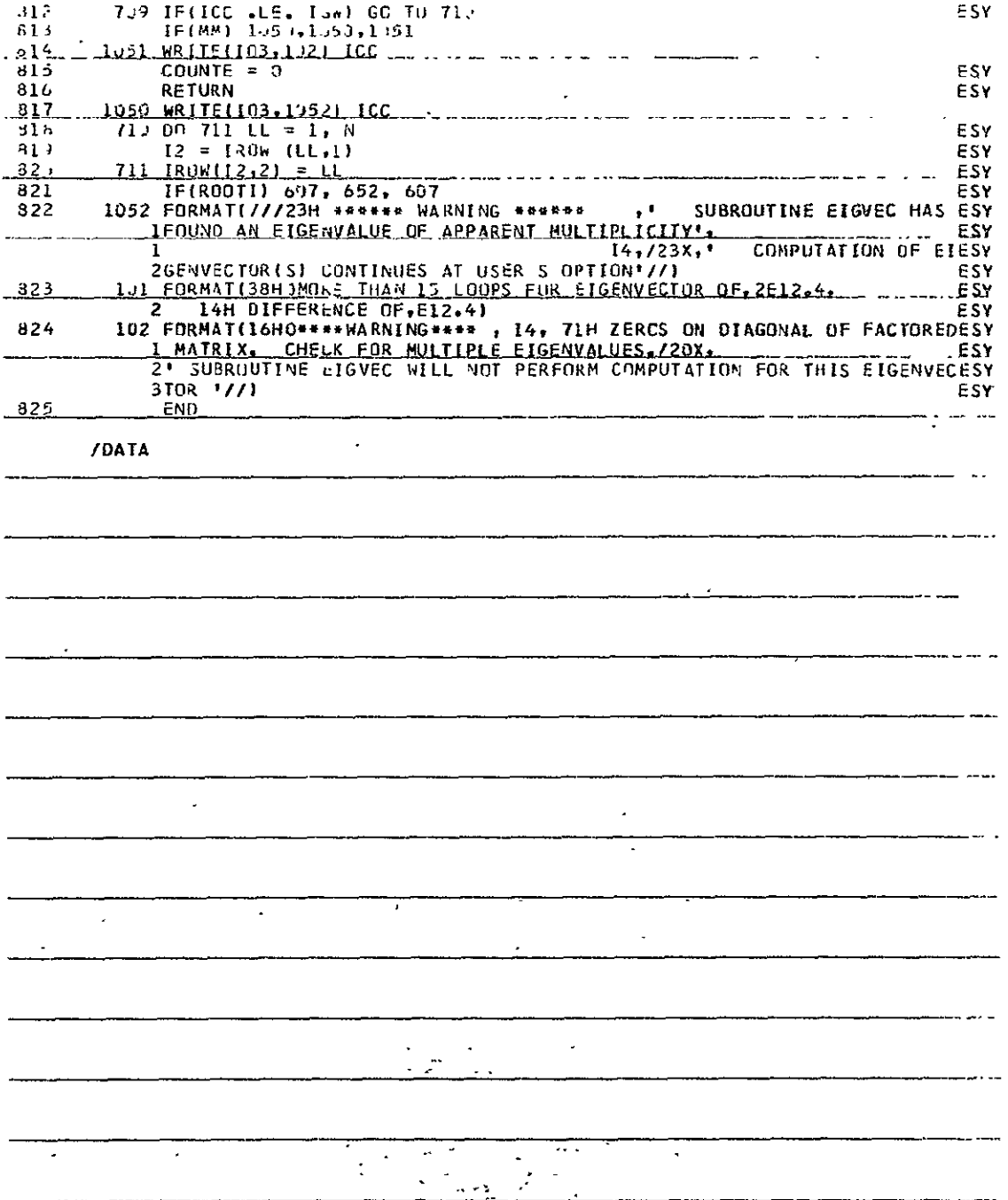

## APrENDIX II

This Appendix comprises a listing of the I.S.A. optimization digital computer program ISAFT.

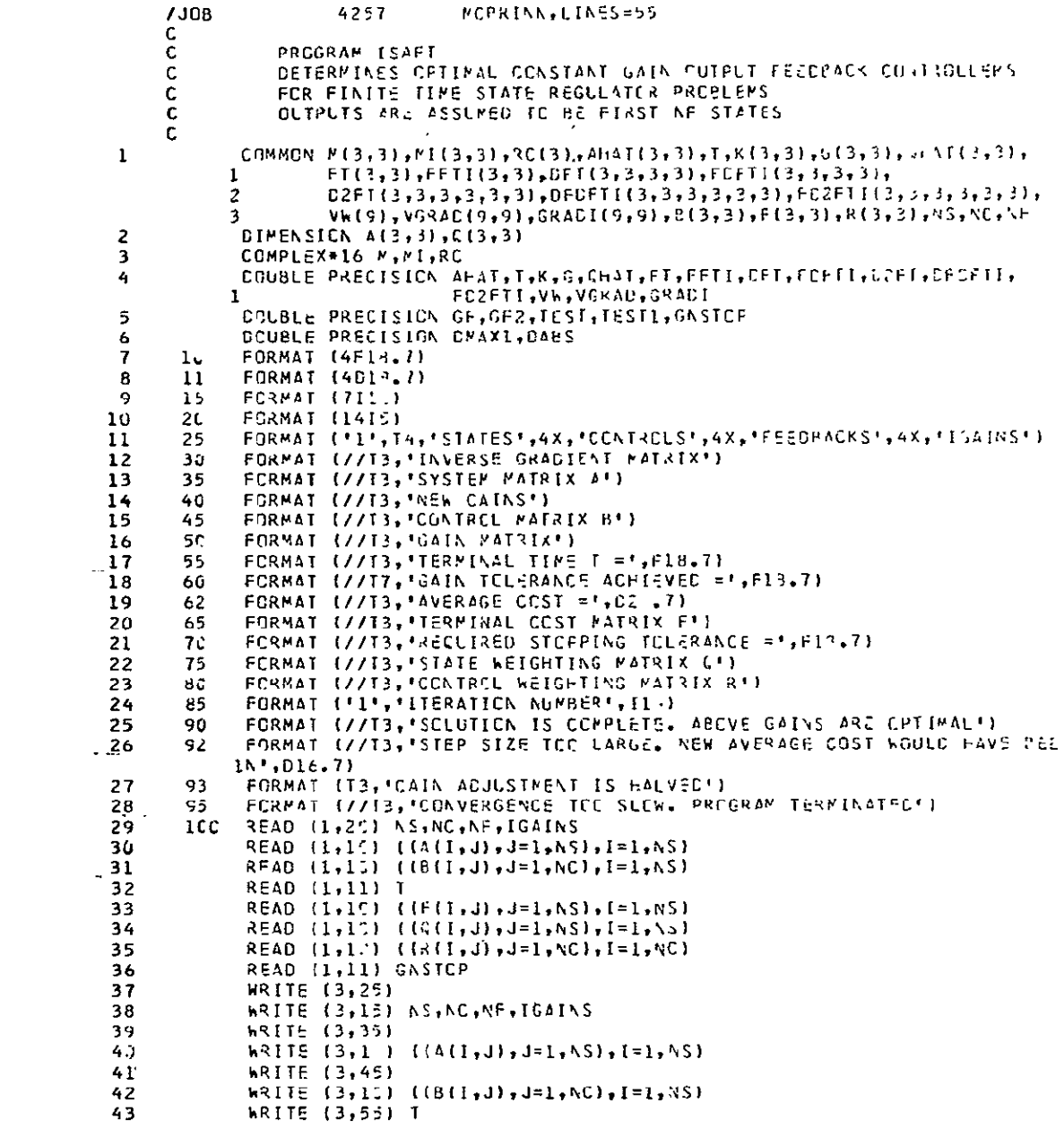

 $44$ WRITE (3,65) WRITE (3,1.) ((F(I,J),J=1,AS),I=1,NS)<br>WRITE (3,75)  $4<sub>5</sub>$ 46 47 WRITE (3,12) ((Q(I,J),J=1,NS),I=1,\S) WRITE (3,8))<br>WRITE (3,8)) ((R(I,J),J=1,NC),I=1,NC) 48 49 5บ  $NFP1 = NF + 1$  $51$ **NFC=NF\*NC** 52  $C \cap 1 \subseteq C$   $I = 1 \cup N \subseteq$ CO 1000 J=1, NC<br>CO 1000 J=1, NC 53 54 55 1000 K(I,J)=5.000 56 IF(IGAINS) 1200,1200,1100  $57$ 1165 READ (1,11)  $((\{1,1\},1),\{1,1\},\{1,1\},\{1,1\},\{1,1\},\{1,1\},\{1,1\},\{1,1\},\{1,1\},\{1,1\},\{1,1\},\{1,1\},\{1,1\},\{1,1\},\{1,1\},\{1,1\},\{1,1\},\{1,1\},\{1,1\},\{1,1\},\{1,1\},\{1,1\},\{1,1\},\{1,1\},\{1,1\},\{1,1\},\{1,1\},\{1,1\},\{1,$ 58 1200 CONTINUE 59 DG 1220 I=1, AS **CC 1220 JENFINS** 60  $QHAT(I,J)=C(I,J)$ 61 1220 AHAT(I, J)=A(I, J) 62  $I = 1$ 63 WRITE (3,85) IT 64 **HRITE** (3,50)  $65$ 66 WRITE (3,10) ((K(I,J),J=1,AC),I=1,NF) 67 1233 CONTINUE 68  $CC$  1250  $I = 1, NS$ CG 125J J=1, NF 69  $A \vdash A \top (\top, J) = A (\top, J)$  $7<sub>J</sub>$ 71  $GHAT(I, J) = C(I, J)$ CO 1250 N1=1, NC  $72$ APAT(I,J)=AFAT(I,J)-P(I,A1)+K(J,N1) 73 74 CC 1250 N2=1, AC 75 1250 CHAT(I,J)=CHAT(I,J)+K(I,N1)+R(N1,N2)+K(J,N2) 76 CALL STRAM 1260 CALL FEFA 77 78  $IT = I I + 1$ 79 CALL GAINFNIGFI 80 WRITE (3,62) GF CALL NESCON 81 82 CALL GRADNT 83 CALL INVERTIVGRAD, GRADI, NFC) WRITE (3,31)<br>WRITE (3,31) ((GRADI(I,J),J=1,NFC),I=1,NFC) 84 85 86 CALL NEWRIT 87 WRITE (3,85) IT WRITE (3,42)<br>WRITE (3,42) ((G(I,J),J=1,\C),I=1,NF) 88 89 90.  $III=C$ 91 1285 CONTINUE  $92$ DO 1300 [=1, AS 93 DC 1300 J=1, NF 94  $A H A T$ { [, J) = A ( [, J)  $CHAT(I, J) = C(I, J)$ 95 96 00 1300 NI=1, NC 97  ${\tt AHAI(I,J)=AHAI(I,J)-B(I,NI)*G(J,NI)}$ 96 DO 1300 N2=1, AC

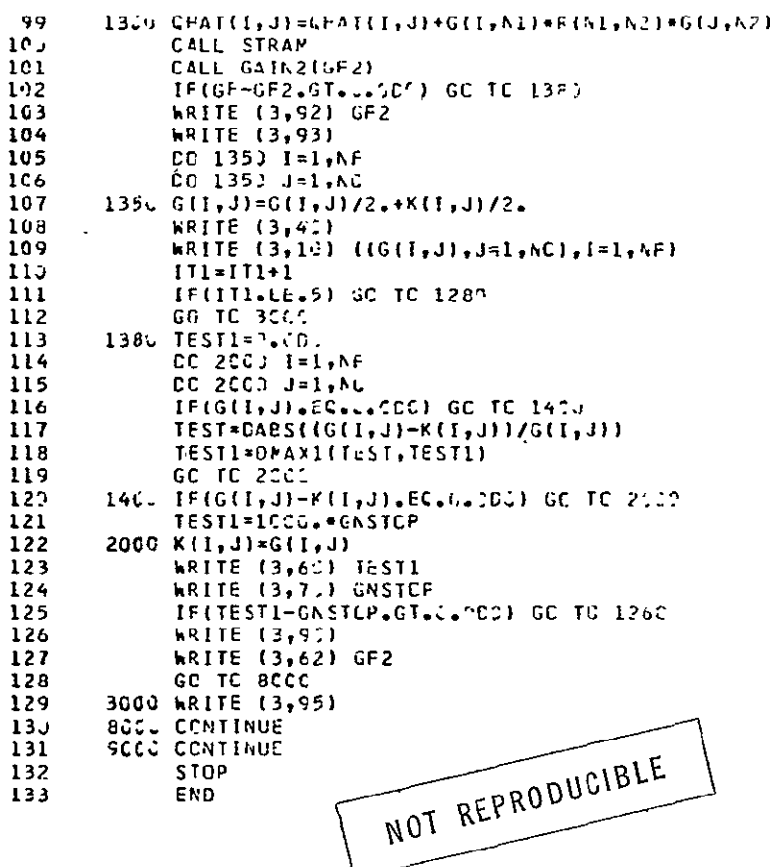

 $\mathbf{H}^{(1)}$  and  $\mathbf{H}^{(2)}$ 

 $\mathcal{A}^{\text{c}}$  and  $\mathcal{A}^{\text{c}}$ 

 $\label{eq:2.1} \frac{1}{\sqrt{2}}\int_{\mathbb{R}^3}\left|\frac{d\mathbf{x}}{d\mathbf{x}}\right|^2\,d\mathbf{x}^2\,d\mathbf{x}^2\,d\mathbf{x}^2\,d\mathbf{x}^2\,d\mathbf{x}^2\,d\mathbf{x}^2\,d\mathbf{x}^2\,d\mathbf{x}^2\,d\mathbf{x}^2\,d\mathbf{x}^2\,d\mathbf{x}^2\,d\mathbf{x}^2\,d\mathbf{x}^2\,d\mathbf{x}^2\,d\mathbf{x}^2\,d\mathbf{x}^2\,d\mathbf{x}$ 

 $\mathcal{L}^{\text{max}}_{\text{max}}$  and  $\mathcal{L}^{\text{max}}_{\text{max}}$ 

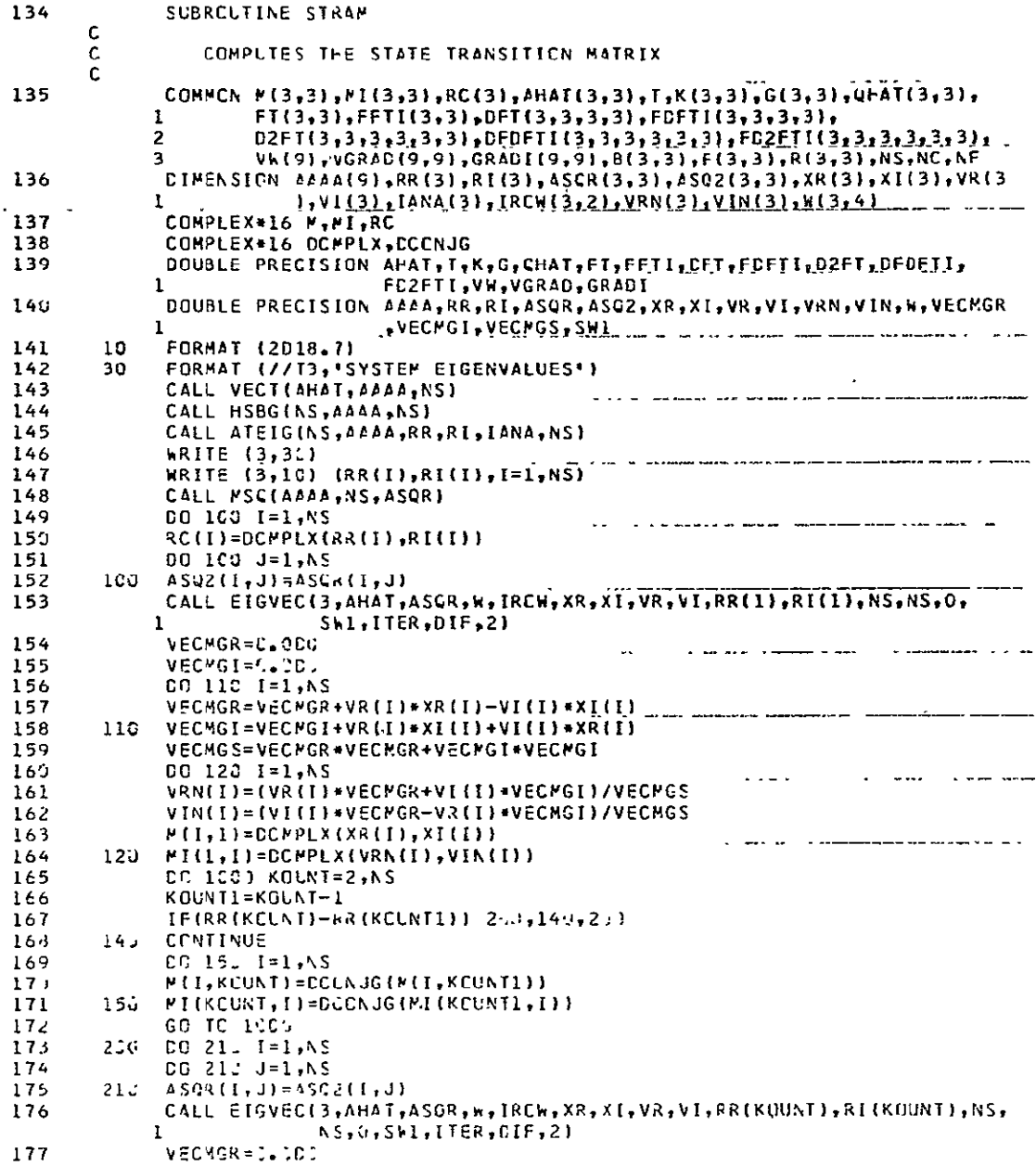

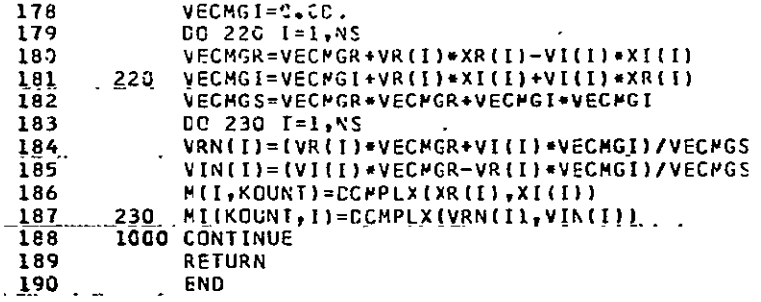

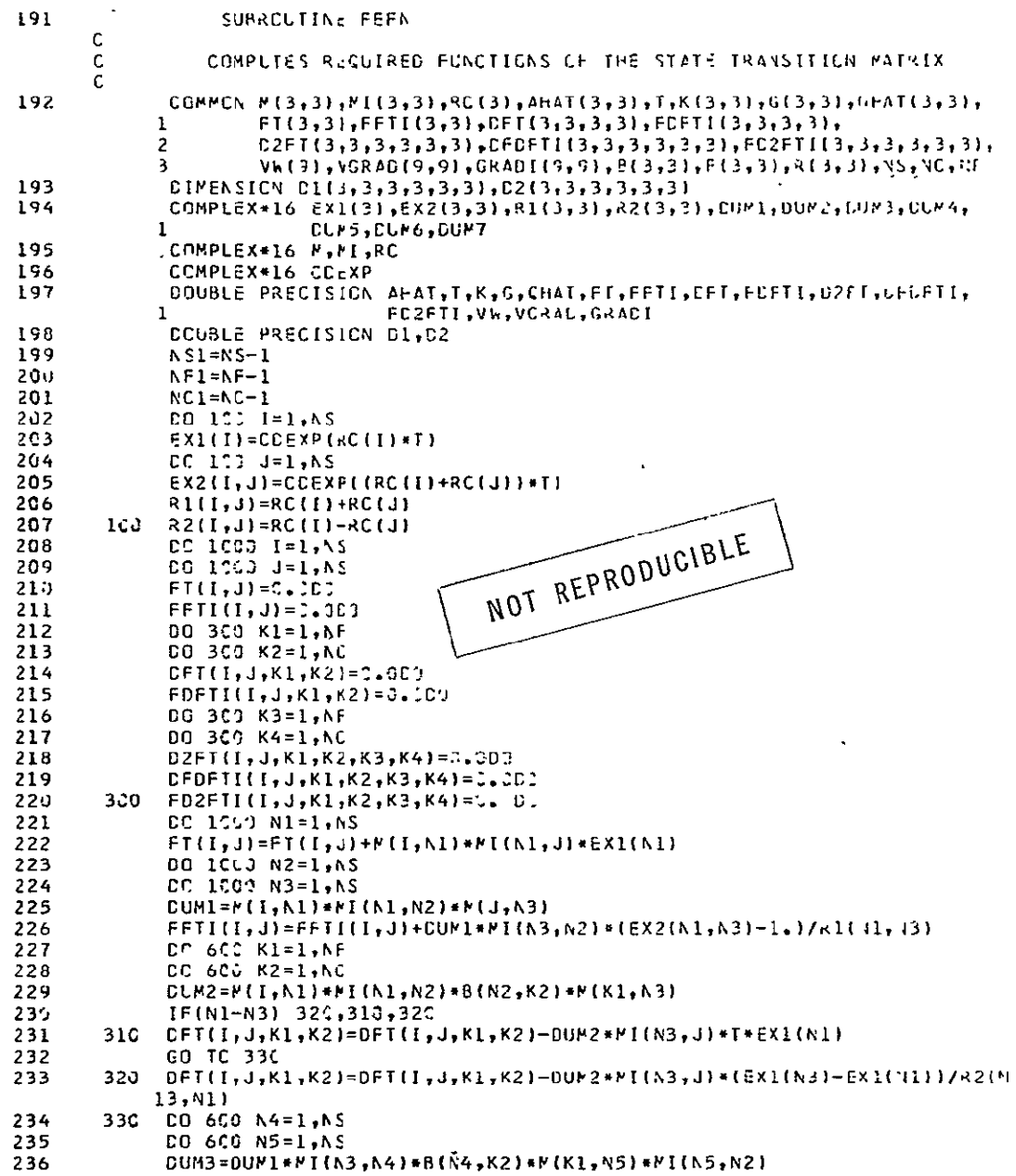

 $\mathcal{L}_{\text{max}}$  . The  $\mathcal{L}_{\text{max}}$ 

 $\mathcal{L}(\mathbf{x})$  and  $\mathcal{L}(\mathbf{x})$ 

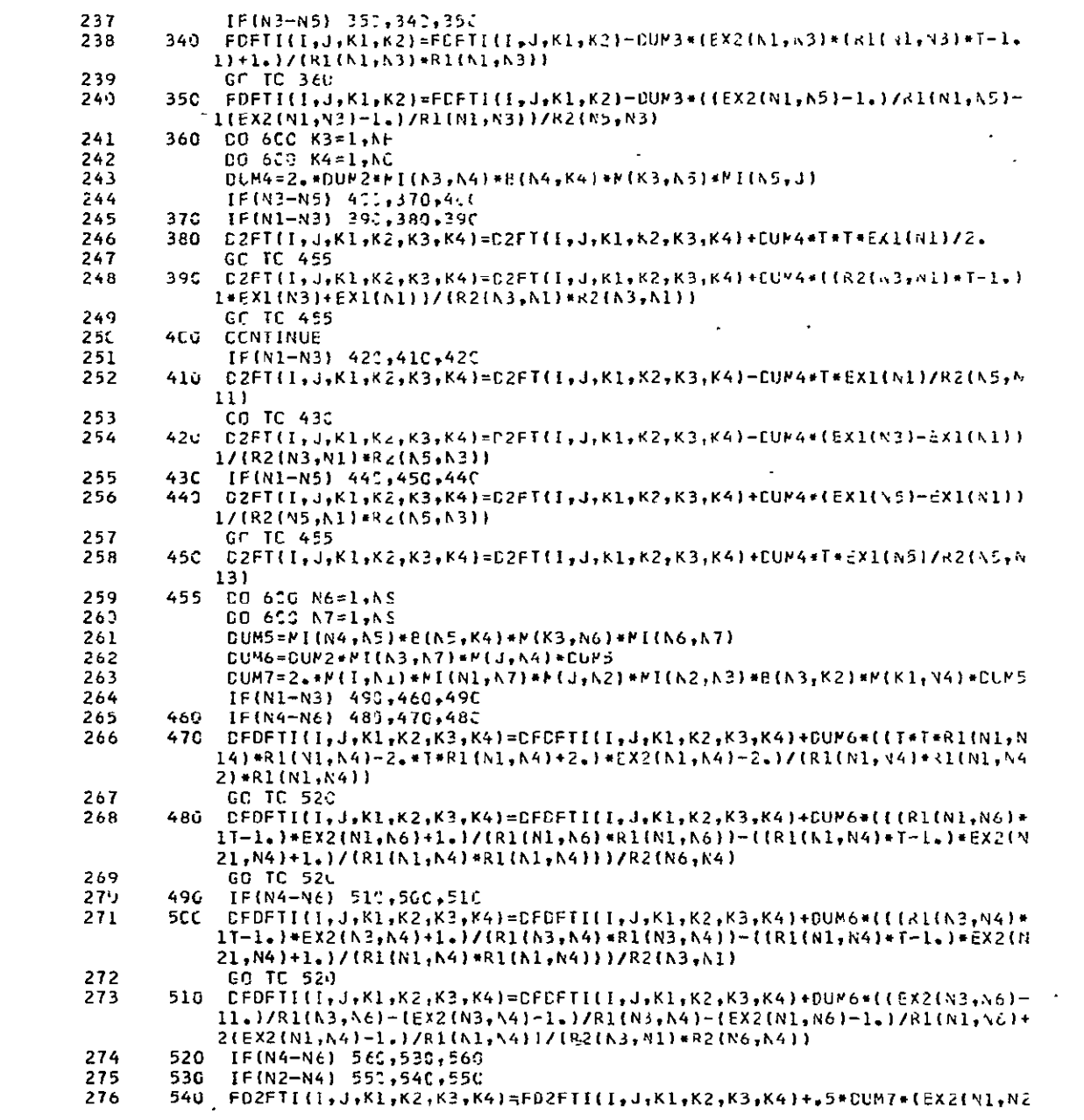

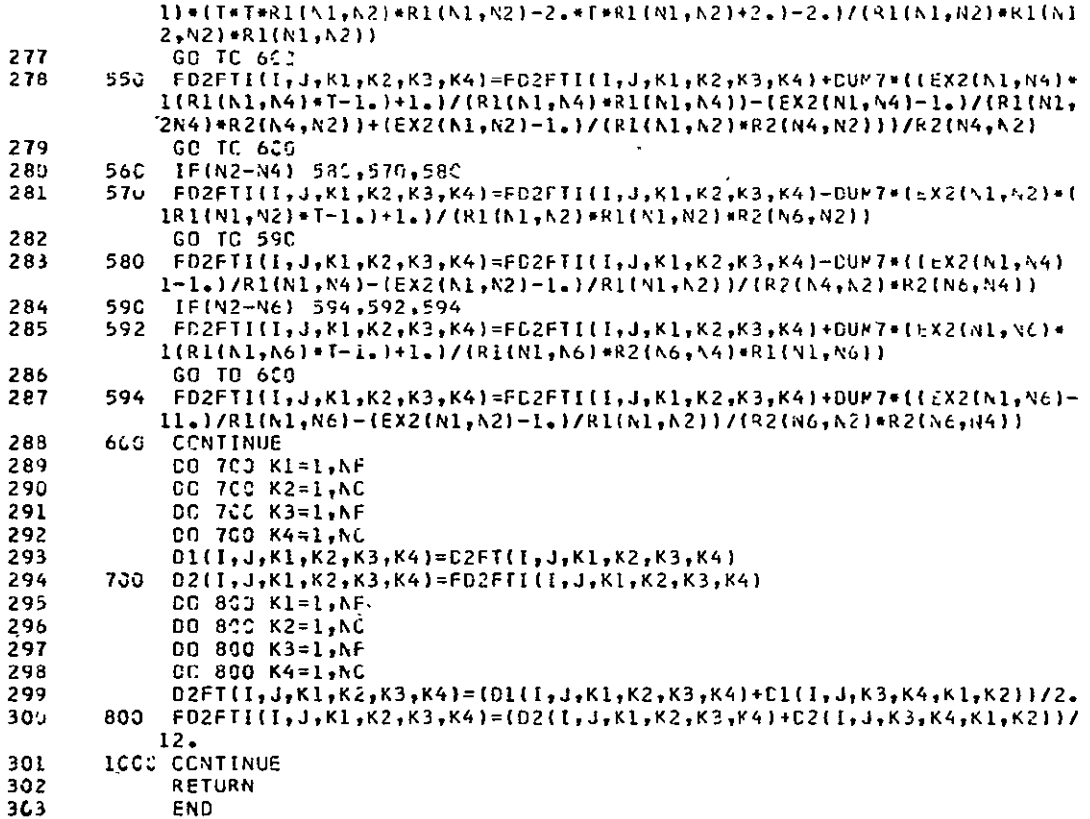

 $\sim 10^{-1}$ 

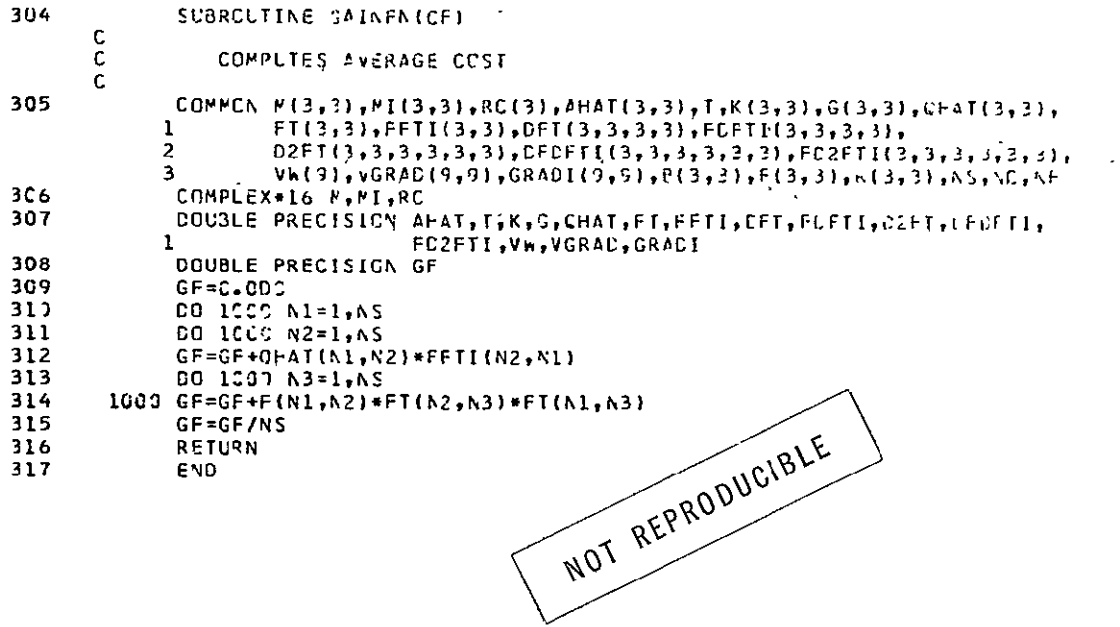

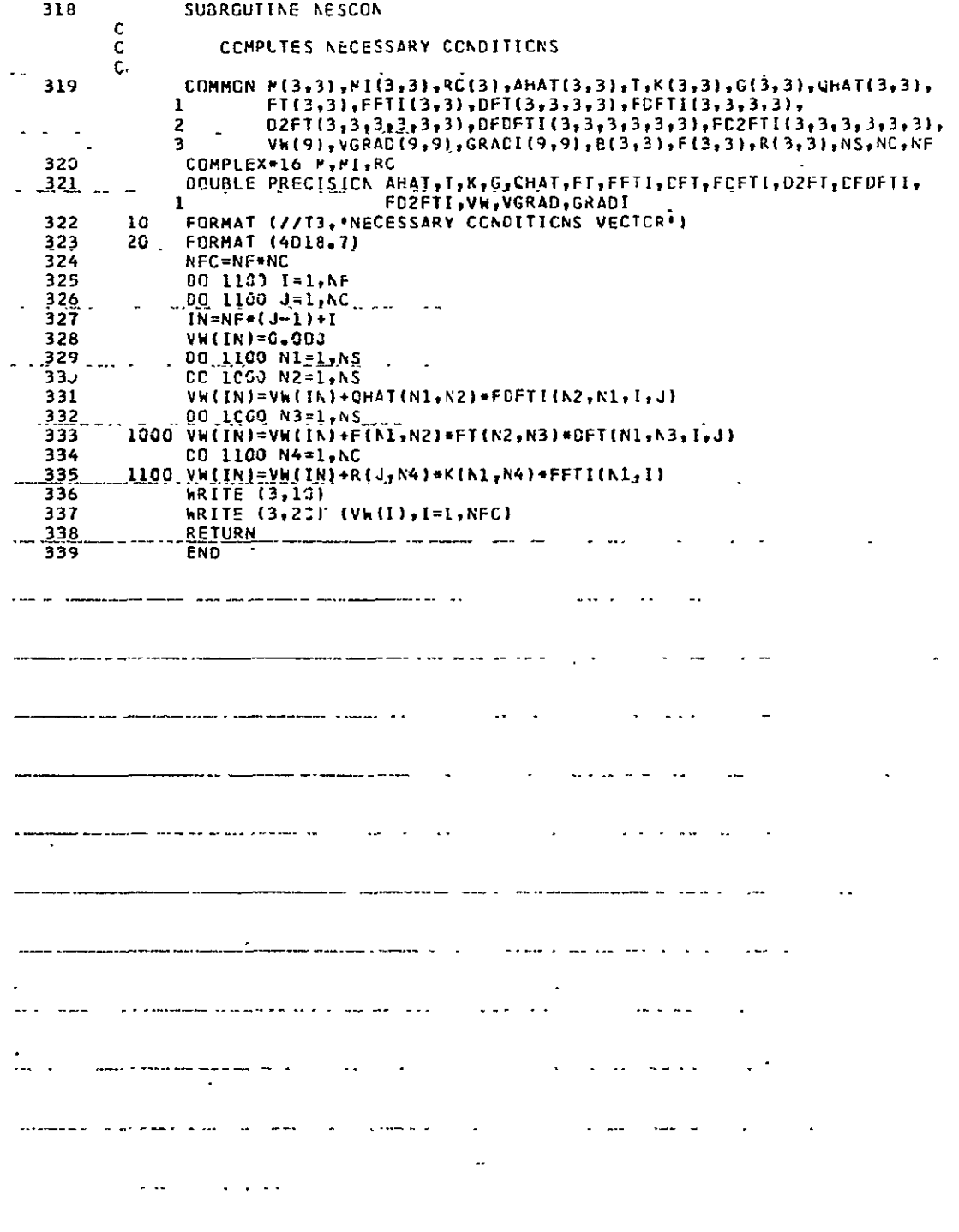

 $\mathcal{A}^{\text{max}}_{\text{max}}$ 

 $\mathcal{L}(\mathcal{A})$  and  $\mathcal{L}(\mathcal{A})$ 

 $1.5$ 

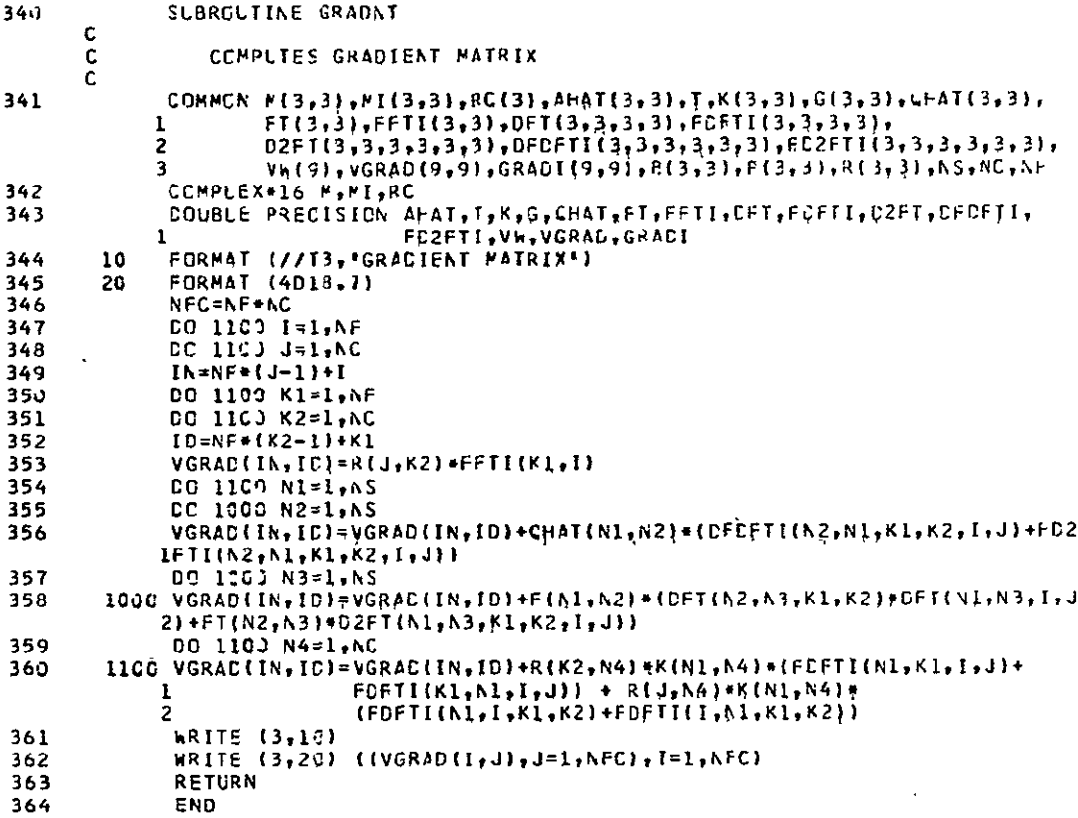

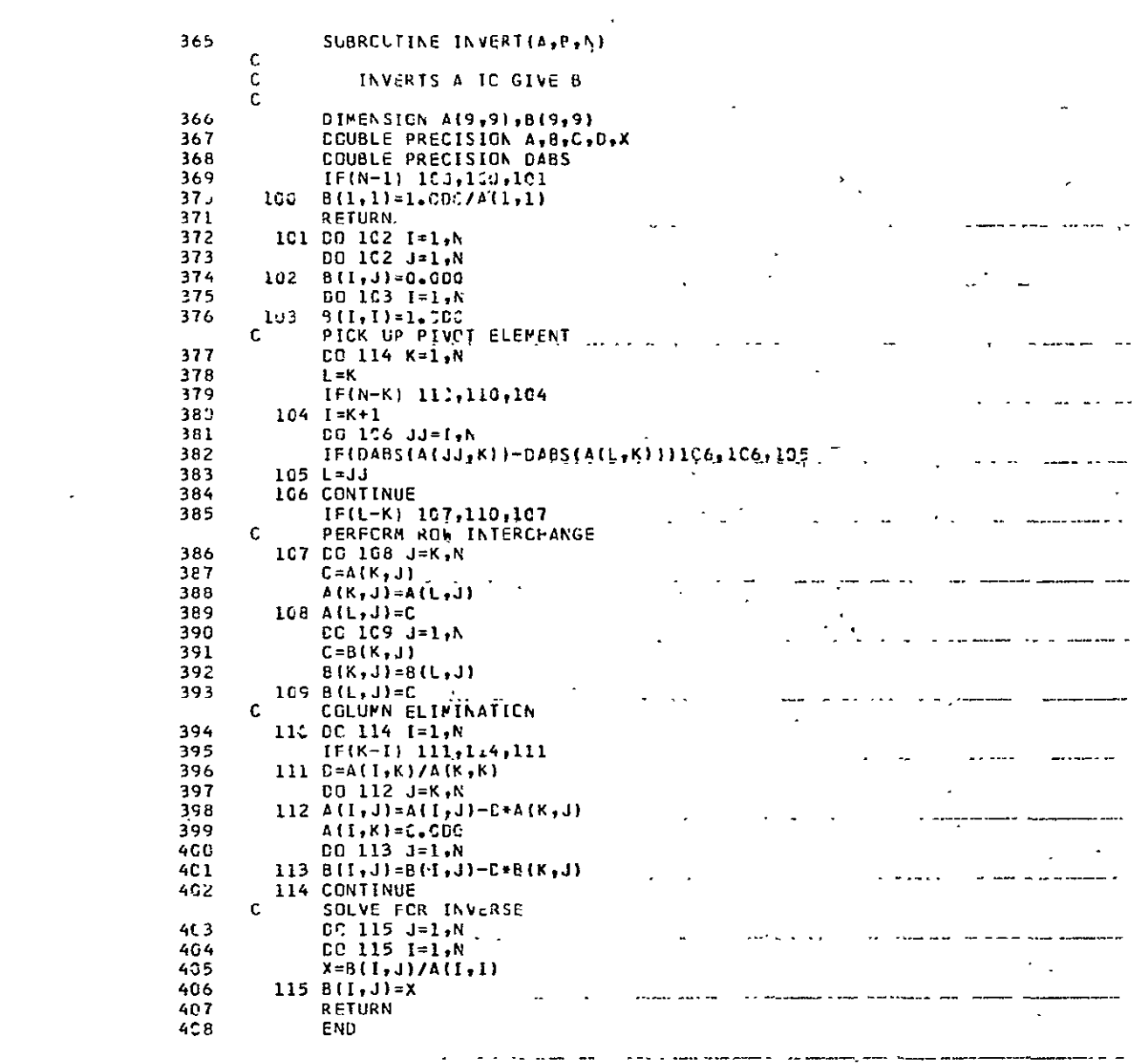

ساريك والاستورار المستقلة

 $\label{eq:2.1} \frac{1}{\sqrt{2}}\int_{\mathbb{R}^3}\frac{1}{\sqrt{2}}\left(\frac{1}{\sqrt{2}}\right)^2\frac{1}{\sqrt{2}}\left(\frac{1}{\sqrt{2}}\right)^2\frac{1}{\sqrt{2}}\left(\frac{1}{\sqrt{2}}\right)^2\frac{1}{\sqrt{2}}\left(\frac{1}{\sqrt{2}}\right)^2.$ 

ستكري ويستبدى المراد ومناسب المربوب المنابعة والمنادر والمنابعة

 $\hat{\mathcal{A}}$ 

 $\mathcal{L}(\mathcal{L})$  and  $\mathcal{L}(\mathcal{L})$ 

 $\mathcal{L}^{\text{max}}_{\text{max}}$  .

 $\mathcal{L}^{\text{max}}_{\text{max}}$ 

 $\bar{\mathcal{A}}$ 

 $\mathbf{L}^{\text{max}}$  and  $\mathbf{L}^{\text{max}}$  and  $\mathbf{L}^{\text{max}}$ 

a a chun chun ann an chun anns an chun ann an chun ann an chun anns anns an chun anns an chun anns an chun an<br>Tais anns an chuid anns an chuid anns an chuid anns an chuid anns an chuid anns an chuid anns an chuid anns an

 $\sim$ 

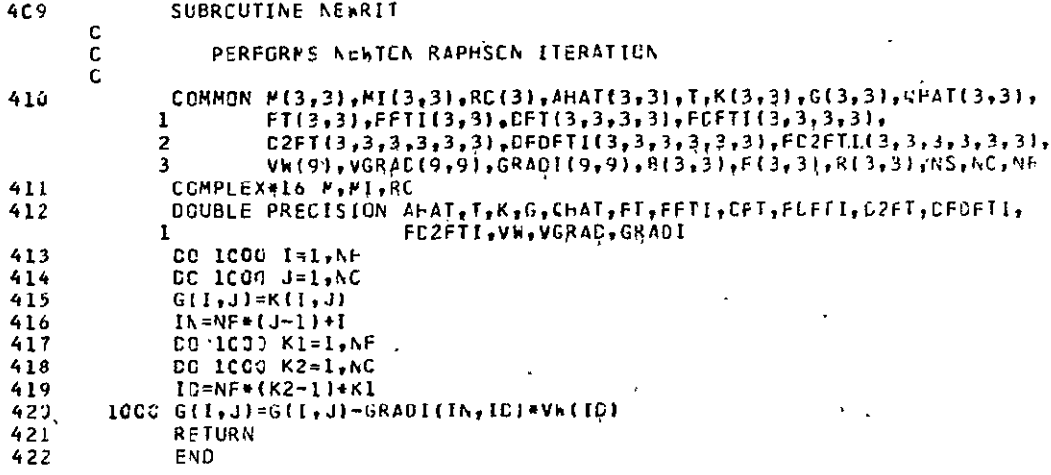

 $\sim$  $423$ SUBROUTINE VECT(AHAT»AAAA,NS)  $\frac{c}{c}$  $\mathcal{L}$ CONVERTS AHAT TO SINGLE SUBSCRIPT FORM AAAA  $-424$  $\sim$ DIMENSION AHAT(3,3),AAAA(9)<br>DOUBLE PRECISION AHAT,AAAA ÷.  $425$ <br>426  $\sim$  $\Delta$ 00 100 J=1, NS <u>.</u> . . . . . .  $\mathbf{r}$ 427  $428$  $K = (J - 1) * NS + I$  $429$ <br> $430$ <br> $431$ ICC AAAA(K)=AHAT([10]) . . . . . . *.* RETURN END  $\sim$   $\sim$   $\sim$ الرادانة العرسور البارات الولاياتين با  $\Delta \sim 10$  $\mathbf{r}$ - 2  $\sim$   $\sim$  $\sigma$  removes  $\sigma$ concern and done in the  $\omega$  ,  $\omega$  ,  $\omega$  or a communication  $\mathbf{L}$ ä,  $\mathcal{L}$  $\ddot{\phantom{a}}$  $\overline{a}$  $\ddot{\phantom{a}}$  $\mathbf{r}$  $\sim$ بالإدار المواسدين ..... أعام عبدها J  $\mathcal{L}^{(1)}$  $\bar{z}$ and the special condition of the property of the condition of the property of the second second the second second second second the second second second second second second second second second second second second second a no secundario della  $\overline{\phantom{a}}$  $\sim$   $\sim$ ... ...  $\ddot{\phantom{a}}$  $\ddot{\phantom{0}}$ t,  $\overline{1}$ the complete second complete the contract of the complete second contract of the contract of the contract of the contract of the contract of the contract of the contract of the contract of the contract of the contract of t  $\mathbf{r}$  $\ddot{\phantom{1}}$ with the same control mass share a se concerta a completa de proporcional. l, الدائد للأملاء <u>s de la mondial de la partida de la c</u>  $\omega$   $\omega$  $\omega$   $\omega$   $\sim$ 

 $\hat{\mathbf{A}}$ 

 $\overline{a}$  $\sim$   $\sim$   $\sim$   $\sim$   $\sim$   $\sim$   $\sim$ a descripción de la construcción de  $\overline{a}$  $\sim$  $\overline{\phantom{a}}$  .  $\blacksquare$  $\Delta \omega = \Delta \omega / \Delta \omega / \Delta$  $\sim$   $\sim$  $\ddot{\phantom{0}}$  $\sim$  $\bar{\mathbb{Z}}$ 

> الكارية وستتكفف ساميتينس الارتجاب المسارين للمستشر  $\ddotsc$

> > $\sim 100$  $\mathbf{r}=\mathbf{r}$  . والسمعاء متوو الوارد المتعالم

a na sala a sa mga malaysing n  $\sim 100$ 

 $\mathbf{z}$  $\sim$   $\sim$   $\sim$  $\mathbf{v} = \mathbf{v}$  $\sim$  $\ddotsc$ t,

and there make the same of the contract of the same states and a  $\frac{1}{2} \left( \frac{1}{2} \right) \left( \frac{1}{2} \right) \left( \frac{1}{2} \right) \left( \frac{1}{2} \right) \left( \frac{1}{2} \right) \left( \frac{1}{2} \right)$  $\sim$ 

 $\sim 10^{-2}$  $\hat{\mathcal{A}}$ 

 $\ddot{\phantom{a}}$ 

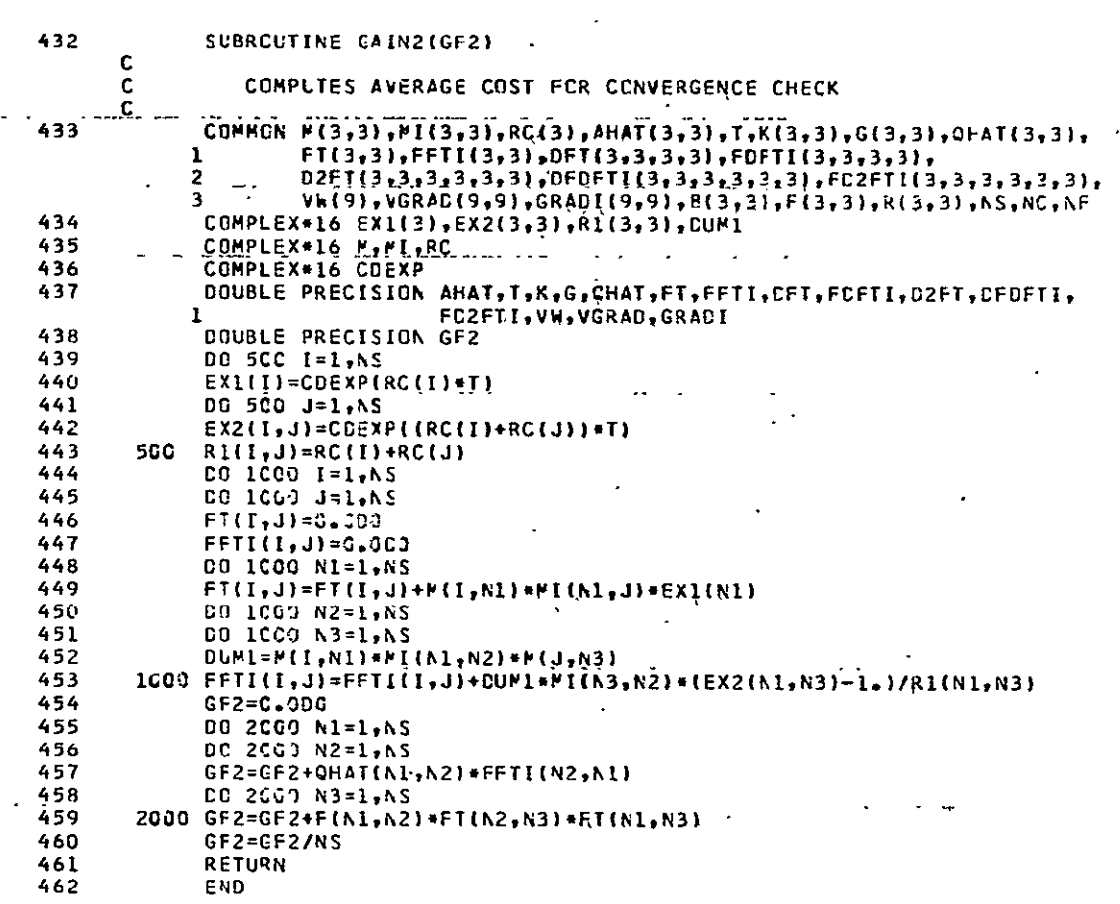

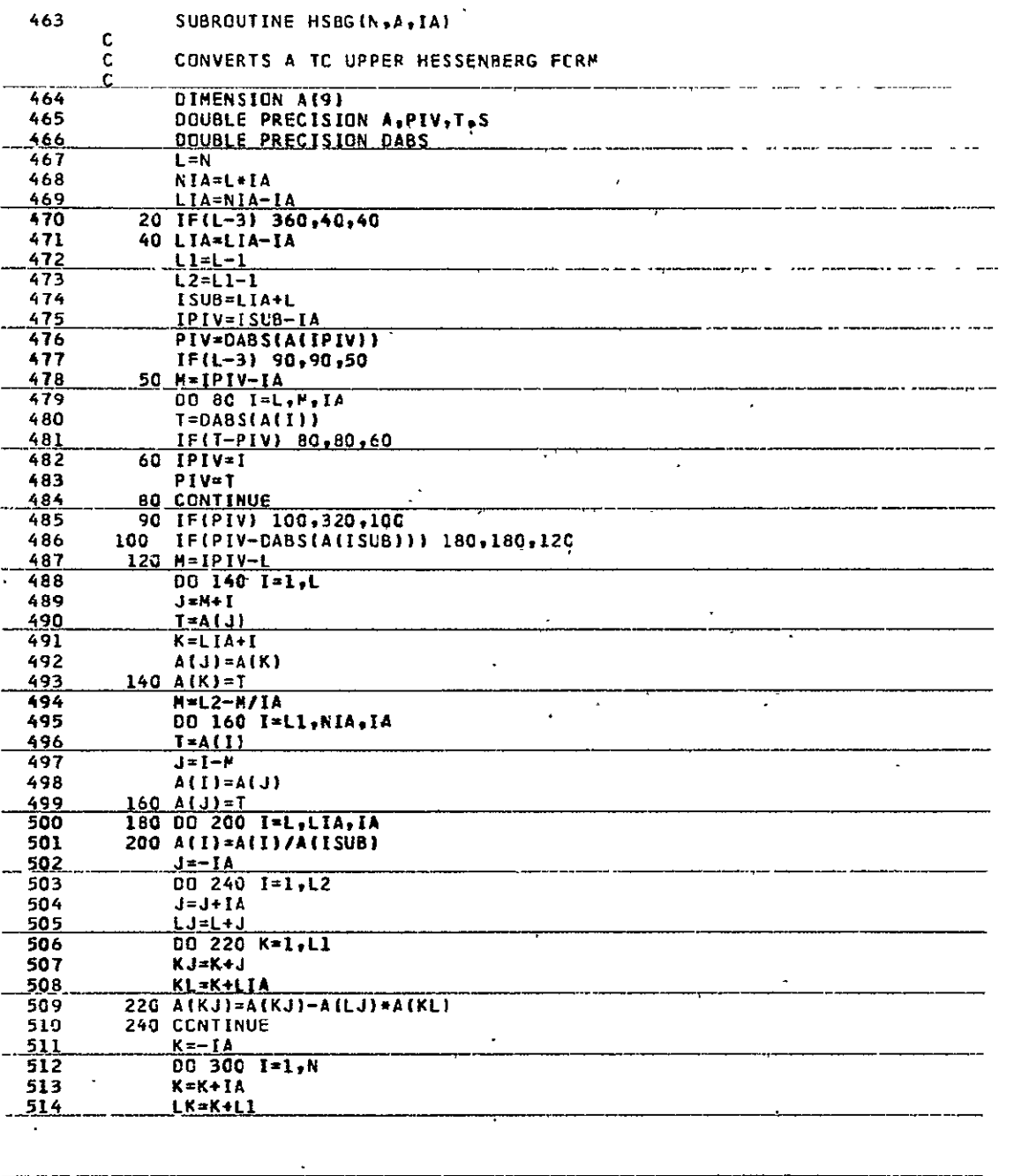

للمالية للمحا

 $\overline{\phantom{a}}$ 

 $\sim$   $\sim$ 

 $\hat{\boldsymbol{\epsilon}}$ 

 $\sim 10^{-11}$ 

 $\ddot{\phantom{a}}$ 

. . .

515<br>516  $S = A(LK)$  $LJ=L-IA$  $23-2-14$ <br>  $202803=1,12$ <br>  $\therefore$   $3x = -\frac{18 \pm 6 + 1}{14 \pm 1 + 14}$  $\frac{517}{518}$ والتوازيع والمتحدث  $519$ 520 280 S=S+A(LJ)\*A(JK)\*1.CDC  $\ddot{\phantom{a}}$  $300 A(LX) = S$   $00 310 I = L<sub>1</sub>L1A<sub>2</sub> IA<sub>3</sub>$   $01 310 I = L<sub>2</sub>L1A<sub>2</sub> IA<sub>3</sub>$ 521  $522$  $523$  $-220.1+11=0.600$ <br>  $-320.1+11=0.600$ <br>  $-60.7C = 20$ <br>  $-360.RETURN$ <br>  $-20.600$  $\frac{524}{525}$ <br>525<br>526 . . . .  $\omega_{\rm R} = \omega$  $\sim 10^{-11}$  km  $^{-1}$  $\sim$  $527$  $\sim$   $\sim$  $\mathbb{R}^2$  $\mathcal{L}^{\mathcal{L}}$  and  $\mathcal{L}^{\mathcal{L}}$  and  $\mathcal{L}^{\mathcal{L}}$  and  $\mathcal{L}^{\mathcal{L}}$  $-$ <u>a. Leon. 2 differen</u>  $\sim$ الموارد والموارد  $\mathcal{L}^{\mathcal{L}^{\mathcal{L}^{\mathcal{L}^{\mathcal{L}}}}_{\mathcal{L}^{\mathcal{L}^{\mathcal{L}^{\mathcal{L}}}}_{\mathcal{L}^{\mathcal{L}^{\mathcal{L}^{\mathcal{L}^{\mathcal{L}^{\mathcal{L}^{\mathcal{L}^{\mathcal{L}^{\mathcal{L}^{\mathcal{L}^{\mathcal{L}^{\mathcal{L}^{\mathcal{L}^{\mathcal{L}^{\mathcal{L}^{\mathcal{L}^{\mathcal{L}^{\mathcal{L}^{\mathcal{L}^{\mathcal{L}^{\mathcal{L}^{\mathcal{L}^{\$  $\overline{a}$ alari ke di kacamatan dan kacamatan di sebuah ke Serika Serika. لأرجعت أراد  $\ddot{\phantom{1}}$  $\mathcal{L}^{\text{c}}$  and  $\mathcal{L}^{\text{c}}$  . **Contract State**  $\mathcal{L}$  $\frac{1}{2}$  . The contract of the contract of the contract of the contract of the contract of the contract of the contract of the contract of the contract of the contract of the contract of the contract of the contract of t  $\mathbf{r}$  $\sim$ 2012 - 2022 - 2022 - 2022 - 2022 - $\sim$   $\sim$ متعادل البراز **Country State**  $\hat{\boldsymbol{\theta}}$  $\omega = 1/\omega$ المناوحة والمستعمل المتابع فالمحارب والمتحدث والمتحدث والمستحدث والمتحدث والمتحدث  $\Box$  $\mathbf{L} = \mathbf{L}$ سووا والمستوا  $\mathcal{L}_{\mathbf{z}}$  $\overline{a}$ المعداد المتارك  $\sim$   $\sim$  $\mathbf{A} = \mathbf{A} + \mathbf{A}$  $\sim$   $\sim$ and the second company of the second company of المنفذ المفارد السوالي بالمتاب  $\mathbb{R}^2 \times \mathbb{R}^2 \times \mathbb{R}^2$ unalist u lutho screamh i s عاعات والمناد  $\mathbb{Z}^2$ i se malaksi mengisi Yang pemerintahan satu yang ber  $\cdots$ **State State** Service Service المعاملات الوارد ويستدعوا فتناول والمتعاقد والمتعاقبات **Contract Contract** and process are cooperately when an extent was que y الداريت a se a compaña de maios de la compaña de la compaña and deviations due to do to the set the substitute of the common control of the set of the control deviations and the control of the control of the control of the control of the control of the control of the control of the  $\sim 10$ 

المحمدات المحمدات فكشار والتابعات بالمنفرد المر

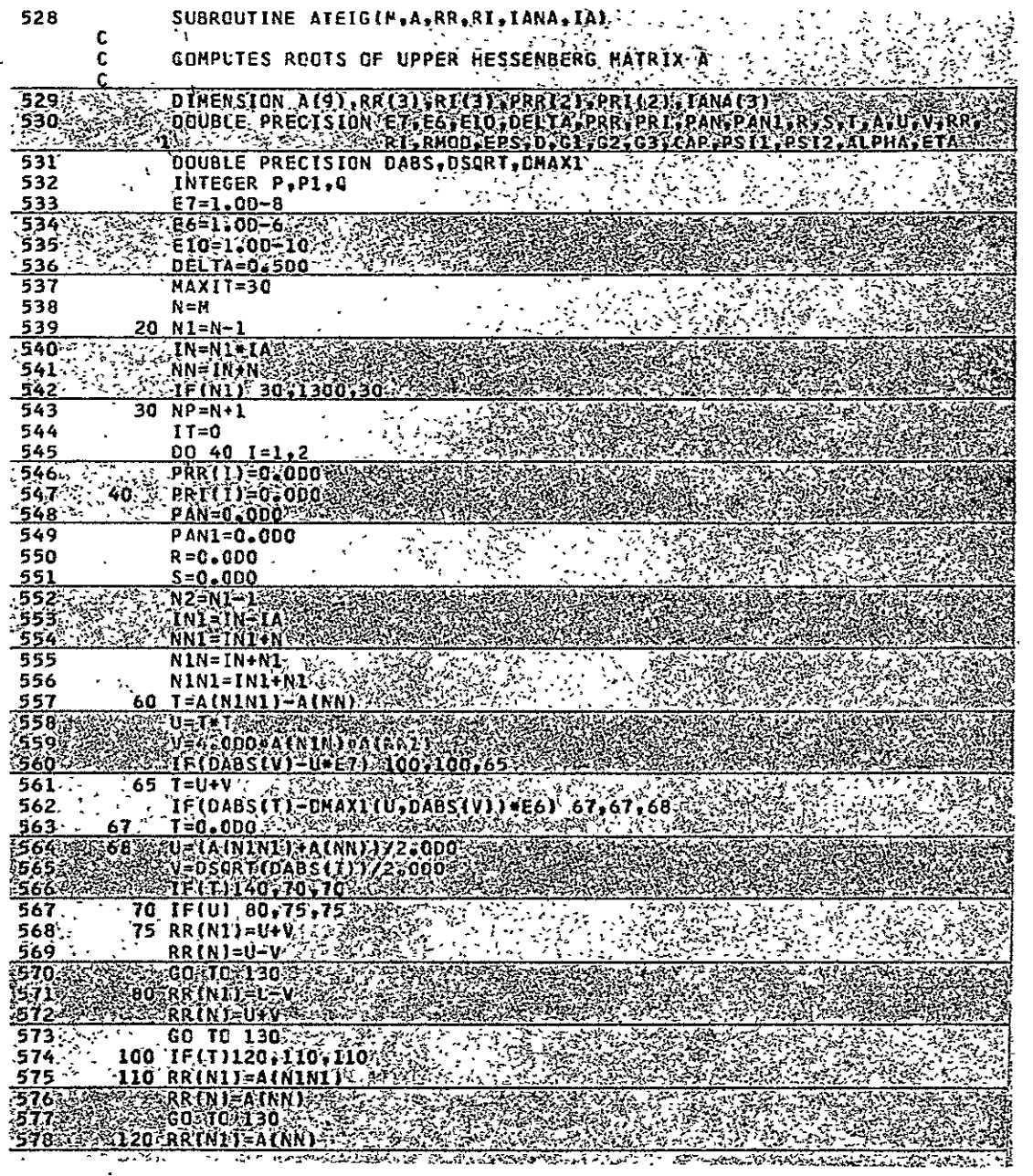

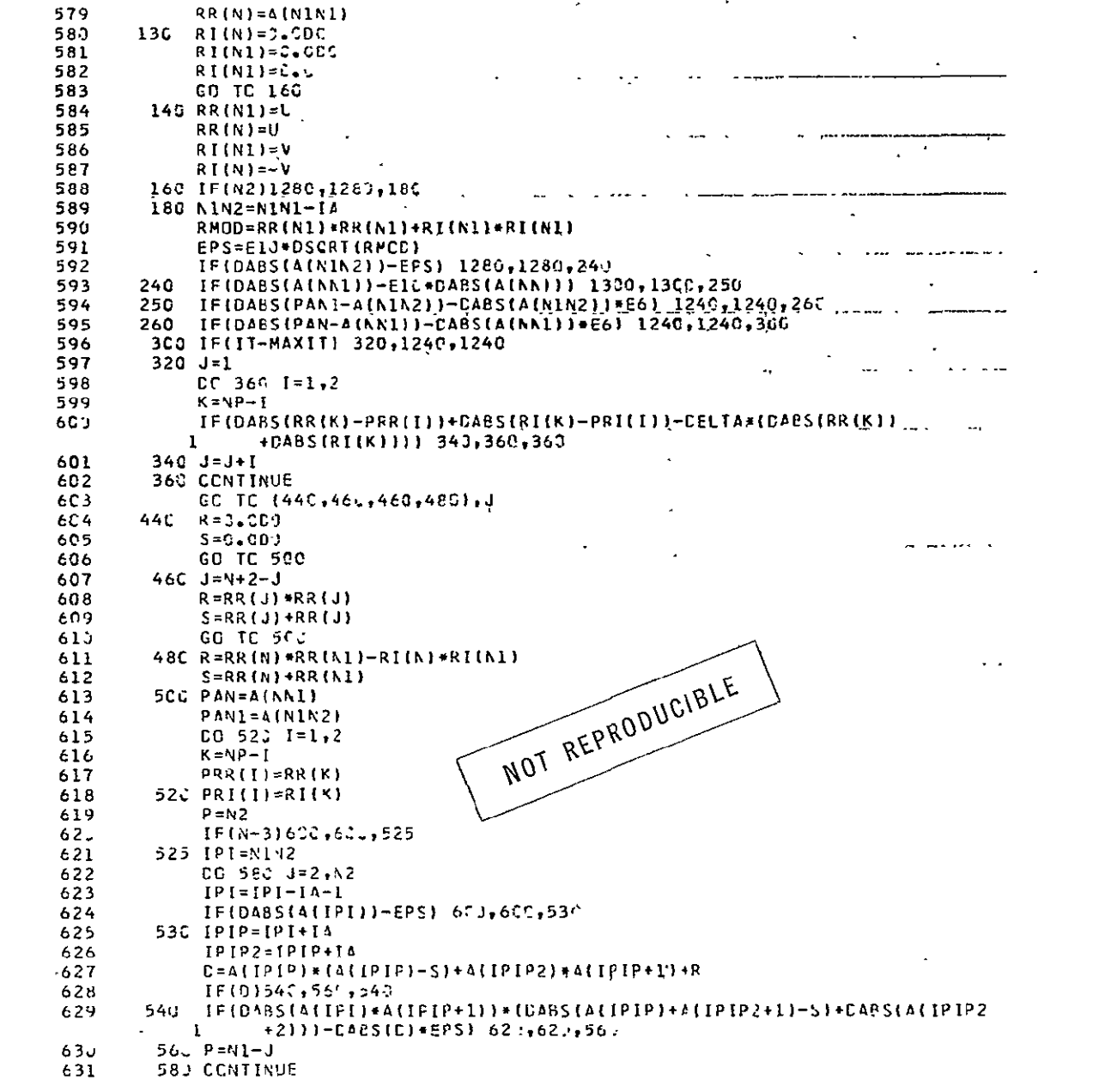
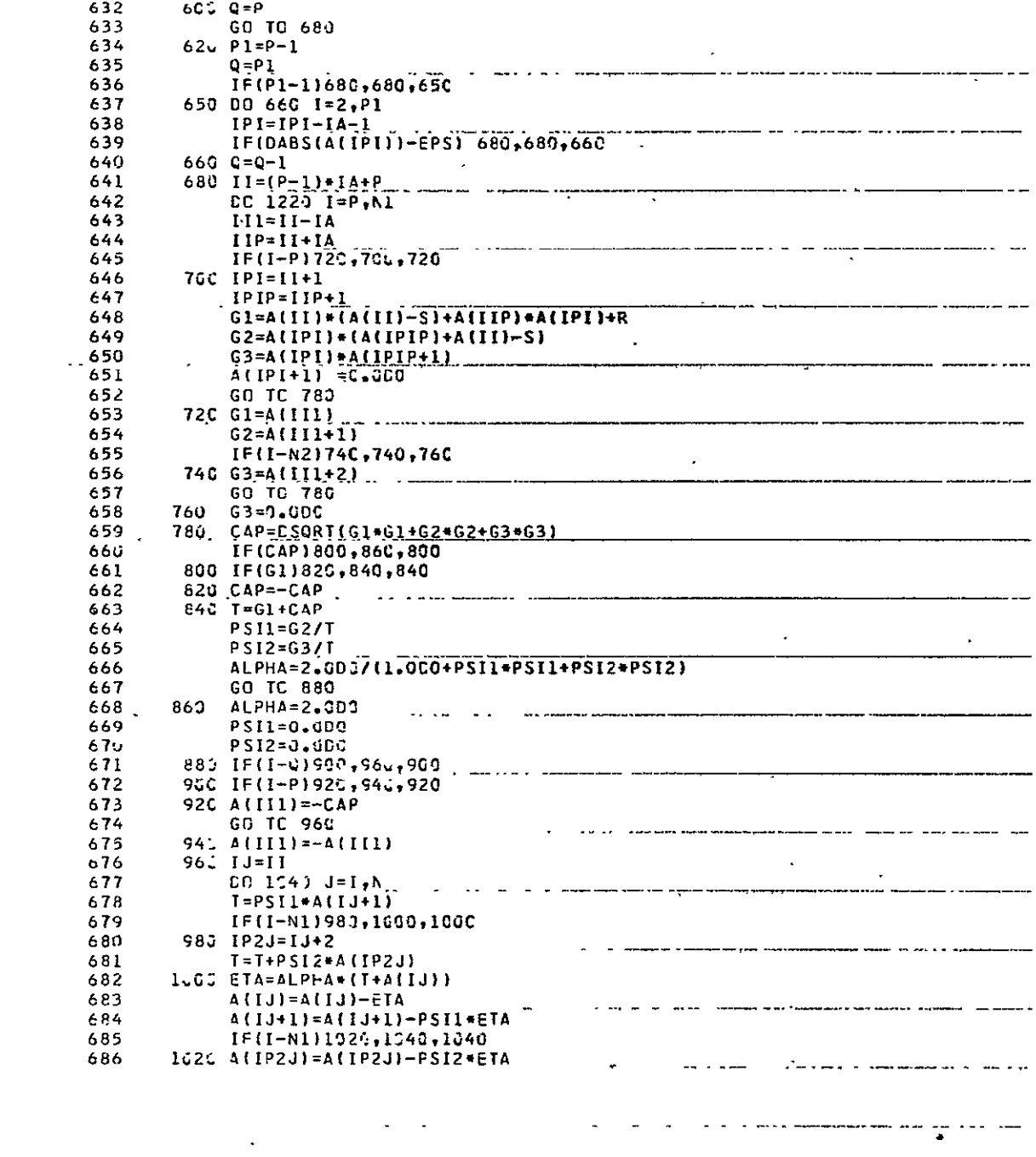

 $\mathcal{A}^{\mathcal{A}}$  . The contract of the contract of the contract of the contract of the contract of the contract of the contract of the contract of the contract of the contract of the contract of the contract of the contrac

 $\hat{\mathcal{E}}$  $\bar{\mathcal{L}}$ 

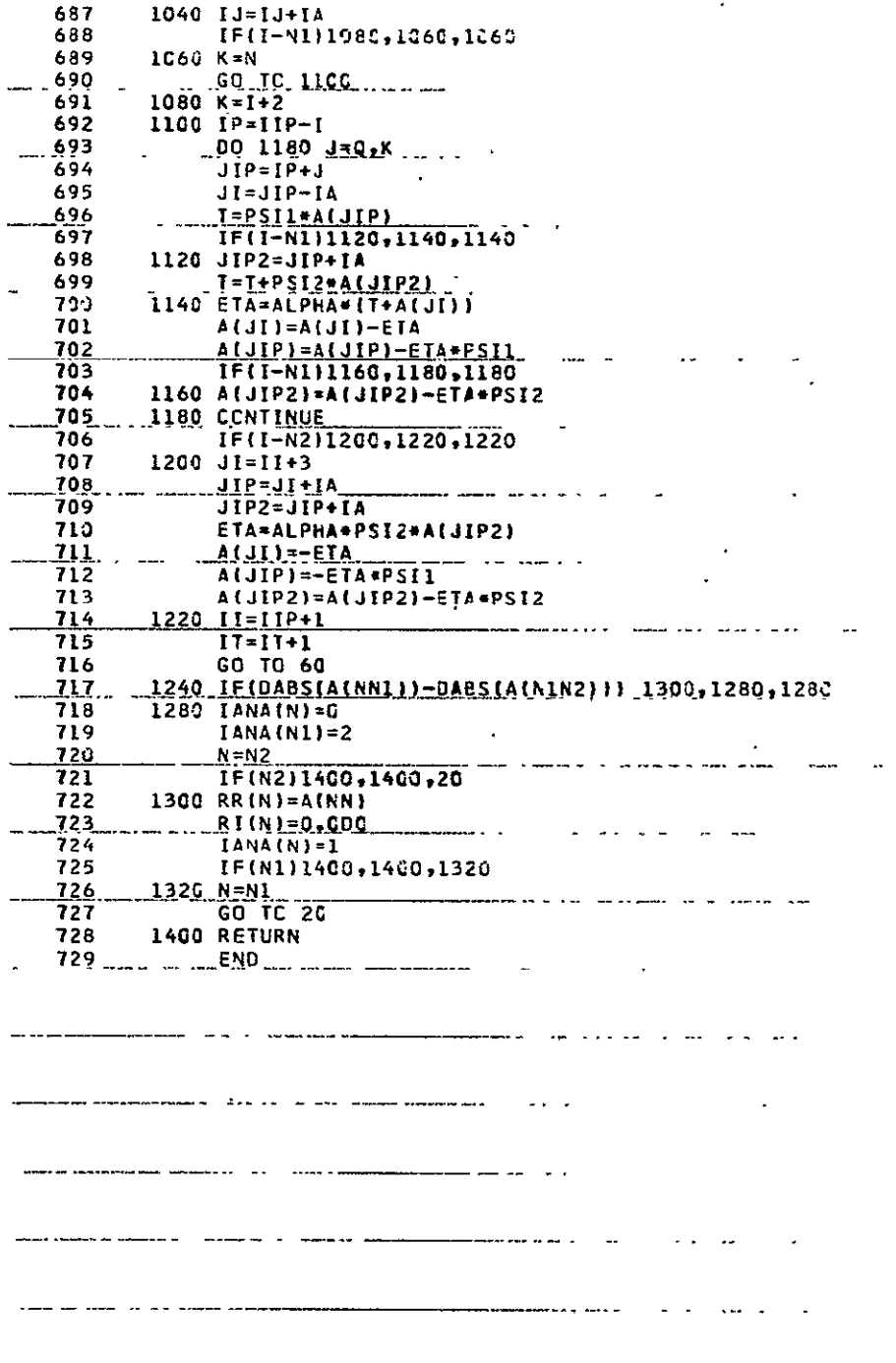

 $\omega = \omega$  .

 $\sim$ 

 $\alpha$  ,  $\alpha$  ,  $\alpha$ 

 $\sim$   $\sim$ 

للأعام الساء

Ш. ÷,  $\mathbf{u}$  $\sim$  $\mathcal{L}$   $\sim$   $\sim$ 

 $\hat{\boldsymbol{\cdot}$ 

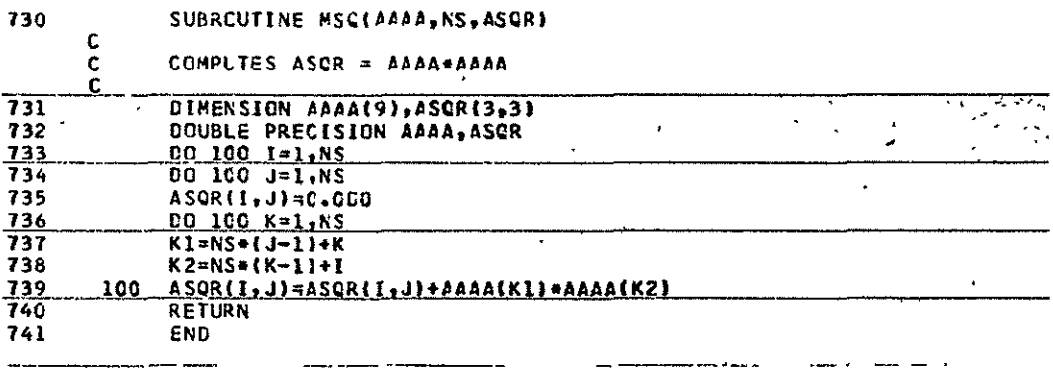

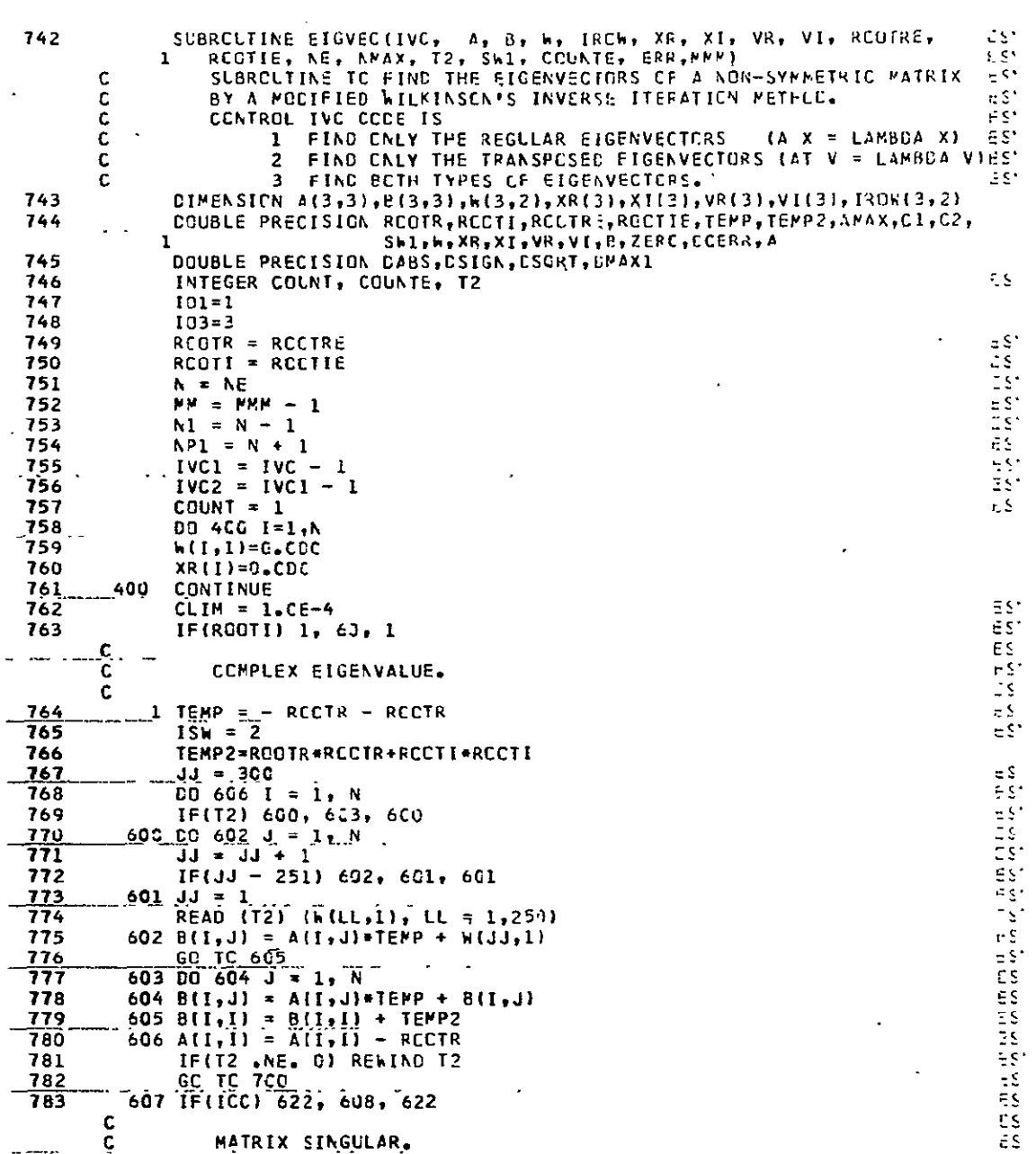

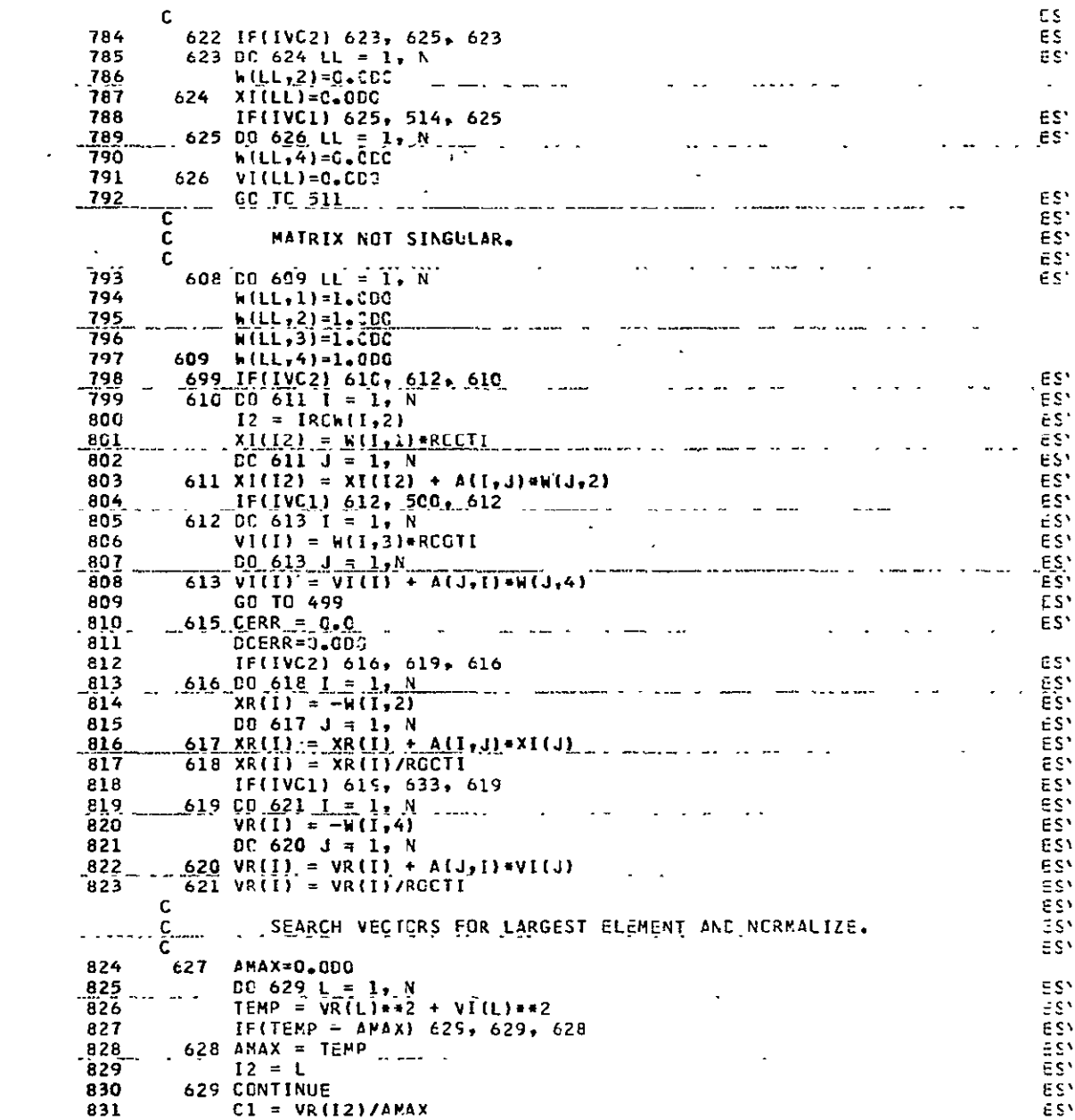

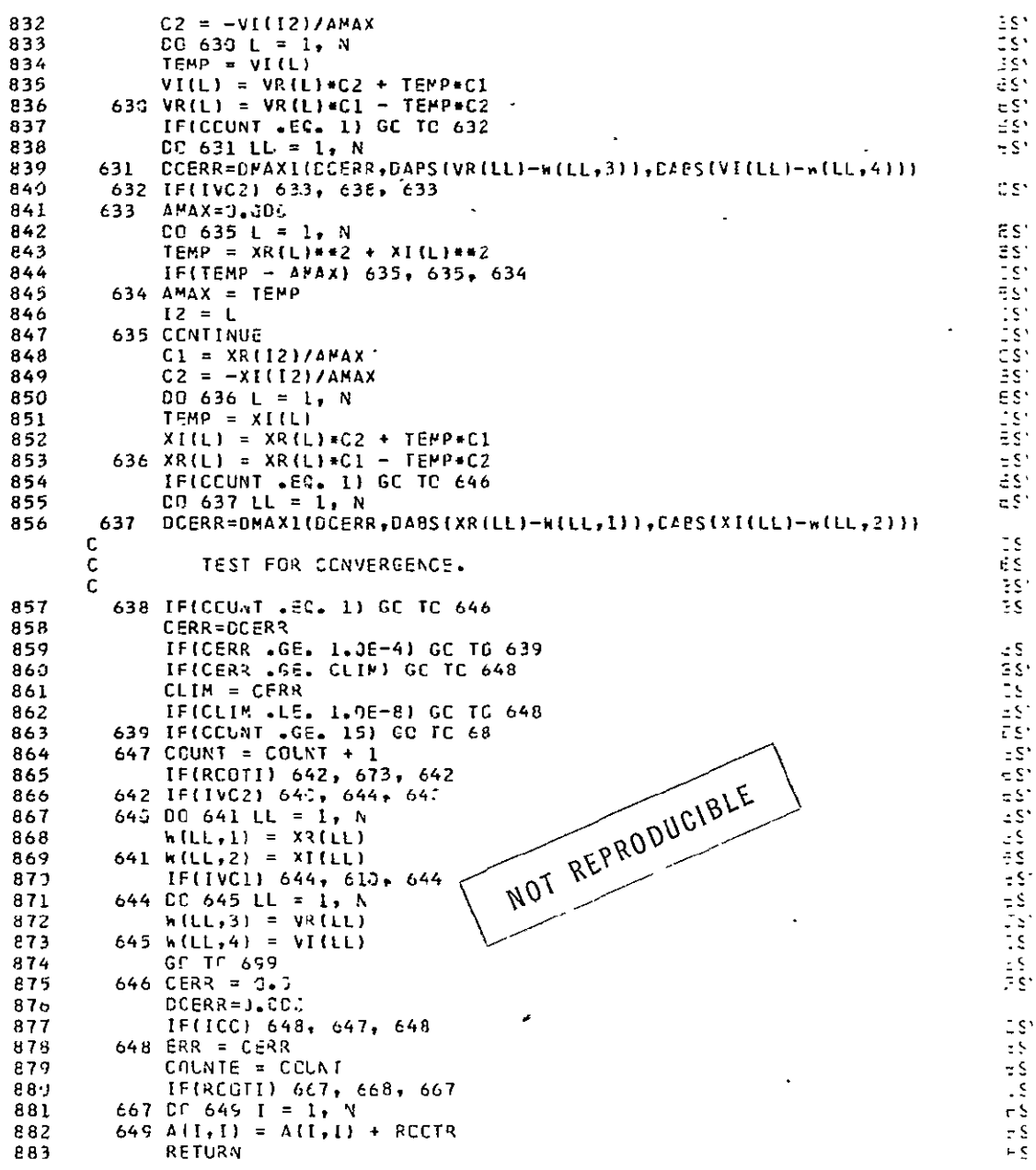

 $\mathcal{L}_{\text{max}}$ 

 $\hat{\mathbf{r}}$ 

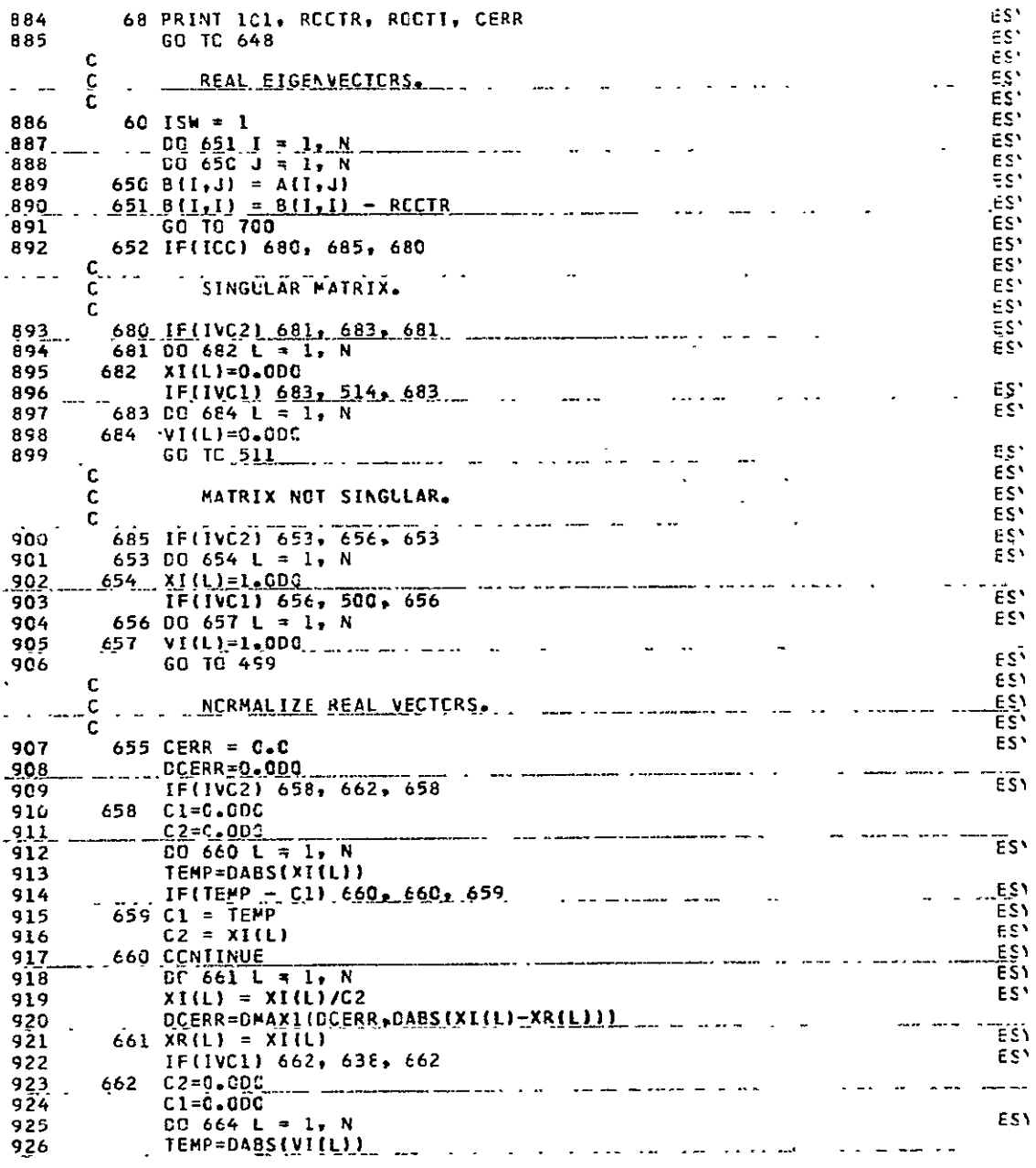

 $\ddot{\phantom{a}}$ 

ů.

 $\ddot{\phantom{0}}$ 

عداميد

 $\mathcal{L}(\mathcal{L})$ 

 $\mathbf{1}^{\mathbf{h}}\mathbf{1}$ 

 $\ddot{\phantom{0}}$ 

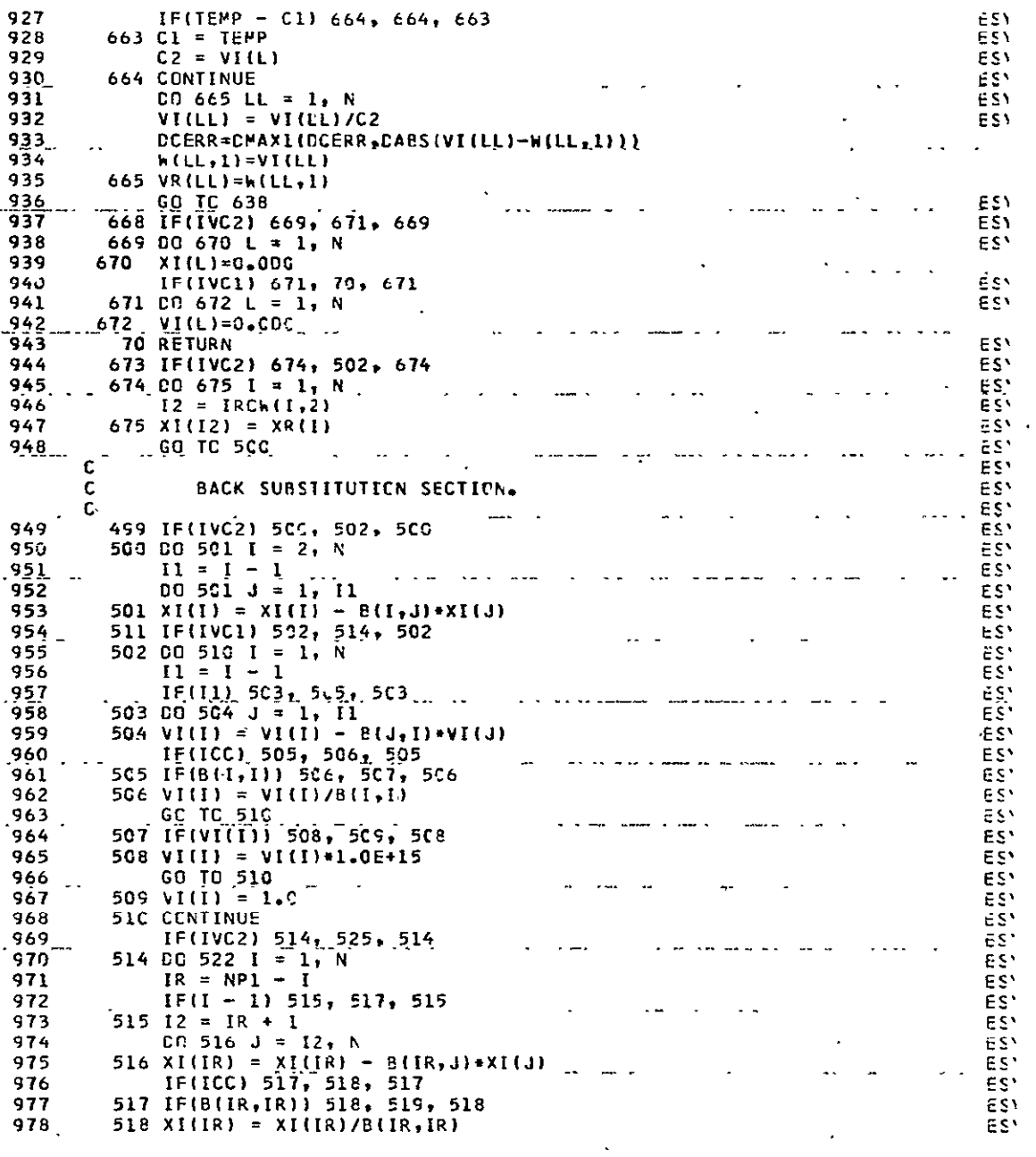

 $\cdot$ 

 $\cdot$ 

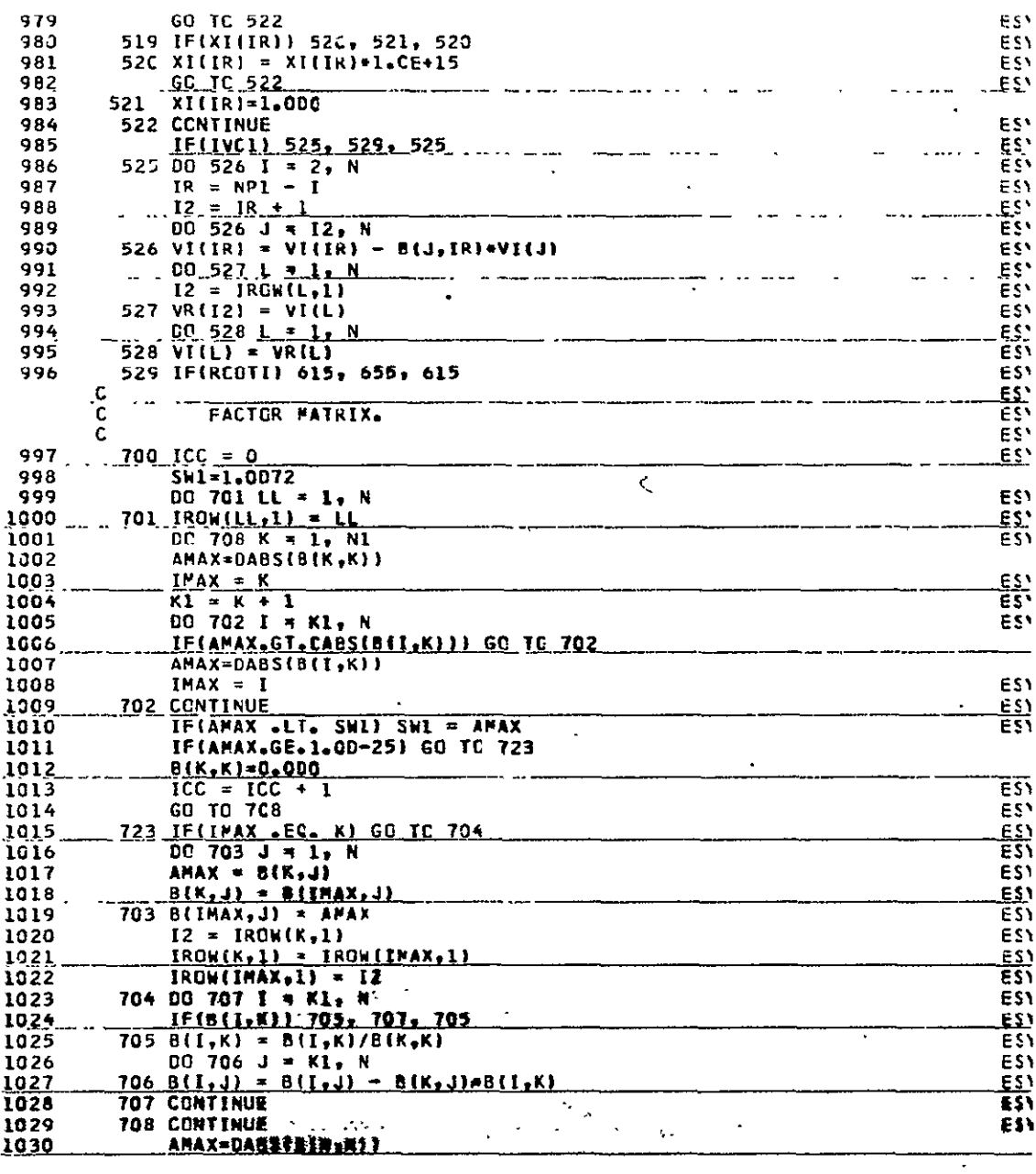

 $\bar{\mathcal{A}}$ 

Ŧ  $\overline{\cdot}$  $\frac{1}{2}$  $\ddot{\phantom{a}}$  $\ddot{\phantom{0}}$  $\hat{\mathcal{A}}$ 

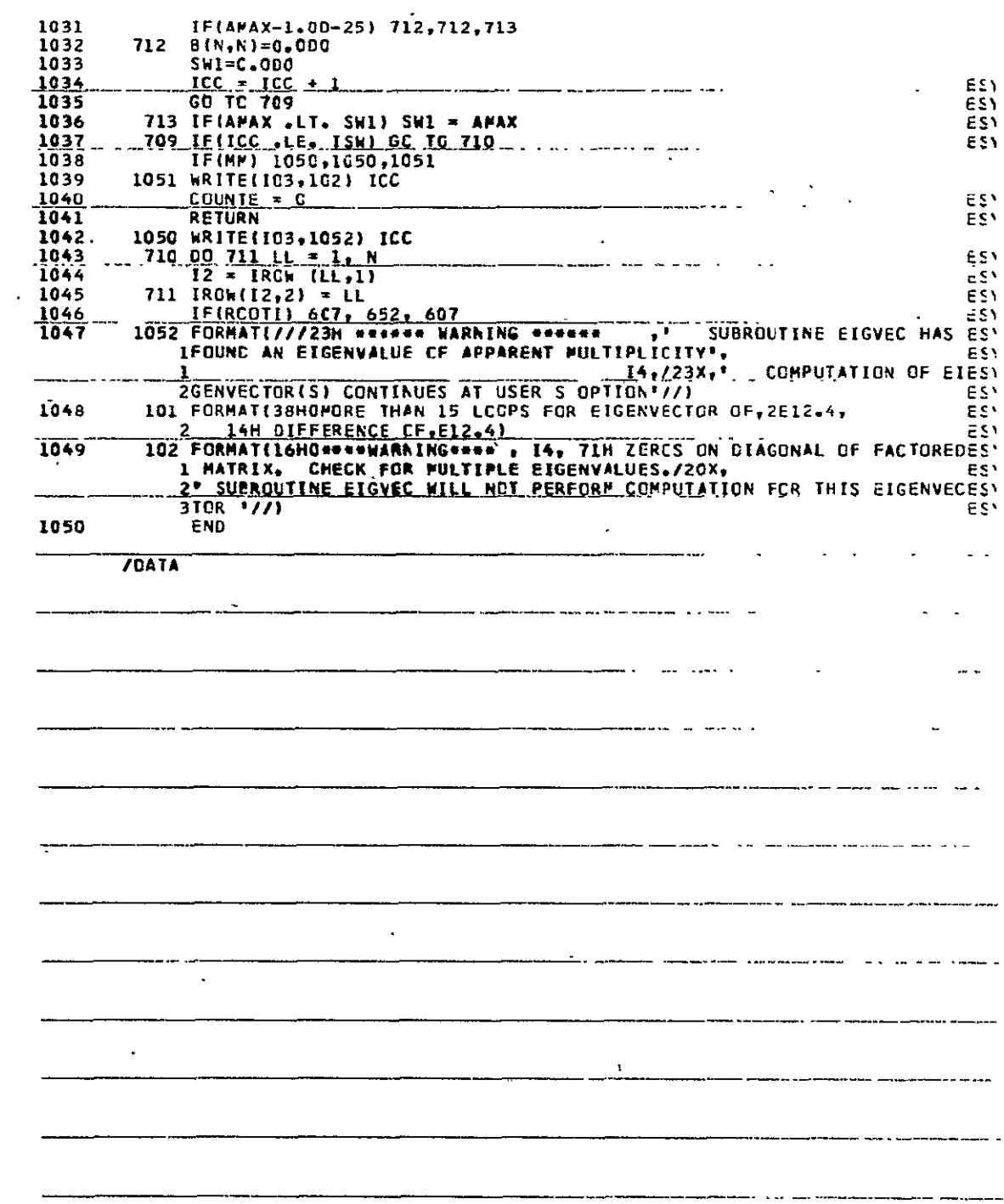